# **Revisiting Spacetrack Report #3: Rev 2**

David A. Vallado<sup>\*</sup>

*Center for Space Standards and Innovation, Colorado Springs, Colorado, 80920* 

Paul Crawford† *Crawford Communications Ltd., Dundee, DD2 1EW, UK* 

> Richard Hujsak‡ *Analytical Graphics, Inc., Exton, PA, 19341*

> > and

## T. S. Kelso§

*Center for Space Standards and Innovation, Colorado Springs, Colorado, 80920* 

**Over a quarter century ago, the United States Department of Defense (DoD) released the equations and source code used to predict satellite positions through** *SpaceTrack Report Number 3* **(STR#3)***.* **Because the DoD's two-line element sets (TLEs) were the only source of orbital data, widely available through NASA, this code became commonplace among users needing accurate results. However, end users made code changes to correct the implementation of the equations and to handle rare cases encountered in operations. These changes migrated into numerous new versions and compiled programs outside the DoD. Changes made to the original STR#3 code have not been released in a comprehensive form to the public, so the code available to the public no longer matches the code used by DoD to produce the TLEs. Fortunately, independent efforts, technical papers, and source code enabled us to synthesize a non-proprietary version which we believe is up-to-date and accurate. This paper provides source code, test cases, results, and analysis of a version of SGP4 theory designed to be highly compatible with recent DoD versions.** 

This revision discusses corrections noted by readers to make the code closer to the perceived operation of the AFSPC version. It also enables an improved mode of operation designed for use with the differential correction code which is in development. It also includes a streamlined discussion of the conversion between TEME and Earth Fixed (ECEF or ITRF) coordinates.

#### **I. INTRODUCTION AND HISTORY**

The Simplified General Perturbations (SGP) model series began development in the 1960s (Lane 1965), and became operational in the early 1970s (Lane and Cranford, 1969). The development culminated in Simplified became operational in the early 1970s (Lane and Cranford, 1969). The development culminated in Simplified General Perturbations-4 (SGP4), and although the name is similar, the mathematical technique is very different from the original SGP technique. The first release of the refined SGP4 propagator source code was *Spacetrack Report Number 3* (Hoots and Roehrich, 1980). That release resulted from a user compatibility survey of space surveillance operational sites and official users. The magnitude of the resulting variations spurred an effort to promote better compatibility for users. The intent was to get the operational community, as well as ordinary users, synchronized with respect to the implementation. The best vehicle for this was a technical report, including the

-

<sup>\*</sup> Senior Research Astrodynamicist, Center for Space Standards and Innovation, 7150 Campus Dr, Suite 260, dvallado@centerforspace.com, AIAA Associate Fellow.

<sup>&</sup>lt;sup>†</sup> Principal Engineer, 25 Blackness Avenue, pcrawford@dundee0.demon.co.uk.

<sup>‡</sup> Orbit Determination Lead Engineer, 220 Valley Creek Blvd, rhujsak@agi.com.

<sup>§</sup> Senior Research Astrodynamicist, Center for Space Standards and Innovation, 7150 Campus Dr, Suite 260, tskelso@centerforspace.com, AIAA Associate Fellow.

computer source code. It was designed for the widest possible dissemination. Although most of the equations were given, the use of the source code became common practice for using Two-line Element (TLE) sets.\*

*Spacetrack Report Number 3* officially introduced five orbital propagation models to the user community—SGP, SGP4, SDP4, SGP8 and SDP8—all "generally" compatible with the TLE data. At the time, SGP had just been replaced by SGP4/SDP4 (the latter having included deep-space perturbations). The SGP8/SDP8 model was developed to alleviate deficiencies of SGP4/SDP4 for the special cases of orbital decay and reentry. The approach provided a closed-form solution based on the general trends of orbital elements as they neared reentry, and was quite successful. However, there is no evidence to suggest that SGP8/SDP8 was implemented for operational TLE formation.

After STR#3, *Spacetrack Report Number 6* (Hoots, 1986) was publicly released by North American Aerospace Defense Command (NORAD). Some researchers initially assumed this release was intended to update portions of the SDP4 deep-space routines, but the actual intention was to document HANDE† and had little to do with SGP4/SDP4. Nevertheless, it provided amateur satellite trackers and researchers with a confirmation of identified deficiencies in the original validation and verification efforts. This report has not been as widely circulated as STR#3, which benefited from its early electronic availability (Kelso, 1988).

In the early 1990s, the NASA Goddard Space Flight Center (GSFC) obtained a copy of the 1990 standalone SGP4 code<sup>‡</sup> from project SpaceTrack as part of a study on orbit propagation models for the SeaWiFS Mission (Patt et al., 1993). In 1996–7 they released the unrestricted code on the Internet and to numerous organizations around the world involved in the SeaWiFS Mission. It confirmed changes already discovered by many independent researchers, and we refer to it simply as the "GSFC version."

In 1998, Hoots published a history of the equations, background, and technical information on SGP4. In 2004, Hoots et al. published a complete documentation of all the equations (including the deep-space portion). These publications cover the incorporation of resonances, third-body forces, atmospheric drag, and other perturbations into the mathematical technique. We note that all published reports on SGP4 have suggested only improvements in the code used to implement it, and not any changes to the underlying theory. Thus, the equations in Hoots (2004) should be representative of the current mathematical theory. This is a fundamental and essential assumption we use in this paper.

Outside the DoD, perhaps the most comprehensive external version of the software resided with Paul Crawford. His "Dundee code" kept track of the many changes inferred by real-world observations by independent researchers, and those confirmed by DoD releases. Many of the results contained in the code pre-date matters that were later confirmed in the DoD standalone releases. We use the change history from the Dundee in this analysis.

### **A. Motivation**

-

*Spacetrack Report Number 3* noted the importance of using the specific equations and data input to ensure proper operation and we repeat it here. "*The most important point to be noted is that not just any prediction model will suffice… The NORAD element sets must be used with one of the models described in this report in order to retain maximum prediction accuracy.*" The numerous releases and modifications to the original SGP4 standalone code have made it virtually impossible to satisfy that direction today. For instance, using element sets generated with the operational SGP4 code will not reproduce the same ephemeris as the original STR#3 code (without modifications) would. Similarly, using this TLE data in another general perturbations propagator will result in completely erroneous results. Simply converting the orbital elements to an osculating state vector and propagating with a numerical propagator is equally invalid. These are consequences of the model-based parameter estimation technique of orbit determination, and are most noticeable when using general perturbation techniques.

In fact, one may infer that none of the public releases meet this criterion because Kaya, et al. (2004) says *"Air*  Force Space Command (AFSPC) developed Astrodynamic Standard Software to emulate the operational *astrodynamic algorithms used by the Space Control Center (SCC) in the Cheyenne Mountain Operations Center (CMOC)"* by "*extracting desired algorithms from the larger programs in the Space Defense Operations Center (SPADOC) within the SCC."* Thus, there are multiple versions of the SGP4 code even within the DoD. We must

<sup>\*</sup> Note that the code is not vetted as a consensus standard. The well-confirmed and long-established industry consensus standards process requires consensus on all elements of a technique and its implementation throughout a wide community of experts. There is no formal consensus standard for orbit determination or propagation.

<sup>&</sup>lt;sup>†</sup> The HANDE model was intended to replace the analytical SGP4/SDP4 model. It incorporated the effects of the Jacchia dynamic atmosphere models for the average solar flux during the propagation interval, while retaining the speed and character of an analytic general perturbations model. It also included the full Brouwer gravity solution, much of which had been dropped for the SGP4 simplification. The code was implemented in the operational system, but its use is unknown.

<sup>‡</sup> It appears that the merged SGP4/SDP4 models were now referred to simply as 'SGP4' from this 1990 code onwards.

recognize that the true official code is inextricably linked and embedded within the operational computer system at CMOC (we designate it as the "operational" version). CMOC uses this operational version to produce all the TLE data that are distributed daily to worldwide users. A similar "standalone" version of the official code is maintained by technical offices within AFSPC, which, under various organizational names,<sup>\*</sup> published the Spacetrack series of reports. The mention of emulating the operational codes leads us to think that AFSPC routinely tests and aligns these two versions for compatibility. *Spacetrack Report Number 3* report contained a snapshot of this standalone code in 1980 and is the basis for our discussion.

Kaya et al. (2001) note the lack of enforcement for early AFSPC instructions (publicly available administrative documents) concerning the use of their standalone code, and discusses changes in AFSPC policy about releasing code. We see this in the evolution of Air Force Space Command Instructions. These documents imply that models and computer codes have been extracted from larger programs, modified frequently, and that those modifications are not promulgated or available to the broader user community.†

Perhaps the best motivation for the paper came from a 1998 version of AFSPCI 33-105, which stated,

The need for this instruction was identified by the lack of any HQ AFSPC procedures for releasing a certain set of software, commonly called the "astrodynamics algorithms," used in the Space Defense Operations Center system (SPADOC 4C) for the space control mission. With no configuration control in place, various versions of executable and source code of the "astrodynamics algorithms" have been used for certain contracts and research projects.

1.1. Over the past 15 years or so, various commercial companies have produced and marketed products that these companies claim contain some of AFSPC's astrodynamics algorithms. Not only are these claims very difficult to confirm, very few of these claims, if any, have ever been confirmed. Also, in many cases, AFSPC has no documentation that states why, when, and from whom the contractor obtained the command's code. Consequently, AFSPC and other DoD units may have purchased their own software, often unknowingly.

1.2. Frequently, the algorithms and code contained in these products were outdated versions or had even been modified without consultation and certification from AFSPC. Additionally, the contractor rarely provides source code of their proprietary system to AFSPC so AFSPC cannot confirm whether the system's software actually contains the AFSPC "astrodynamics algorithms." Consequently, AFSPC cannot perform verification and validation that the astrodynamics algorithms have been utilized correctly in decision support systems, potentially critical to the space support provided to other combat units. Because of the severity of the problem with AFSPC's astrodynamics algorithms, an overall instruction for all of the command's software is required.

Thus today, there are perhaps more versions in use than at the time of original publication and compatibility and interoperability for users has been impacted. Many organizations routinely use a "version" of SGP4 that they received from "someone" at "sometime". Precise documentation is often scarce. Thus, a primary motivation for this paper is to bring the community up to speed with respect to the current implementation of SGP4 and the TLE data released by NORAD.

#### **B. Purpose**

 $\overline{\phantom{a}}$ 

The technical community has increasingly sought more information about SGP4 because its TLE data set continues to be widely disseminated even today and represents the only 'public' source of data covering the majority of orbiting objects. Although many of today's most important operations have switched to numerical processing methods, the analytical approach still has value, especially when dealing with large numbers of satellites. Examples of these include:

- Rapid searches for satellite visibility for ground stations, and generation of communication schedules.
- Programmed tracking of medium beamwidth antennas (or initial acquisition for narrow beamwidth auto-track systems) using limited CPU power embedded devices.
- Investigations into initial orbit design based on low-precision requirements, such as general sensor and/or ground station visibility statistics.

<sup>\*</sup> We provide background information on some of the organizational acronyms used within this paper in the Appendix as they may be confusing.

<sup>&</sup>lt;sup>†</sup> In the late 1990's AFSPC formalized the STR#3 advice and implemented regulations mandating procedures pertaining to the use and distribution of the standalone code stating in a 1998 version of AFSPCI 33-105 that, *"AFSPCI 60-102, Space Surveillance Astrodynamics Standards, requires that legacy government astrodynamics software be used in new systems to ensure interoperability with Space Defense Operations Center system (SPADOC 4C) orbital data and to reduce acquisition costs*  by using verified and validated standard astrodynamics algorithms that are Government Off-The Shelf (GOTS) software". The 2004 version of AFSPCI 33-105, says, "*AFSPCI 60-102, Space Surveillance Astrodynamic Standards, mandates that only standard constants, physical models and astrodynamic algorithms will be used in all AFSPC systems requiring space vehicle trajectory data from or providing space vehicle trajectory data to the Space Control Center (SCC),*" implying that standards at that time were not "legacy … software."

• Rapid assessment of close conjunctions (http://CelesTrak.com/SOCRATES) (Kelso and Alfano, 2005) can be made computationally efficient by pre-processing with analytical techniques, and then applying numerical techniques only to those cases that appear to warrant additional consideration.

This paper provides source code, test cases, results, and analysis of a version of SGP4 designed to be similar to the standalone code. Because the complete equations for SGP4/SDP4 are given in Hoots et al. (2004), they are not repeated here. Instead, the focus is more on the actual code development, testing methodology, and results. The references at the end of the paper attempt to list the various papers that document the SGP4 theory and practice. This will establish a consistent new baseline and permit improved accuracy of operations for worldwide users that routinely process TLE data. The TLE are routinely available from CelesTrak (http://CelesTrak.com) and AFSPC (www.space-track.org). The basic format for the data has not changed much over the years and is described in many places and we have included a discussion in the Appendix.

## **II. PROGRAM INTERFACE ISSUES**

A few technical questions and comments are necessary to effectively integrate these analytical solutions into today's environment.

#### **A. Theoretical Issues**

TLE data support a mix of coordinate systems and analytical theories. The SGP theory was largely based on Kozai (1959), while the SGP4 theory was primarily based on Brouwer (1959). The two theories are rather different, but both are still in use today. Neither the Kozai nor Brouwer theory originally included drag effects, so different treatments of atmospheric drag are in use. SGP approximates drag via rate changes of mean motion (Hilton and Kuhlman, 1966), while SGP4 uses power density functions (Lane and Cranford, 1969; Lane and Hoots, 1979) that require a term that encapsulates the ballistic coefficient, Bstar (see Vallado, 2007: 115). Simplified force modeling and the batch-least-squares processing of observational data often yield a Bstar that has "soaked up" force model errors. Occasionally, one finds negative Bstar values, indicating erroneously that energy is being added to the system, but this is simply a consequence of the limited SGP4 force modeling with respect to the actual dynamical environment.

#### **B. Configuration Control**

TLE data do not reveal which version of SGP4 was employed to estimate the orbital parameters. Different definitions of the so-called True Equator Mean Equinox (TEME) coordinate system and time systems may also have been used at different times. Without a list of dates to synchronize these changes with historical TLE data, the user must decide which version of the SGP4 propagator might be consistent. Because the accuracy of the propagator is generally in the kilometer-level range (Hartman, 1993), this may not be a problem for most cases, but as we'll see shortly, some of the technical modifications can cause results to differ by hundreds of kilometers. This topic is perhaps the least likely to have a simple solution, but could potentially account for significant differences in ephemeris generation.

#### **C. Data Formats**

The TLE format appears to have changed slightly over the years, and numerous TLE data were disseminated with missing or erroneous values. Some of these cases simply test the error handling of the code and its ability to handle premature ending of the propagation.

The TLE Element Type is always set to zero for distributed data, although STR#3 suggests the following assignments:  $1 = SGP$ ,  $2 = SGP4$ ,  $3 = SDP4$ ,  $4 = SGP8$ ,  $5 = SDP8$ . The TLE sets also use differing formats (e.g., use of leading zeros, or not). Sometimes, parameters are omitted within the TLE data (*e.g*., a second time derivative of mean motion or Bstar drag term equal to zero). These variations can confound fixed-read implementations in a computer program. The parsing of the TLE files is a bigger problem in languages such as C where the fixed-position approach (common in FORTRAN) is unusual, and where the 'NUL' (zeroth in the ASCII collating sequence) has a special end-of-string significance. Additionally, there are possible differences between DOS-formatted text files (CR/LF for end of line) and UNIX format (LF only). Attention is paid in the conversion utility to account for these discrepancies and the parsing routine is kept separate from the SGP4 routines to permit users the option of tailoring their parsing needs for a particular operation.

The TLE format has a simplistic form of error checking by having a checksum character for each line; however, it is prudent to check for other 'fixed' aspects (such as the "1" and "2" for each line, matching satellite numbers on the two lines, variable ranges, etc.) since the modulo-10 checksum only provides a 90% detection rate for uniformly random errors. Even with the checksum, there has been some ambiguity over the value assigned to the characters (the  $+$  sign in particular, which we believe should be zero), some additional explanation can be found on the web.<sup>\*</sup>

#### **D. Coordinate System**

 $\overline{\phantom{a}}$ 

The actual SGP4 model has little need for any specific coordinate or time system (*e.g*., the near-Earth part is rotationally symmetric about the pole), but when used for propagating TLE generated by DoD it becomes important to use the same coordinate system as the DoD orbit determination routines use. The commonly accepted output coordinate system is that of the "true equator, mean equinox" (TEME) (Herrick, 1971:325, 338, 341). An exact operational definition of TEME is very difficult to find in the literature, but conceptually its primary direction is related to the "uniform equinox" (Seidelmann, 1992:116, and Atkinson and Sadler, 1951). The intent was to provide an efficient, if approximate, coordinate system for use with the AFSPC analytical theories. Technically, the direction of the uniform equinox resides along the true equator "between" the origin of the intermediate Pseudo Earth Fixed (PEF) and True of Date (TOD) frames (Vallado, 2007:228-229). It is found by observing that  $\theta_{GAST82}$  may be separated into its components. Thus,

$$
\begin{aligned}\n\vec{r}_{TOD} &= ROT3(-\theta_{GAST82})\vec{r}_{PEF} \quad \text{and} \quad \theta_{GAST82} = \theta_{GMSTS2} + Eqe_{82} \\
\vec{r}_{TEME} &= ROT3(-\theta_{GMSTS2})\vec{r}_{PEF} \\
\vec{r}_{PEF} &= ROT3(\theta_{GMSTS2})\vec{r}_{TEME}\n\end{aligned} \tag{1}
$$

We recommend converting TEME to a truly standard coordinate frame before interfacing with other external programs. The preferred approach is to rotate to PEF using Greenwich Mean Sidereal Time (GMST), and then rotate to other standard coordinate frames. Conversions are well documented from this point. To implement, you simply apply a sidereal rotation about the Z-axis by GMST (using UT1 as we discuss later). Because polar motion has been historically neglected for General Perturbation (GP) applications, we assume that the pseudo Earth-fixed frame is the closest conventional frame.†

If a rotation is made to TOD using the equation of the equinoxes, several approximations are introduced with the calculation of the nutation of the longitude  $(\Delta \Psi)$  and the obliquity of the ecliptic ( $\epsilon$ ). There are at least three possible sources of uncertainty with this method: the number of terms to include in the nutation series, the inclusion of the post-1996 "kinematic correction" terms to the equation of the equinoxes, and small angle approximations. After choosing the length of the IAU 1980 nutation series (4, 10, and 106 terms are popular choices with 4 being most common), the transformation is sometimes further reduced by assuming that  $\Delta \Psi \approx 0$ ,  $\epsilon \approx \bar{\epsilon}$ , and  $\Delta \epsilon \approx 0$ . This results in a nutation matrix that is significantly simpler than the complete nutation matrix, although the complete form is more common today. The equation of the equinox may be approximated by ignoring the "kinematic correction" terms starting in 1997 [such that  $EQ_{\text{e}q\text{e}1980} \approx \Delta \Psi \text{COS}(\epsilon)$ ]. Finally, because some of the multiplicative quantities are small, second-order terms may be neglected.

However, you should be aware of an additional nuance, specifically the 'of date' and 'of epoch' formulations.

- TEME of Date—With this option, the epoch of the TEME frame is always the same as the epoch of the associated ephemeris generation time. The transformation to ECEF is done by first finding the conversion from TEME to TOD (third equation in Eq. (1)). Next the standard transformation from TOD to ECF is computed. We could have gone directly to PEF without the TOD frame (second equation in Eq. (1)), but this implementation enables comparison with the TEME of Epoch approach. All transformations are found using the complete IAU-76/FK5 formulae, including nutation.
- TEME of Epoch—In this approach, the epoch of the TEME frame is held constant. Subsequent rotation matrices must therefore account for the change in precession and nutation from the epoch of the TEME frame to the epoch of the transformation. This is accomplished by finding a static transformation from TEME to J2000—this includes the equation of the equinoxes, the nutation, and the precession which are all calculated at the epoch of the TLE. This static transformation is applied at each time requested in an

<sup>\*</sup> The data available on CelesTrak undergoes extensive testing prior to publication. This includes checksum, individual column checking (e.g., a number field can only have  $0 - 9$ , a decimal field only a period), and range checking, where appropriate (e.g., inclination between 0 and 180). Not all archive sources of TLE have had such checks performed, and end users are advised to consider this aspect before using those TLE. Additional information can be found at the CelesTrak website. http://celestrak.com/NORAD/documentation/checksum.asp

We assume that CMOC orbit detemination approximates the reference frames of radar and optical differently, and that numerical and analytical orbit determination methods use different techniques due to the differences in TEME, ECI, and the uncertain use of polar motion in coordinate systems.

ephemeris generation. Once the J2000 vector is found, standard techniques can convert this to other coordinate systems, at the appropriate time. This is computationally intensive, and introduces error into the subsequent solutions. All transformations, after the initial static calculations, are computed using the complete IAU-76/FK5 formulae, including all terms of the nutation theory.

Researchers generally believe the 'of date' option is correct, but confirmation from official sources is uncertain, and others infer that the 'of epoch' is correct. To be complete, we provide the equations and an example problem of both in the Appendix.

#### **E. Time System Issues**

Time accounting within SGP4 is referenced to the epoch of the TLE data. This practice makes individual satellite ephemeris generation and use relatively easy, although it can complicate multiple satellite analyses. The time system is assumed here to be UTC, but no formal documentation exists and UTC, as currently defined, was only introduced in 1972. UT1 is needed to calculate GMST for the coordinate transformations discussed in the appendix, but it is unknown whether UT1 or UTC is what is required by the software, although we assume UT1 for this paper. The error associated with approximating UT1 with UTC is within the theoretical uncertainty of the SGP4 theory itself. Except for the GMST calculation, this paper and code assumes time to be realized as UTC.

Time accounting also affects how the year of epoch values are handled within a system. This feature is only peripherally related to SGP4, and not part of the mathematical definition. It appears in the epoch calculations and affects how the two-digit year of the TLE is treated. Several possibilities exist. If the year is less than 50, 57, or some other value, one can add 2000, otherwise, 1900 is added. Of course, these are only temporary fixes with the correct option to be the use of a 4-digit year, Julian Date, Modified Julian Date, etc. During the so-called "Y2K" millennial rollover, some attention was focused here although nothing apparently changed.

It is doubtful that a leap-second capability was implemented into the peripheral software for SGP4 since the historical source code uses relative "time since epoch". Any such addition is clearly outside the mathematical formulation of SGP4, but necessary for programs to interface with other agencies. As some software libraries have no support for the '61 second' minute that is needed to properly represent or convert UTC time at the point of leapsecond insertion, we suspect this is simply ignored for the majority of non-critical users, and a 1-second timing difference will occur sometime during the period between TLE updates where the leap second is added or subtracted. Although this is outside the direct scope of SGP4, it is part of many System Acceptance Tests for large programs, and is included here as a reminder of those operations.

#### **F. GHA Calculation**

The Greenwich Hour Angle is usually calculated using the Julian Date. However, you can also find expressions using the elapsed time from some epoch. Among the versions of SGP4 that are available today, several epochs arise: 1950 Jan 1  $0<sup>h</sup>$ , 1970 Jan 0  $0<sup>h</sup>$ , and 1970 Jan 1 12<sup>h</sup>, UT1. The various combined constants illustrate the potential for error when using this approach. As new timing systems are developed, the associated timing parameters change slightly. The precision of these parameters also change slightly. Consider the following examples from various versions:

```
Jan 1, 1950 0 hr (original STR#3) 
    THETA = 1.72944494D0 + 6.3003880987D0*DS50 
Jan 0, 1970 0 hr 
      C1 = 1.72027916940703639D - 2 THGR70 = 1.7321343856509374D0 
       FK5R = 5.07551419432269442D-15 
      C1P2P = C1+TWOPT
```
THGR = DMOD(THGR70+C1\*DS70+C1P2P\*TFRAC+TS70\*TS70\*FK5R,twopi)

These approaches yield "essentially" the same values. A series of calculations were constructed to test these against the IAU convention (Vallado, 2007:229) using the Julian centuries of UT1  $(T_{UT1})$ .

$$
\theta_{GMST1982} = 67,310.54841^{s} + (876,600^{h} + 8,640,184.81286^{s})T_{UT1} + 0.093104T_{UT1}^{2} - 6.2 \times 10^{-6} T_{UT1}^{3}
$$
 (2)

The results showed comparisons of about  $10^{-9}$  degrees difference. This is well below the level that the answers would be affected. We have included code for the conventional approach of Eq (2) for users wishing a more modern approach, but retained the older method of calculation for consistency with AFSPC.

## **III. COMPUTER CODE DEVELOPMENT**

The revised computer code developed in this paper is provided in C++, FORTRAN, MATLAB, and Pascal to permit reasonable flexibility for applications (C++ is given in the appendix as this language is becoming commonplace). Conversion to other languages should be aided by the re-structuring effort that has been performed on the code.

There can be large variations between the numerous implementations of SGP4—hence the need to establish a newer baseline that is compatible with CMOC as closely as possible to provide enhanced compatibility. Where obvious updates and corrections have been made and verified, we account for each in our revised code. For other improvements that appeared "obvious" to us, we tried to determine if these changes might be present in today's standalone version.

Our starting point was the 1980 version from STR#3. From this point, STR#6, the Dundee modifications, and the GSFC code release verified several suspected code changes. There were too many changes in this update to describe them all—we list a few of the major ones below. Note that all satellite numbers refer to examples in the test case file (sgp4-all.tle). Also, all element plots are osculating values.

- A primary change from STR#3 was the merging of SGP4 and SDP4 code. A large number of researchers had noticed the commonality of the two models and simplified the code in this manner, however, not all had recognized and simplified the initialization code. Due to this simplification, most now refer to the merged SGP4/SDP4 models simply as 'SGP4'.
- Although ultimately STR#6 has little relevance for TLE use, one notable change was the move to double-precision code throughout (rather than the mix of single and double in the original) and corresponding increase in accuracy for certain astrodynamic constants, all made practical by the improvement in computing power since STR#3. Such changes do not improve the "accuracy" of the model as such, but they lead to "smoother" behavior which helps with some tasks (such as differential correction), and to greater consistency of results on differing computer systems and/or compilers.
- Solving Kepler's equation was updated, but not completely fixed. The solution of Kepler's equation continues to present challenges in astrodynamics hundreds of years after its introduction. The original 1980 version of SGP4 had a fixed limit of 10 iterations and a tolerance of  $10^{-6}$ , but contained no code to prevent certain high-eccentricity orbits from failing to converge. *Spacetrack Report Number 6* changed the tolerance to the tolerance to  $10^{-12}$  (commensurate with double-precision work) and the GSFC version tried to solve the convergence problem by removing the iteration limit. However, these are incomplete approaches and can still result in infinite loops. The revised version code includes an updated SGP4 routine following the Dundee version that allows realistic controls on the iterations. Figure 1 shows the impact of this practice.
- The practice of only computing the lunar-solar terms if propagation time changes by more than 30 minutes to save CPU effort was dropped, thus resulting in smoother behavior for deep-space orbits with small time steps. This was the only function of the SAVTSN variable in the original DPPER subroutine. This resulted in 'choppy' behavior in some ephemerides from the STR#3 version.
- The application of periodic lunar-solar perturbations was updated. There are actually three problems relating to the application of the periodic lunar-solar perturbations. The first of these, sometimes known as the "Lyddane bug" (because it was first noted in independent investigations of the Lyddane modifications in DPPER), is due to the jump in the actan/atan2 output where the perturbed value due to the discontinuity of this function at either  $90^{\circ}/270^{\circ}$  or  $\pm 180^{\circ}$  (respectively). In the STR#3 code, the actan discontinuity occurred at 270°. *Spacetrack Report Number 6* tried using the atan2 function, but that simply moved the discontinuity to 180°. The GSFC code (the IF statements at the end of the 'apply periodics' section in DPPER) confirmed the suspicions of several researchers about the need to evaluate the relative quadrant of the resulting angle and to correct accordingly. A similar problem exists with the modulo  $2\pi$  reduction of the XNODE variable. The effect of not correcting the quadrant is illustrated in Fig. 2. This problem also occurs when intrinsic functions (mod, atan, etc.) are used instead of the STR#3 versions. We feel intrinsic functions are better suited for the program, but that full envelope testing of the Lyddane implementation is probably in order.
- The second difficulty with the lunar-solar perturbations was the initialization of deep-space terms based on perturbed values. This was corrected in the DPPER and SGP4 routines of the Dundee and GSFC versions. In STR#3*,* the terms computed during initialization assumed fixed epoch values for inclination, etc., but of course they are perturbed by the deep-space terms. The approach used by the Dundee and GSFC versions includes any terms based on the Keplerian orbit being re-computed based on the new perturbed values.

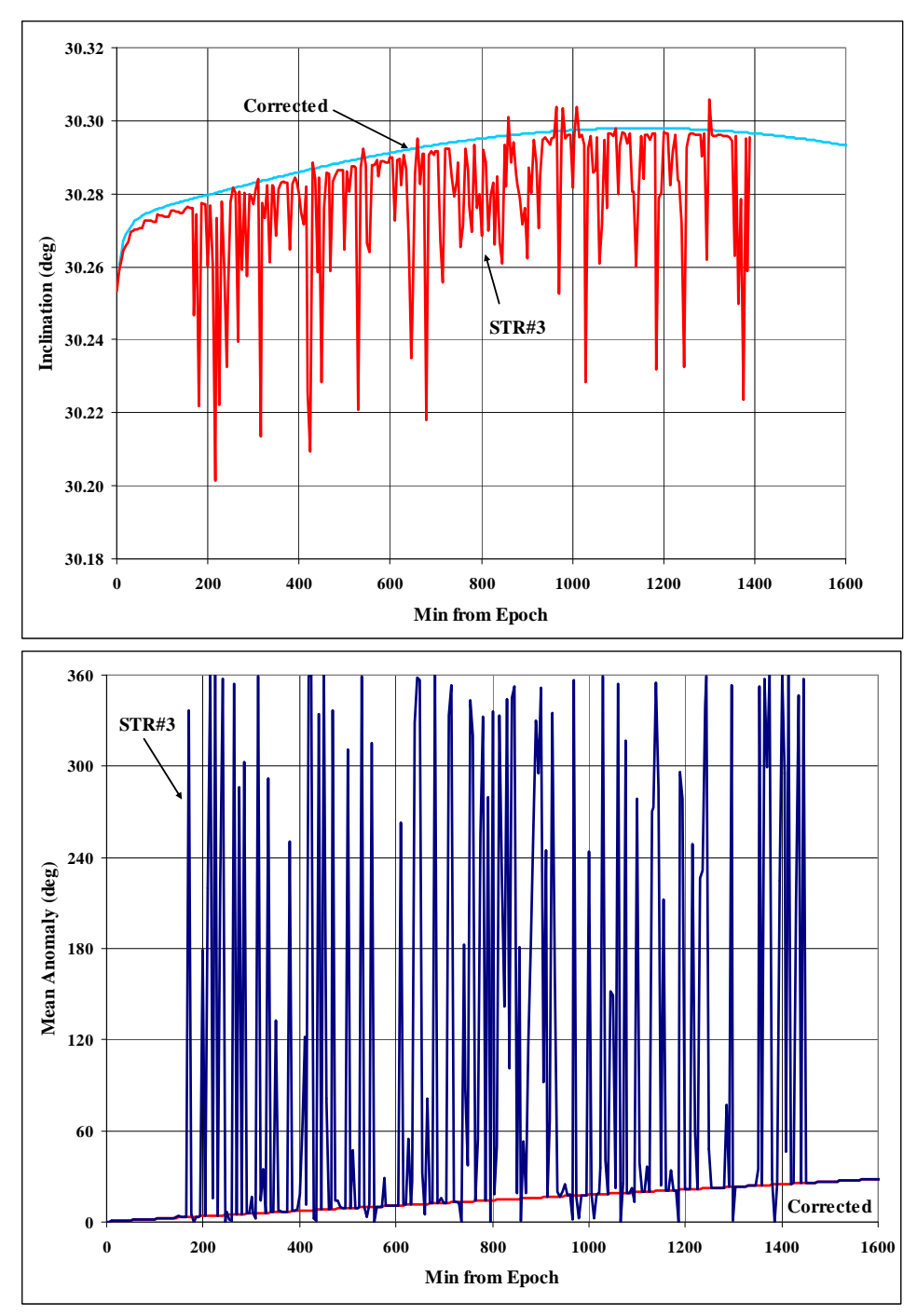

**Figure 1. Solving Kepler's Equation for Satellite 23333.** The mean anomaly (bottom) illustrates the severe discrepancy in incorrectly solving Kepler's equation after about 200 minutes. The effect also shows up in the inclination (top). The problem existed in the STR#3 version, shown here, but corrections were attempted in STR#6 and the GSFC version, with a better approach in the Dundee version. The inclination plot also shows the choppy (but smaller) behavior of the 30 minute updating of the lunar-solar terms in the STR#3 version before about 200 minutes. Notice that the effect goes away after about 1400 minutes.

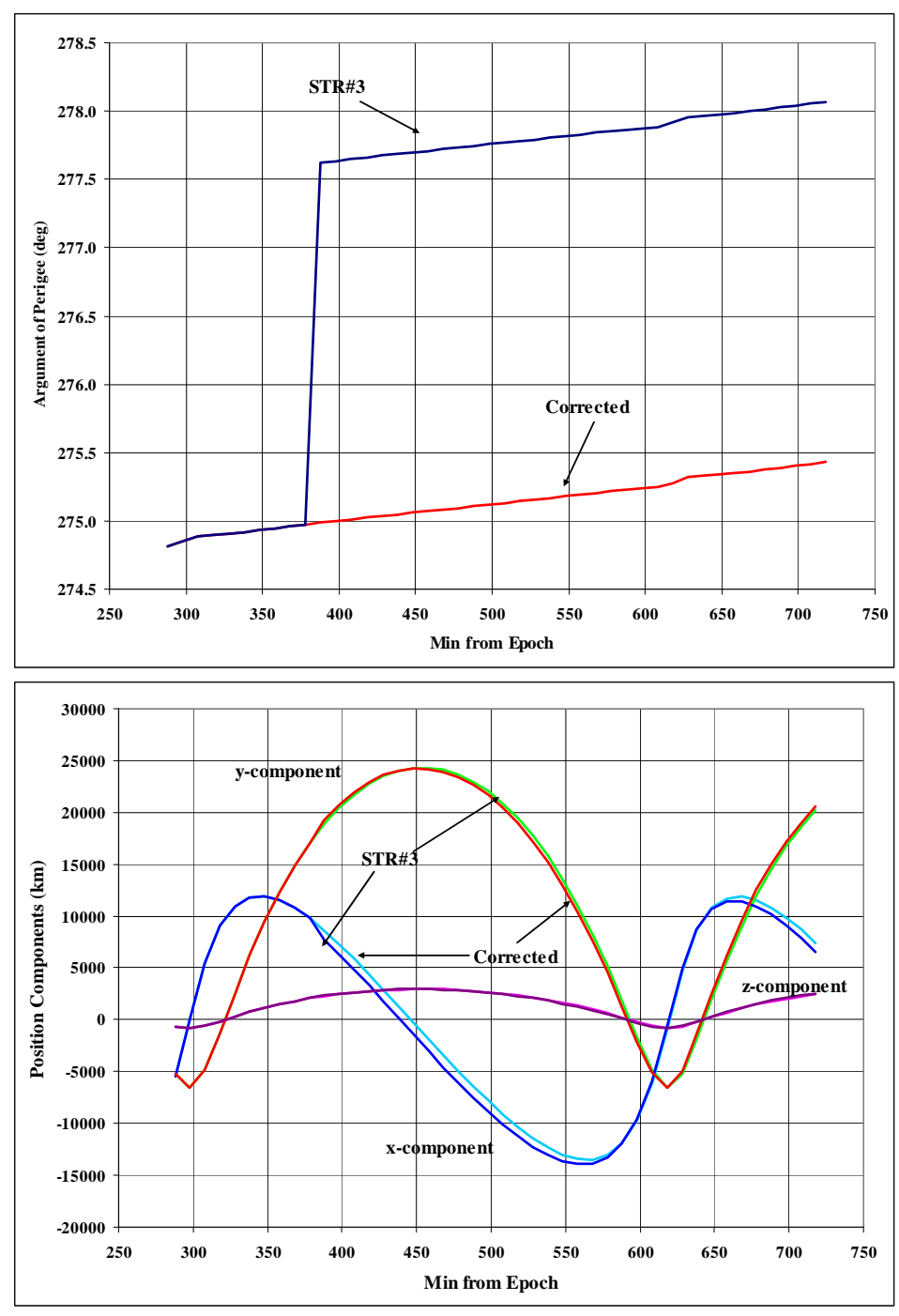

**Figure 2. Lunar-solar modifications for Satellite 23599.** The argument of perigee and positional components illustrate the discrepancy in incorrectly updating the lunar-solar perturbations, and not accounting for the proper quadrant in the periodic calculations. The problem existed in the STR#3 version, shown here, and an attempted correction was made in STR#6, but it was mostly corrected in the GSFC version.

The third area of confusion with the lunar-solar perturbations is the decision for when to use the Lyddane modification, and we refer to it as the "Lyddane choice" (Satellites 14128, 20413). Lyddane (1963) reformulated the Brouwer expansions (done in Delaunay variables) in Poincare variables. Both are canonical, and the Poincare variables were intended to be non-singular for small eccentricity and inclination values. Because this was a reformulation, its use was intended for all computations, and remains that way today in the Navy Position Partials and Time (PPT3) (Hoots et al., 2004). During the development of SDP4 equations, some SIN(inclination) divisor problems were noted and the Lyddane formulation was examined. Because it also exhibited singularities, an alternate formulation was sought, ultimately resulting in new parameter choices. The decision was made to use these variables when the inclination was less than 11.4592º (0.2 rad).

Thus, the code implementation introduced two methods of applying the lunar-solar perturbations in the deepspace code, with the Lyddane modification used with smaller inclinations to avoid a divide-by-zero type of computation problem. In the STR#3 version, the choice was based on the unperturbed epoch inclination proximity to 11.4592º. In STR#6 (and the GSFC code subroutine DPPER), the test used the perturbed inclination (XIP, with the secular term applied, unlike the XQNCL common term used in STR#3). This approach leads to a potential for the model switching lunar-solar methods as a function of propagation time, which is clearly undesirable. Note that the difference is usually small and relies on positional differences rather than the actual positional values. However, the results can be greatly magnified in some orbits (satellite 20413 which is a multi-day orbit). The basic effect can be demonstrated by satellite 14128 after about 2000 minutes from epoch when the perturbed inclination emerges above 11.4592º as shown in Fig. 3.

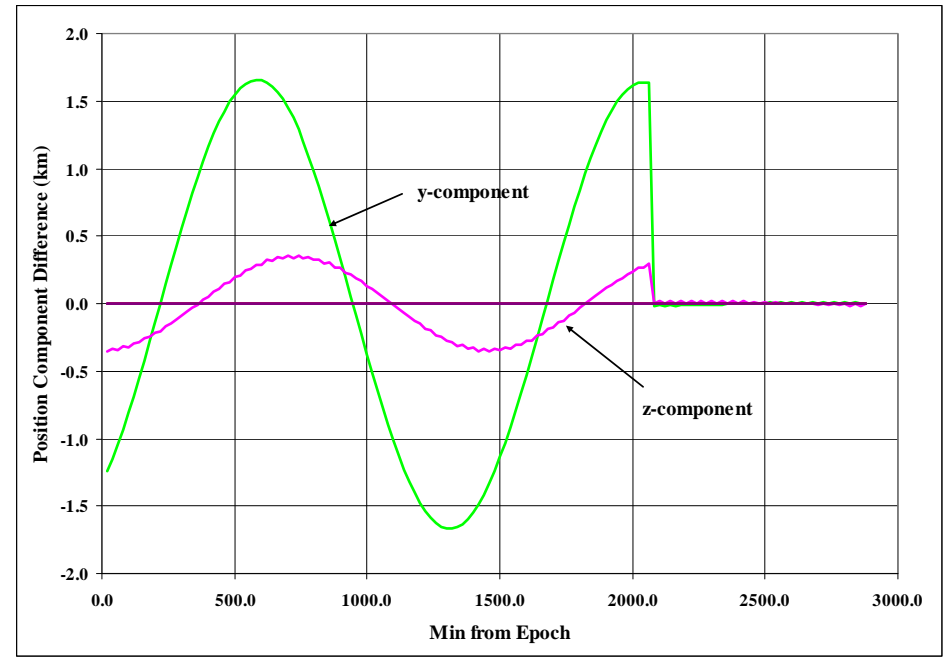

**Figure 3. Lyddane Choice Modification for Satellite 14128.** The difference in positional components illustrates the discrepancy in applying the Lyddane modification using the perturbed inclination rather than the original inclination. The effect exists when comparing the GSFC and STR#3 versions. Note the differences diminish once the inclination crosses the 11.4592º threshold (after 2000 min).

A few comments are necessary on the Lyddane choice. This case occurs exceedingly infrequently as the satellite inclination must be very close to the 11.4592º limit, and it must be a deep-space satellite. Without carefully crafted test cases, this (like several of the problems we discuss) is not easy to detect in normal operation. At the time of coding the STR#3 version, this form of software testing was not a commonly taught practice.<sup>\*</sup> We can consider several methods of resolving the situation, such as (a) going back to the STR#3 practice of testing the unperturbed epoch inclination at  $t = 0$  and using that as a fixed decision for the TLE, (b) testing the perturbed inclination at each propagation time (as in the GSFC version), or (c) making more significant code changes to find a smoother way of

-

<sup>\*</sup> In 1980, the limitations of computer memory and storage space often dictated stringent code length requirements. Code that would only be exercised once or twice, if a small effect, could be safely omitted in deference to more critical techniques, applicable to numerous satellites. The testing philosophy of the time also influenced the outcome. Using a single set of test cases for all analyses was quite common. The notion of targeted test cases for individual loops and constructs in the code itself didn't arise until many years later. Thus, this small nuance could easily have been missed by the testing of the time, or by code limitations themselves.

blending the two lunar-solar perturbation methods. Although a rare case, we think some fix should be included and hope that AFSPC will confirm the current state of the code so users can be compatible in all cases. For the present paper, we have included Option (b) in the code with qualifiers to assist in location and potential future resolution. However, we note that there is probably a better "crossover" point to apply the Lyddane modification (Option c) that will not result in such large discrepancies in the two ephemerides, but time did not permit a thorough investigation and recommendation for such a change.

Next, the following changes were made to comply with modern programming standards, and to facilitate any changes in the future. With the exception of the variable precision and the integrator issues (discussed later), none of these changes affected the technical performance of the program and could be considered "cosmetic".

- Implicit typing in FORTRAN was replaced by comprehensive variable declarations. This was a critical step before conversion to C++ and others. Modern compilers can generally sort out the variable names, but the possibility of mistaken variables, variables being set to zero and used in calculations, etc., was too great. In addition, knowing which variables were calculated and set assisted the process of forming structures. Finally, this also eliminated much of the need for the FORTRAN SAVE command to hold values between function calls with certain compilers.
- Structures were created to pass the large amounts of data between functions. Numerous variables were passed between functions in the original code. With no typing in the original code, this approach proved relatively easy, but it was difficult to gain an understanding of the underlying structure. The structures were set up to support integrated near-earth and deep-space functionality provided in the code. This change also supported processing multiple satellites at one time. While processing a single satellite is illustrative for simple scenarios, it is unrealistic for many modern applications. For instance, the SOCRATES effort uses TLE data to generate potential conjunction information. During these runs, one must have two or more satellites in memory at one time.
- GOTO statements in FORTRAN were eliminated, using more modern constructs. This old programming construct is often seen in legacy programs, but completely unnecessary with modern programming techniques and tools. Looping and decision constructs were inserted, as appropriate.
- Intrinsic functions replace user-written routines. Trigonometric and exponential routines should use intrinsic calls within the programming language. The only exception should be in cases where a specific quadrant, ordering, etc. is required. The only case where this appears to be necessary is in DPPER where the MOD function modifies a variable that is then used outside a trigonometric expression. In this case, we opted to retain the modern MOD function, but simply add an IF statement to check if the result is less than zero. The ATAN2 function a few lines later may also require a similar modification, but this has a much smaller effect in the end results.
- Initialization functions were separated for better organization. The code was modularized, keeping initialization functions separate from routine function use. Although modern compilers can generally sort these differences out, the code is easier to maintain if the functions are isolated for a particular operation. The reorganization of the computer code simplified the processing flow. In addition, simple timing studies performed during the original development demonstrated increased processing speed of about 10%. The basic program structure is illustrated in Fig. 4.
- Variable names were changed to better conform to the variables they represent. Many variable names were limited to conform to the former FORTRAN limitation of six (6) characters. This is no longer necessary and has been dropped. Variable names were changed to match "standard" nomenclature, such as that used throughout Vallado (2007). Constants were kept as constants in the code, and not assigned as variables with limited precision.

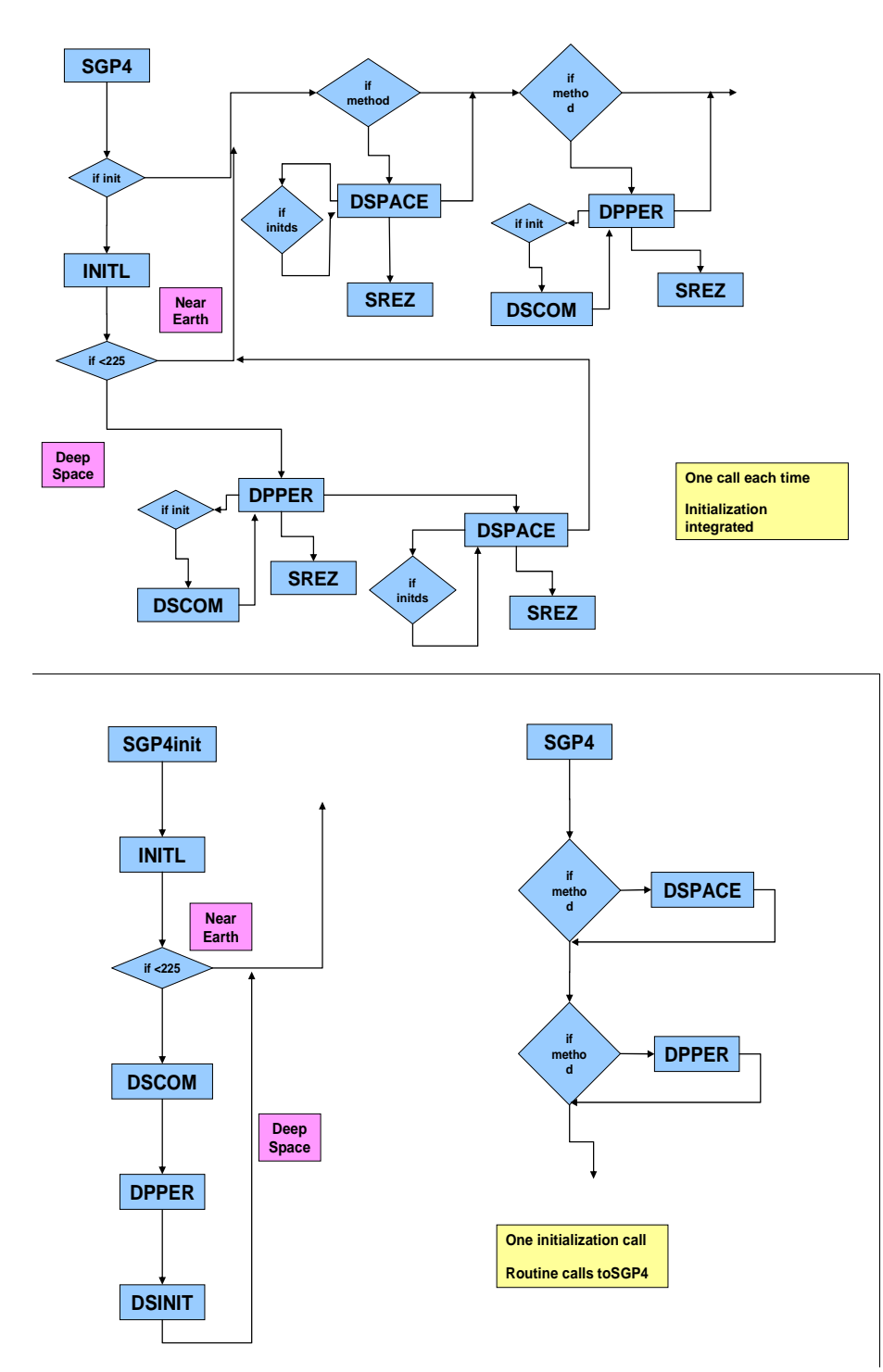

**Figure 4. SGP4 Structural Organization.** The computer program structure is shown for the original and derivative programs (top) and the revised version for this paper (bottom). Note that the initialization was interspersed throughout the original program, while it is better isolated in the revised code.

## **IV. SAMPLE TEST CASES**

The original STR#3 included several test cases and sample outputs, but only for two sample satellites. Given the number of branches possible in the deep-space case, many more tests are needed to fully test the code. The original cases have been extended over the years as users have encountered real-world situations. The only other official test cases are referenced in AFSPCI 60-102. No publishing information is given in the AFSPCI.

Because the theory is based on analytical expressions, comparisons are relatively simple because the output should be the same from each program. Different programming languages (C++, FORTRAN, MATLAB, or Pascal) and compilers produced very small differences, but these were well below the accuracy of two-line element sets that are commonly used, and below the comparison between differing implementations.

For analysis, the computer code was set up with three primary execution paths. First, there is a "verification" path in which the program accepts an input TLE file that includes start and stop dates and time steps. Mechanizing this step was important to quickly review any changes against "known" test results. The second mode processed the entire space object catalog from one day before to one day after the epoch time. The negative time propagation was chosen to highlight any difficulties in the secular integrator part of the deep-space code—a most convoluted example of programming in the official versions. Several space object catalogs (having about 9000 satellites in them) were tested from the historical database. This provided a quick-look at performance for each of the programs against a wide range of satellite orbits. The third mode of operation is the standard mode whereby input element sets are read, and some operation takes place with the data. We separated the driver and TLE-conversion function from the SGP4 code, to permit a user to modify the driver as needed, without having to change the underlying SGP4 code.

The test cases were divided into two categories. First, there were verification runs that tested the basic algorithm implementation. The second set of tests demonstrates cases that we believe indicate additional technical considerations that AFSPC may have incorporated in their models, or should consider in the future.

## **V. VERIFICATION TEST CASES**

Essentially, these cases allowed several features of SGP4 to be tested, but the answers were generally agreed upon during the testing phase of research for this paper. Cases for which there were technical questions about how the code was implemented are discussed in a subsequent section. The element sets were sorted numerically in the computer file to aid location of specific test cases, but are grouped here by effect. Comments were added to indicate what each test was accomplishing. The original SGP4 model had two types defined in the code, normal (near Earth) and 'simplified drag', while the original SDP4 had three types, normal (deep space), resonant (12<sup>h</sup> Molniya style) and synchronous ( $24^h$  GEO). Table 1 shows a sample. The file (sgp4-ver.tle) is on the Internet at the web site listed at the end of the paper, and in the Appendix.

**Table 1. SGP4 Verification Test Cases.** These satellites highlight the primary test cases used for analysis and verification of the SGP4 code. A few other satellites are included in the full test set. The satellites used for the figures are also included, but at a reduced ephemeris density. The file gives the applicable time range in minutes from epoch (MFE). The original STR#3 tests are kept for continuity.<sup>\*</sup>

| <b>Satellite</b> | Category    | <b>Comments</b>                                                                                                    |
|------------------|-------------|----------------------------------------------------------------------------------------------------|
| 00005            | Near Earth  | TEME example satellite.                                                                                                    |
| 28129            | Deep Space  | A GPS navigation satellite in a near circular $12h$ orbit.                                                                                                    |
| 26975            | Resonant    | Molniya style debris launch. Exercises the 0.5 to 0.65 eccentricity branches in deep space.                                                                          |
| 08195            | Resonant    | Molniya launch. Exercises the 0.65 to 0.7 eccentricity branches of the deep-space code.                                                                              |
| 09880            | Resonant    | Molniya launch. Exercises the 0.7 to 0.715 eccentricity branches of the deep-space code.                                                                             |
| 21897            | Resonant    | Molniya launch. Exercises the eccentricity branches above 0.715, with a negative Bstar value.                                                                        |
| 22674            | Resonant    | Rocket body, similar to 21897 ( $e > 0.715$ ) but positive Bstar                                                                                                    |
| 28626            | Synchronous | Low-inclination $(53 \text{ deg})$ geostationary orbit that shows the problems in premature correction<br>of negative inclination at around 1130 minutes from epoch. |
| 25954            | Synchronous | Low-inclination GEO case like 28626, shows negative inclination problem at around 274<br>minutes from epoch.                                                         |
| 24208            | Synchronous | Geostationary orbit above 3 deg.                                                                                                    |

<sup>\*</sup> All TLE data given in this paper is representative of actual satellites and can be obtained from www.CelesTrak.com except for the original Report #3 test cases which do not appear in the archives.

 $\overline{a}$ 

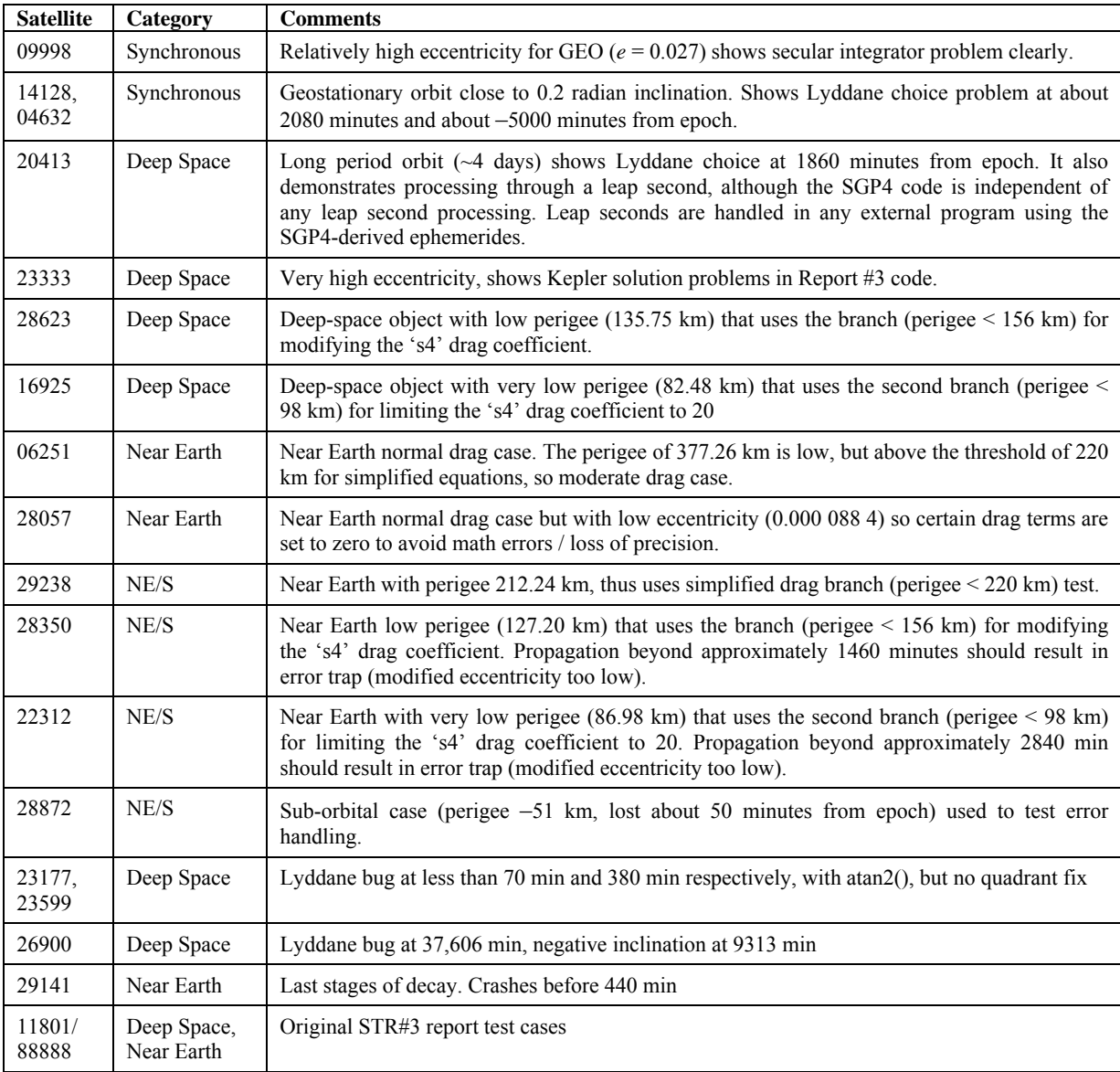

## **VI. EXPECTED CODE UPDATES**

Although we searched many locations to obtain the latest openly available documentation on official AFSPC practice, a few topics remain unknown. The primary areas of discussion are those giving the largest differences in results—specifically negative inclinations, integrator problems, and solution of Kepler's equation. If the reader is aware of other corrections, we would appreciate learning about them. The intention is to produce a new baseline that is as close as possible to the current operational version to enhance compatibility for the external user. While we could not verify these, we felt the changes were so obvious that AFSPC has already made them, thus we have included the options in the code. We used a comment (keyword "sgp4fix" in the codes) by each change to make any future retraction or addition easier. For official users who are constrained by the AFSPCI 33-105 restrictions and have only an executable version of the current code, it should be a simple matter to confirm these fixes.<sup>\*</sup>

 <sup>\*</sup> The AFSPC instructions have applied to different entities over time. By August 2004, AFSPCI 33-105 states the instruction *"applies to Headquarters Air Force Space Command (HQ AFSPC), subordinate units, supporting activities and contractors who develop, acquire, maintain or deliver computer software, including all systems that require astrodynamic algorithms. It also applies to Air Force Reserve Command (AFRC) and Air National Guard (ANG) units gained by HQ AFSPC."* Previous versions incrementally added each of these groups, so it would appear that the scope of the intended audience is increasing with time.

#### **A. Error Checking**

We increased the amount of error checking in our code to handle cases such as decayed satellites, or satellites having inconsistent values. CelesTrak employs a significant amount of error checking on the TLE data, but programs allowing the user to enter data could result in values that would cause errors. Inclination values near 180.0 degrees can cause divide-by-zero problems in the initialization and the routine operation. This is fixed by setting a tolerance in both routines. The decay condition simply checks the position magnitude on each step.

### **B. Constants**

Kaya et al. (2001, 2004) focuses on the difficulties encountered when mixing WGS-72 and WGS-84 constants. Because the SGP4 codes contain references to WGS-72, AFSPC may have updated the constants to WGS-84, but there is no other documentation supporting this so we present the development in case new official documentation is released. However, because many operational sites may still have embedded software containing a version of SGP4 using WGS-72, and the fact that the accuracy of the theory would not really be impacted, AFSPC may well have chosen to retain the older set of constants to better maintain interoperability with its internal resources. We use WGS-72 as the default value. As with other changes we discuss, this is only necessary to interface with external programs, but it will cause a difference in ephemeris results. The proper sequence to form the constants for WGS-72 is shown below. Note that we determined μ from the SGP4 code value of XKE because it is not specified directly in the code, and this makes future revisions easier. We also provide TUMin because XKE is simply the reciprocal of this quantity. TUMin is possibly more familiar as it is the number of minutes in one time unit—a necessary conversion when using canonical constants.

| <b>Symbol</b>   | <b>Calculation</b>                                            | Value                               |
|-----------------|---------------------------------------------------------------|-------------------------------------|
|                 |                                                               | $398,600.8 \text{ km}^3/\text{s}^2$ |
| $R_{_{\oplus}}$ |                                                               | 6378.135 km                         |
| $J_2$           |                                                               | 0.001 082 616                       |
| J <sub>3</sub>  |                                                               | $-0.00000253881$                    |
| $J_{\Delta}$    |                                                               | $-0.00000165597$                    |
| <b>XKE</b>      | $60/\text{sqrt}(R_{\scriptscriptstyle \alpha}^{\;\beta}/\mu)$ | 0.074 366 916 133 17 /min           |
| TUMin           | sqrt $(R_{\scriptscriptstyle \text{m}})$<br>$\mu$ /60         | 13.446 839 696 959 31 min           |

**Table 2. WGS-72 Constants.** The fundamental and derived constants are shown below. Notice that XKE and TUMin are reciprocal values. The original STR#3 listed XKE as 0.074 366 916.

If we use WGS-84 values, we find the following values.

**Table 3. WGS-84 Constants.** The fundamental and derived constants are shown below. The zonal harmonic values are converted from the normalized values.

| <b>Symbol</b>  | <b>Calculation</b>                                             | <b>Value</b>                           |
|----------------|----------------------------------------------------------------|----------------------------------------|
| μ              |                                                                | $398,600.4418 \text{ km}^3/\text{s}^2$ |
| $R_{\oplus}$   |                                                                | 6378.137 km                            |
| J <sub>2</sub> | $C_{2.0}$ = -0.000 484 166 850 00                              | 0.001 082 629 989 05                   |
| J <sub>3</sub> | $C_{3.0}$ = 0.000 000 957 063 90                               | $-0.000$ 002 532 153 06                |
| $J_4$          | $C_{4.0}$ = 0.000 000 536 995 87                               | $-0.00000161098761$                    |
| <b>XKE</b>     | $60/\sqrt{\text{sqrt}}(R_{\scriptscriptstyle \text{m}}^3/\mu)$ | 0.074 366 853 168 71 /min              |
| TUMin          | $sqrt(R_{\scriptscriptstyle \oplus}^3/\mu)/60$                 | 13.446 851 082 044 98 min              |

Other constants may not be familiar at first. For example, XPDOTP is a conversion from rev/day to rad/min.  $XPDOTP = 1440.0/2\pi = 229.1831180523293.$ 

RPTIM is simply the rotational velocity of the earth in rad/min. Note this does not use the GRS-80 defining parameter for the rotation of the Earth,  $2*\pi$  / (86,400/1.002 737 909 350 795) \* 60.0 = 7.292 115 855 3x10<sup>-5</sup>, but rather the GRS-67 value that Aoki et al. (1982) used in the definition of time.

RPTIM = 7.292 115 146  $7x10^{-5}$  \* 60.0 = 0.004 375 269 088 02 rad/min.

Other constants are combined with other values, or use the values mentioned previously in their formulation. We do not believe any update has occurred to any of the embedded constants in the deep-space portions as no documentation has ever suggested this.

#### **C. Negative Inclination Orbits (Satellite 25954, 28626)**

Deep-space orbits with low-inclination values (typically geosynchronous orbits) can, due to the effects of lunar and solar gravity, result in a negative inclination with time. This can create a step-function discontinuity in the positional components. Normally this is resolved by shifting the ascending node longitude by 180°. In the computer code, we corrected this by removing the quadrant check from DSINIT before the 'initialize resonance terms' section, but kept the check in SGP4 before the 'long period periodics' section.

Satellites 25954 (at times beyond 274 minutes) and 28626 (at times beyond 1130 minutes) illustrate the effect of correcting negative inclination prematurely. The bottom graph in Fig. 5 of *z*-position reveals a discontinuity around this time in incorrect implementations of the code.

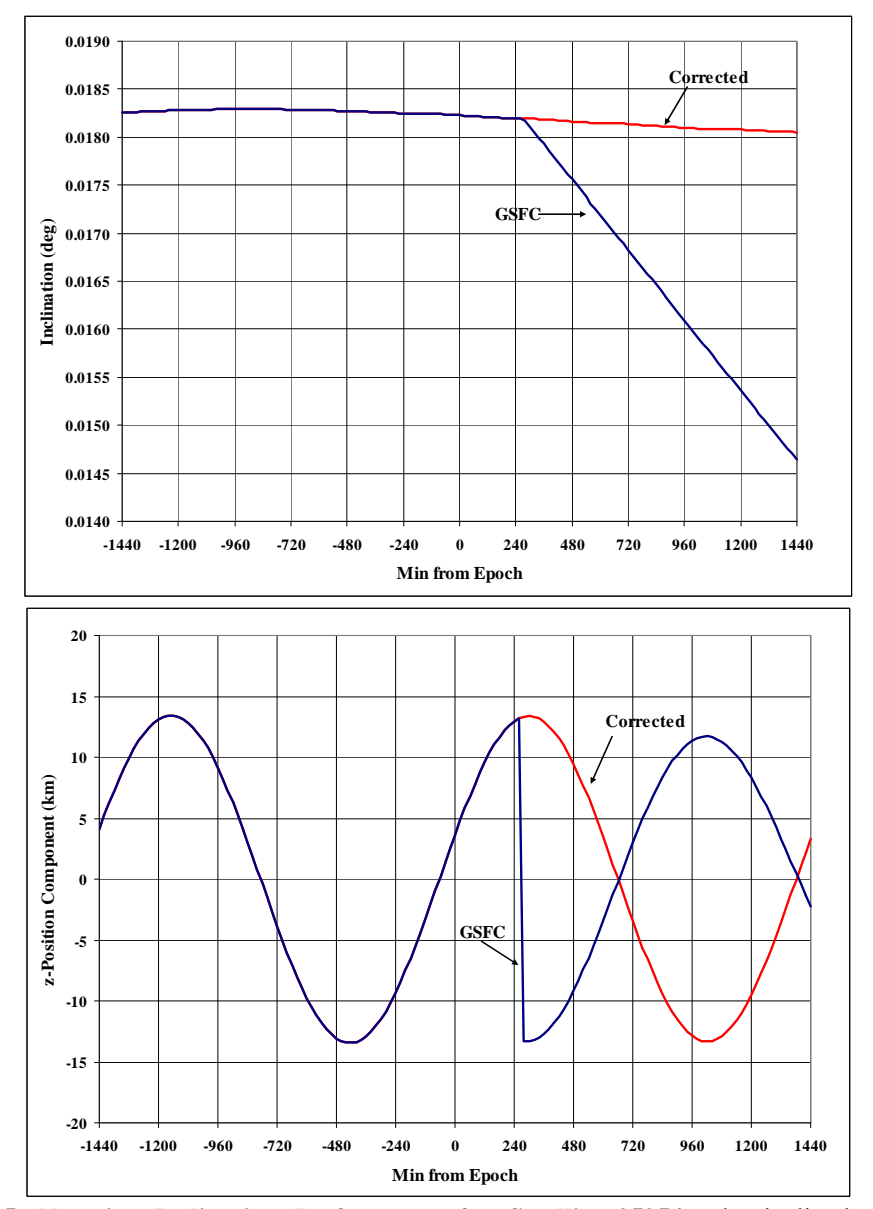

**Figure 5. Negative Inclination Performance for Satellite 25954.** The inclination and *z*component of the position vector show the step function discontinuity of the previous SGP4 versions. The STR#3 and GSFC versions exhibits the problem while the Dundee version does not.

### **D. Integrator Problems (Satellite 09880)**

 The original FORTRAN codes contained a generous mix of GOTOs and other structures that made accurate debugging nearly impossible. One area that appears to have suffered from this practice was the secular integrator used for  $12<sup>h</sup>$  and  $24<sup>h</sup>$  resonant cases. In particular, several satellites show difficulties when propagated 'backwards,' that is going to some time away from epoch (either positive or negative time) and then taking time steps towards the epoch again. The problem seems to be with the setup of the positive and negative steps (stepp and stepn) with values of 720 minutes in the DSPACE routine (SREZ in the older programs). It appears that 'cleaning up' the code has fixed the problem. The original STR#3 style of logic would integrate from epoch to the required time using a Taylor series approximation:

$$
F(x+h) = F(x) + \frac{h}{1!}F'(x) + \frac{h^2}{2!}F''(x) + \dots
$$
\n(3)

where the integral at epoch  $F(0)$  is defined as zero. If the time  $(h)$  from epoch was greater than 720 minutes, it would step in 720 minute intervals  $(x = 720, 1440, ...)$ , recalculating the 1<sup>st</sup> and 2<sup>nd</sup> derivatives each time and saving the current (multiple of 720 minute) values for future use. Integrator resets occurred only when crossing the epoch. This was correct and efficient provided the model was only called with increasing time steps (either positive or negative), but it gives inconsistent results if you go to a time far from the epoch and return 'backwards' towards the epoch. The original code for this paper always integrated from the epoch to the required time, and restarted each time the model is called with a 'backwards' step. This was slightly less CPU efficient but led to repeatable results.<sup>\*</sup> Satellite 09998 demonstrates this symptom quite clearly as it is propagated from one day before the epoch until one day after the epoch, though all of the resonant and synchronous cases show it to some extent. Consider Fig. 6. We have made additional improvements to the DSPACE routine to enhance the CPU performance. For satellites with epochs far (decades) from the propagation time, the performance improvement is significant, and the accuracy is the same.

## **E. Solving Kepler's Equation (Satellite 23333)**

l

The partial fix discussed earlier handles a majority of the problem cases one would encounter in operations. However, additional robustness could be handled via several alternative methods. A simple but very effective fix for this is covered in Crawford (1995) where it is noted that the difference between mean and eccentric anomaly is never more than ±*e* radians, so if you limit the first Newton-Raphson correction to somewhere around this, it converges reliably for all cases. As this problem only applies to very high eccentricity orbits, an even simpler option fixes a limit of 0.9 – 1.0 for the maximum correction. Another option is that of Nijenhuis (1991), who examines the problem for eccentricities of 0.999 and 0.9999 and also examines the overall CPU load as well as the iteration count. Note that this iteration is not the 'traditional' iteration to find eccentric anomaly discussed in the literature (e.g., Vallado, 2007: 72–85). Results for this change were shown in Fig. 2.

 A series of tests were run to determine the number of iterations for a complete satellite catalog, and the satellite tests we have included with this paper. For an example case of  $e = 0.9$  the STR#3 version took an average of 5.685 iterations with a maximum of 8. The corrected Dundee version had an average of 3.984 iterations, with a maximum of 5. As with the Lyddane choice mentioned earlier, this change affects only a very small number of satellites.

<sup>\*</sup> The ProjectPluto code had a variation on this method. It always integrates in the "shortest path" (improving CPU use slightly over both the STR#3 logic and our 'repeatable' logic) but did not keep to the 720 minute step size for re-computing terms, leading to discrepancies.

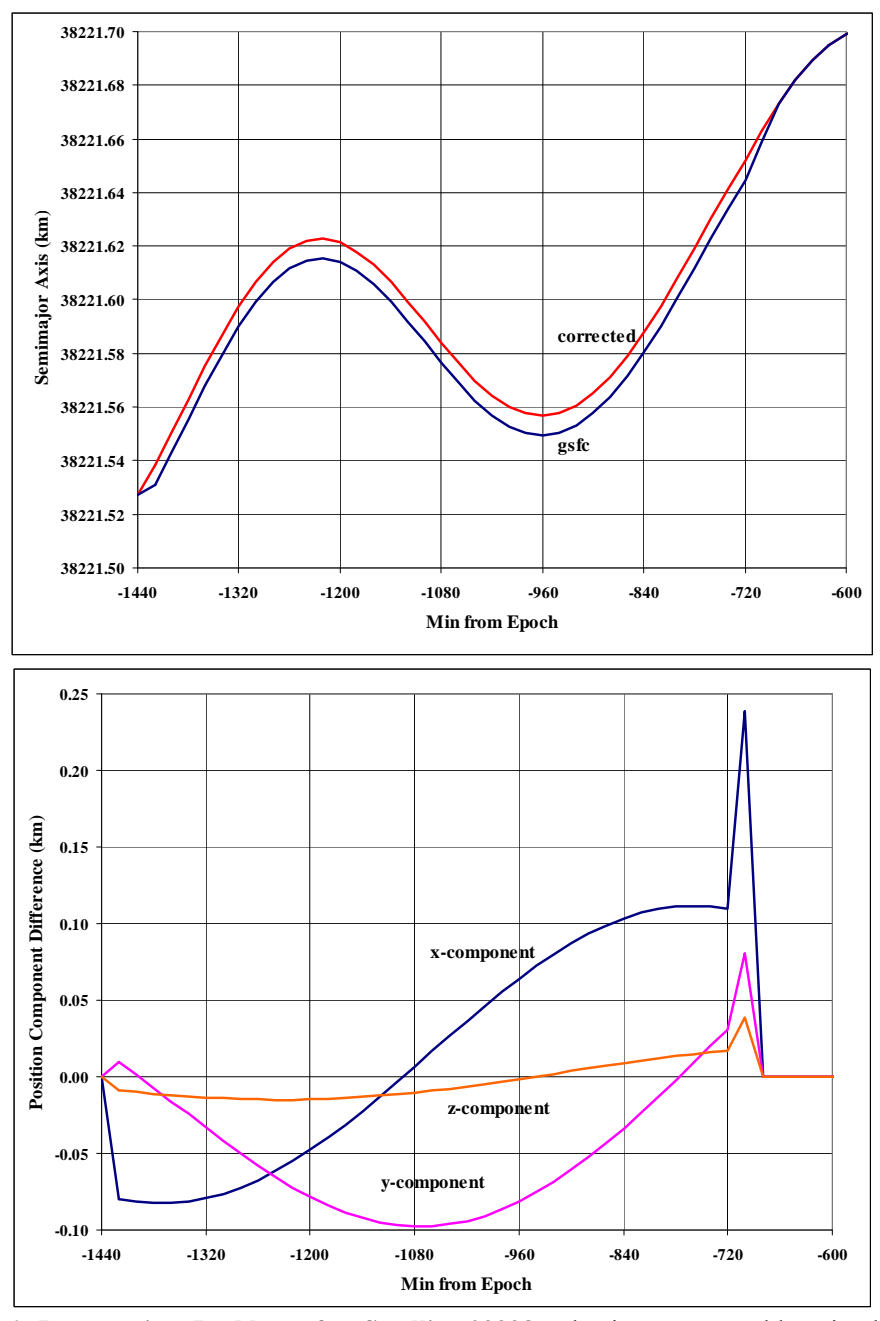

**Figure 6. Propagation Problems for Satellite 09998.** The integrator problem is shown by looking at the semimajor axis (top) and the positional component differences (bottom). The scale is small, but the semimajor axis clearly shows the jump caused by incorrect integrator performance near 720 minutes prior to the epoch. The problem appears in all older versions.

## **VII. COMPARISON ANALYSES**

Many versions of SGP4 are available in code today, although most are initially from STR#3. Virtually none have been re-worked to restructure the code or to provide multiple computer programming languages and test results. Our aim is to correct that situation. Note that the basic structure of the computer code given in this paper has been available for several years in FORTRAN, Pascal, Ada, and C++ on the following web site (http://CelesTrak.com/software/vallado-sw.asp), although there has been extensive analysis to update the code for this paper. There are only three known "official" versions with which we could make comparisons. These include:

STR#3 (FORTRAN)

 Both the original single/double mix, and a double-precision version (just by adding the IMPLICIT DOUBLE statement) of STR#3 code were used. The electronic code was released to all users who asked for it. T. S. Kelso released an electronic package of the 1980 report in December 1988.

GSFC (FORTRAN)

http://seawifs.gsfc.nasa.gov/SEAWIFS/SOFTWARE/src/bobdays/sgp4sub.f (original)

 Note this version is no longer available at this website although numerous downloads are known by organizations and countries. In addition, the code is still easily found on archive pages throughout the internet. A current site is similar, but potentially confusing as the subroutine name is the same, but the module is clearly labeled as a Brouwer–Lyddane model.

http://www.icess.ucsb.edu/seawifs/seadas/src/utils/bobdays/sgp4sub.f (new, but different file) JPL (FORTRAN) ftp://naif.jpl.nasa.gov/pub/naif/toolkit/FORTRAN/PC\_Linux/packages/toolkit.tar.Z

 An additional source of SGP4 implementations is the JPL NAIF 'spicelib' toolkit, with source files ev2lin.f (basically SGP4.FOR equivalent), dpspce.f (basically SDP4.FOR) and zznrddp.f (basically the DEEP.FOR).

A few other codes were examined to determine what other researchers had done with the code. Examples that were tested but not included in the results presented here were:

ProjectPluto (C++)

#### http://www.projectpluto.com/sat\_code.htm

Not an official version, but it is one of the more interesting and intelligent conversions to C++ available. TrakStar (Pascal)

http://CelesTrak.com/software/tskelso-sw.asp

 This is a very well known example, but is essentially a direct conversion of STR#3 and so it can be expected to behave in a manner similar to the STR#3 double-precision case.

Dundee (C)

http://www.sat.dundee.ac.uk/~psc/sgp4.html

 The original translation into C by Paul Crawford and Andrew Brooks was virtually identical in behavior to STR#3, but with much better code structuring. Then many of the other fixes included such as the Kepler's equation solution and secular integrator were added. The update over the last year for this paper had all of the corrections discussed and agreed with the authors, resulting in virtually identical results to the paper's versions.

Because our version of SGP4 does not claim to be the official version, it was important to compare the results over a wide range of test conditions, and to compare with the released official versions. Specifically, the verification and stressing test cases provided a technical look at the performance, but these comparison tests were intended to show the robustness of the calculations under full-catalog simulations. Tests were run on several complete catalogs for varying dates. Each satellite was propagated from –1440 minutes to 1440 minutes at 20-minute time steps. The results were then compared between programs. The C++, FORTRAN, MATLAB, and Pascal versions gave virtually the same results, as shown in Fig. 7.

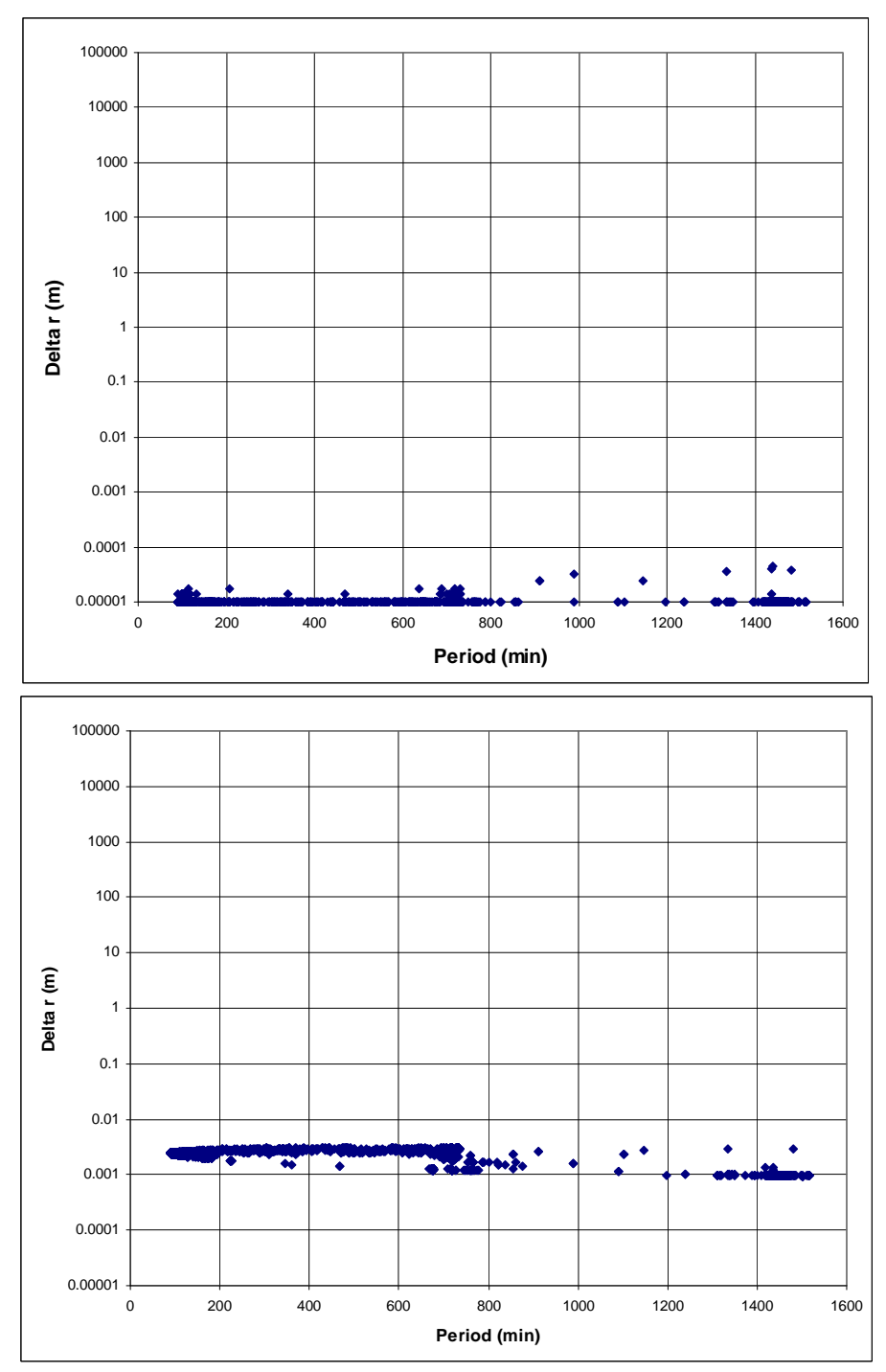

**Figure 7. SGP4 Full-Catalog Comparisons.** Maximum differences between ephemerides generated for two days are shown. Note the small scale for the C++ and FORTRAN comparison (top). The Pascal comparison (bottom) shows very small additional variations and these are from the 8-byte versus 10-byte precision in the language.

Comparisons were then run between the versions. Each figure shows the largest difference between the simulations, and each satellite is plotted against the orbital period. The scales are kept constant within each figure to permit rapid assessment of the differences. Figure 8 shows the results compared to the GSFC version. This was important to illustrate the similarity with the last known release.

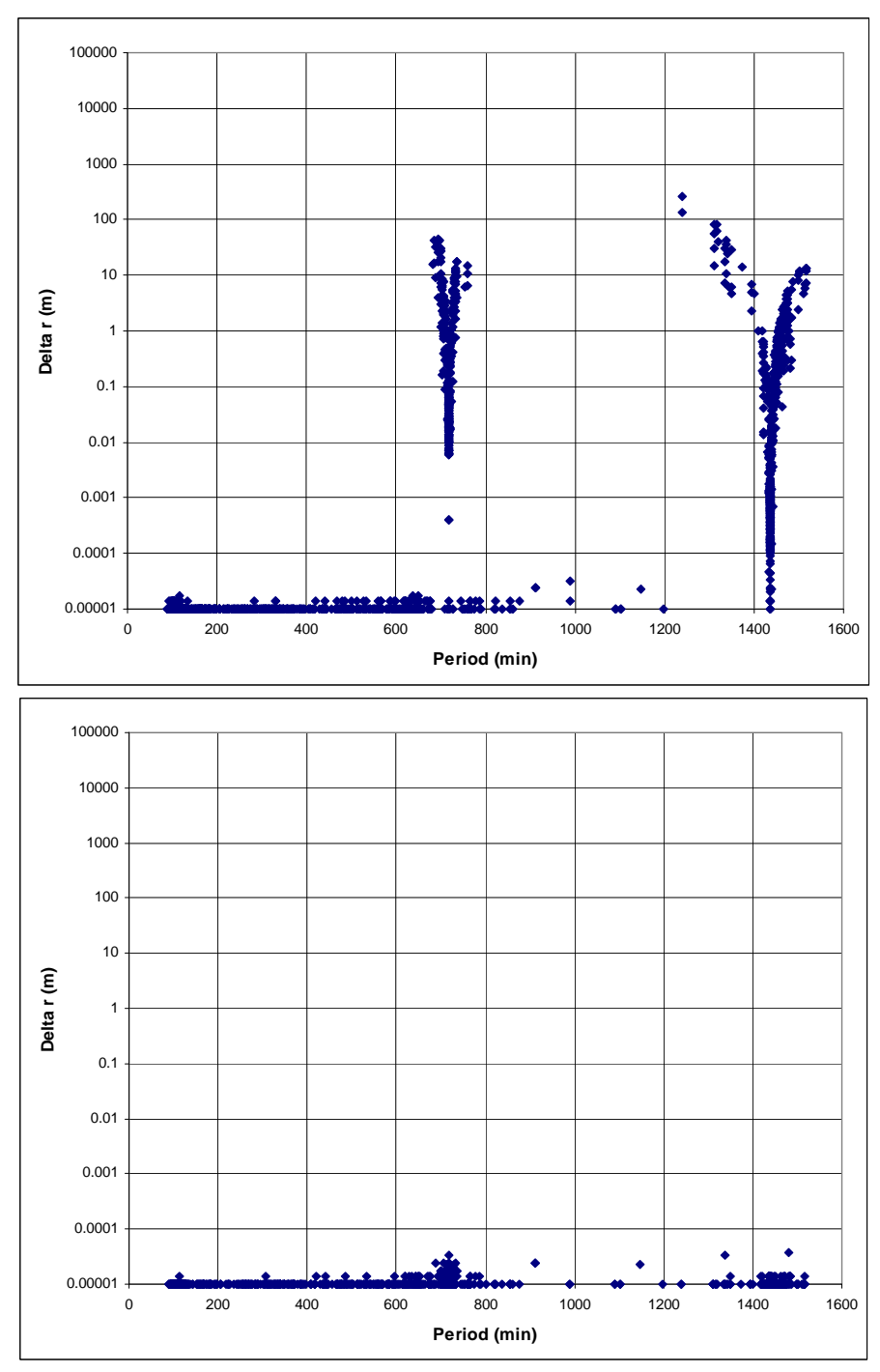

**Figure 8. SGP4 Full-Catalog Comparisons.** Maximum differences between ephemerides generated for 2 days are shown. The top plot shows the paper C++ version against the GSFC code, while the bottom plot shows the comparison to the GSFC code, but only for propagations positive from the epoch. The differences are all related to the integrator problems before 720 minutes prior to epoch with geosynchronous and semi-synchronous orbits.

As Fig. 8 shows, the GSFC version is very close to our revised version, and nearly identical to the performance between languages for the revised versions. The minor differences (usually a few meters) in the resonant cases (718 minute Molnyia and 1436-minute geostationary orbits) only show up with time steps that 'go backwards' in time (a problem in the secular integrator). In these tests, we begin at –1440 minutes and then step towards zero, before going 'forwards' towards +1440 minutes. In our revised version, the direction of propagation is not important. The

GSFC version also has larger errors with the direct/Lyddane choice, and the inclination going negative during propagation, but these are not shown in Fig. 8 (it requires rare or 'difficult' TLEs to show up). Those differences were discussed earlier.

The comparisons with results from STR#3 show significantly larger differences for almost all satellites. Note that both (mixed) single and double-precision results are given in Fig. 9.

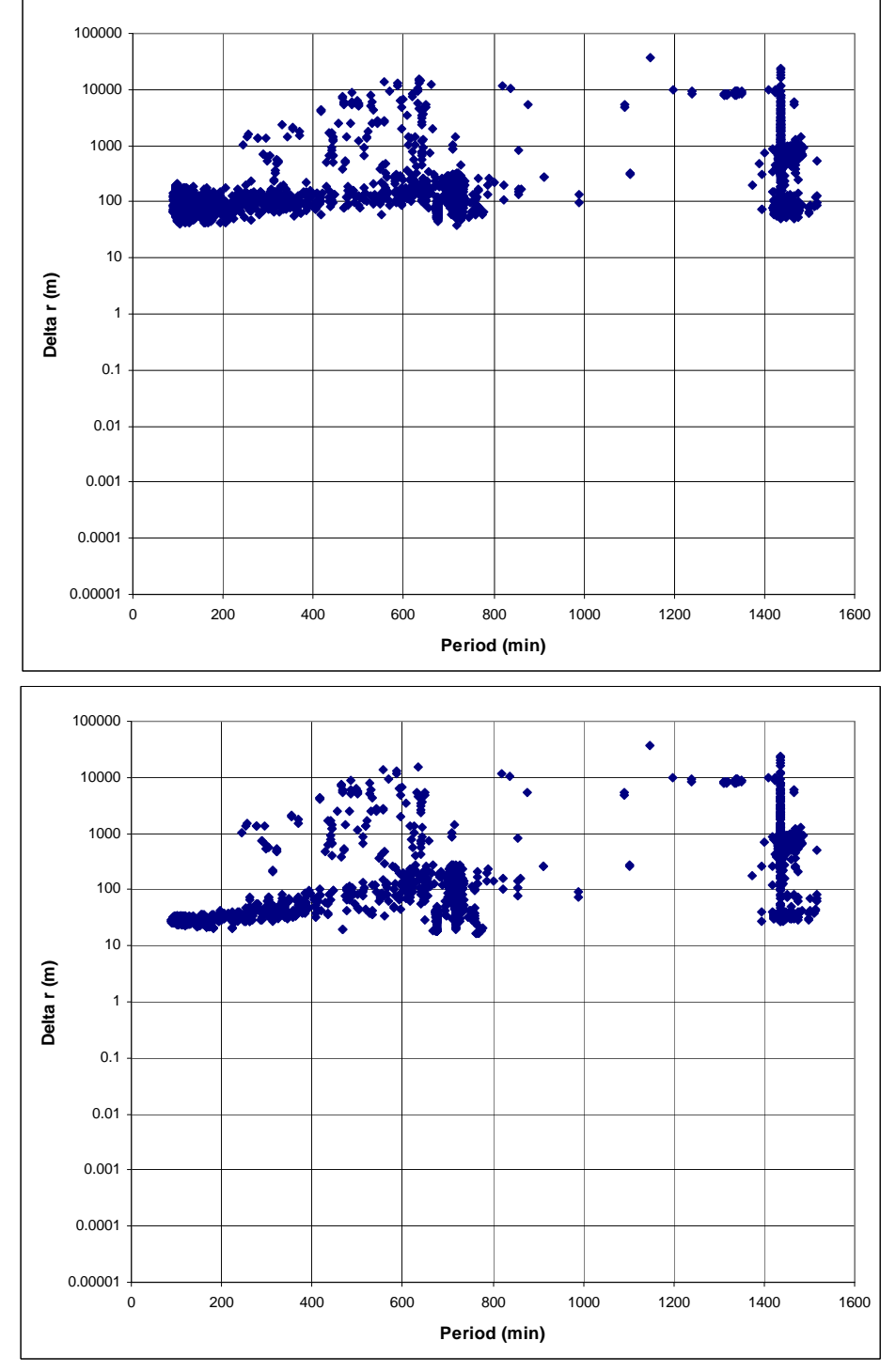

**Figure 9. SGP4 Full-Catalog Comparisons.** Maximum differences between ephemerides generated for 2 days are shown. The top plot shows the single-precision STR#3 version against the paper C++ version, while the bottom plot shows the STR#3 double-precision version comparison.

Both versions of STR#3 (single/double and double only) show similar results, with agreement to reasonable accuracy (sub-km) for near-Earth orbits (limited by the precision of specifying the astrodynamic constants). This is less in deep space, where some of the limited precision (e.g., Kepler's equation tolerance), the re-computing of perturbed terms, and the possibly the 'Lyddane bug' behavior show up more strongly. The differences between the GSFC version and the STR#3 versions are nearly identical to those in Fig. 9 for this catalog snapshot. This is important because many "correct" implementations of SGP4 in use are based on the STR#3 version (e.g., TrakStar), but this comparison shows the typical additional errors that users can expect as compared to the standalone AFSPC code.

Despite a rigorous attempt to review the fundamental constructs of the code, the JPL case is not particularly good in its original form. For near-Earth satellites, there is clearly some problem with the implementation (drag equations perhaps?) as it is much worse than STR#3 code in mixed precision. The deep-space cases have other problems, one of which is the choice to zero the LS offsets at epoch<sup>\*</sup> (which does not appear to be correctly implemented in any case). It also shares the negative inclination problem. These are unfortunate, as it is an interesting attempt to order and modernize the FORTRAN code, showing some insight into improving things, but missing others (such as the commonality of the SGP4/SDP4 codes) completely. The Project Pluto code (not shown) compared favorably to the revised code version but its lack of 'official heritage' made it difficult to accept changes based solely on its presence in this version. Results for the JPL code are shown in Fig. 10.

-

<sup>\*</sup> It appears that JPL made the same change as several other authors who assumed that the zeroing of the Lunar-Solar perturbations at epoch mentioned in STR#6 and the GSFC code also applied to the code when used in the deep space part of the merged SGP4 model. This is not the case, and the reader is reminded that what matters most for accuracy, if the theory is not completely documented, is to use the same code for propagating the elements as was used in generating them.

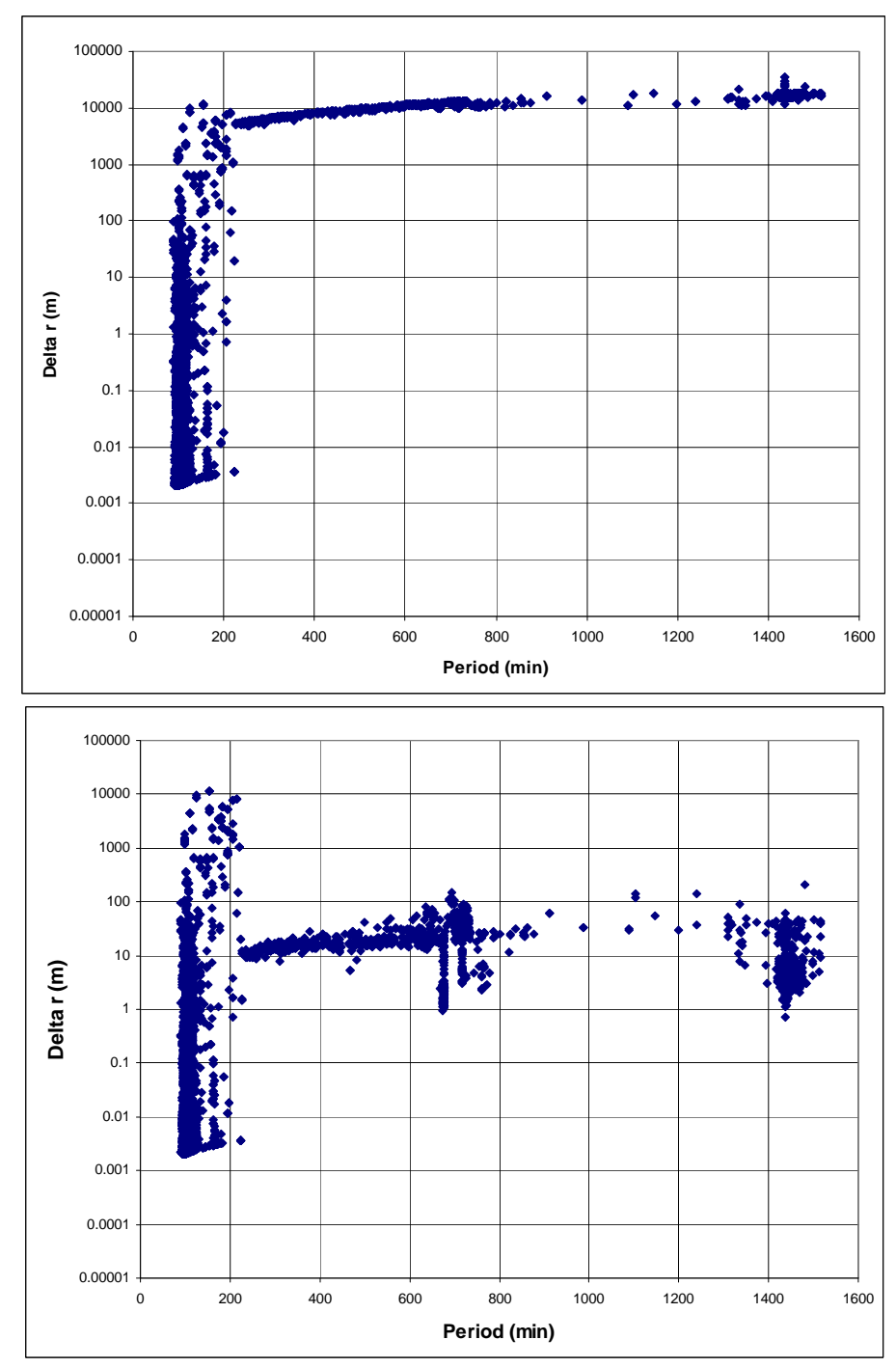

**Figure 10. SGP4 Full-Catalog Comparisons.** Maximum differences between ephemerides generated for 2 days are shown. The plot shows the paper C++ version against the original JPL code (plot on the top). Note that by changing the DOPERT variable in the JPL code, the results can be improved by about two orders of magnitude (plot on the bottom).

## **VIII. AVAILABILITY**

The primary computer source code discussed in this paper has been available on the Internet for nearly six years, but was re-worked for this paper with inputs from many people and organizations. The current code is available in C++, FORTRAN, MATLAB, and Pascal as these appear to be the most common languages for operations today. The appendices contain definitions and examples of TLE data and TEME conversions, the C++ code, along with the

input TLE data, and results. The code for debugging the software is not included as it was not pertinent to the discussion. The files have 'include' statements which are commented out where these lines of code would be inserted. All the necessary files are located on the Internet for convenience. They are available from the Center for Space and CelesTrak websites:<sup>\*</sup>

> http://www.centerforspace.com/downloads/ http://www.celestrak.com/publications/AIAA/2006-6753/

#### **IX. CONCLUSIONS**

This paper has re-examined the *Spacetrack Report Number 3* formulation of analytical propagation. By incorporating changes posted over the last quarter century, a unified and improved version is presented for general use. Structural changes to the code have been completed permitting the ability to process multiple satellites at one time. We chose to omit the Lyddane choice change for certain inclinations to maintain as close a performance to what we believe AFSPC is doing today. However, we also included comments in the source code to facilitate location of any updates now, or at a future time. Test cases are included to demonstrate verification of operation with the branches in the code, for difficult orbits, as well as cases encountered throughout the years. The results show that continued use of the STR#3 version, and to a lesser extent some of the more recent versions, can result in potentially large errors when producing ephemerides. We also noted the difficulty with aligning a particular version of SGP4 with a particular TLE as the data formats and processing have changed throughout the years. Finally, we hope this form of documentation will motivate similar efforts for additional analytical theories in a similar fashion, along with satellite data to use with each theory. Any questions, comments, additions, etc. may be addressed to David Vallado at dvallado@centerforspace.com or davallado@gmail.com.

### **Acknowledgements**

Many people were involved with this project in addition to the co-authors listed. I am very grateful for all the help, and support I received during this long project. Felix Hoots provided significant insight and details of the original development and John Seago provided suggestions for a more concise description of the time and coordinate systems. A special thank you is due to Jeff Beck who provided the MATLAB version based on the C++ code. Joe Coughlin and Egemen Imre provided JAVA code.

#### **References**

Note that some of these references may be difficult to find. AFSPC should be able to provide all the necessary information.

Air Force Space Command Instruction (AFSPCI) 33-105. 2004. "Distribution of AFSPC Software to Outside Organizations." Colorado Springs, CO. (See http://www.e-publishing.af.mil/pubs/majcom.asp?org=AFSPC)

Air Force Space Command Instruction (AFSPCI) 60-102. 1996. "Space Astrodynamic Standards Software." Colorado Springs, CO.

Aoki, S. et al. 1982. The New Definition of Universal Time. *Astronomy and Astrophysics*. Vol. 105: 359–361.

Arsenault, J. L., L. Chaffee, and J. R. Kuhlman. 1964. "General Ephemeris Routine Formulation Document." Report ESD-TDR-64-522, Aeronutronic Publ. U-2731.

Atkinson R d'E, and D. H. Sadler. 1951. On the use of Mean Sidereal Time. *Monthly Newsletters of the Royal Astronomical Society*. 111:619–623.

Brouwer, D. 1959. Solution of the Problem of Artificial Satellite Theory without Drag. *Astronomical Journal*, Vol. 64, No. 1274, pp. 378–397.

Brouwer, D., and G. Hori. 1961a. Theoretical Evaluation of Atmospheric Drag Effects in the Motion of an Artificial Satellite. *Astronomical Journal*, Vol. 66, No. 5, pp. 193–225.

\_\_\_\_\_\_\_ 1961b. Appendix to Theoretical Evaluation of Atmospheric Drag Effects in the Motion of an Artificial Satellite. *Astronomical Journal.* Vol. 66, No. 6, pp. 264–265.

David A. Cappellucci. 2005. "Special Perturbations to General Perturbations Extrapolation Differential Correction in Satellite Catalog Maintenance." Paper AAS 05-402 presented at the AIAA/AAS Astrodynamics Specialist Conference. Lake Tahoe, California.

Cefola, Paul J., and Wayne McClain. 1987. Accuracy of the NORAD DP4 Satellite Theory for Synchronous Equatorial Orbits. Interoffice Memorandum NOR/PL-002-15Z-PJC. Draper Laboratory, MA.

 $\overline{a}$ 

<sup>\*</sup> Users of Analytical Graphics Inc. Satellite Toolkit (STK) will find the source code integrated within the latest release of the program.

Cefola, Paul J., and D. J. Fonte. 1996. Extension of the Naval Space Command Satellite Theory to include a General Tesseral m-daily Model. Paper AIAA-96-3606 presented at the AIAA/ AAS Astrodynamics Conference. San Diego, CA.

Coffey, S. L., and H. L. Neal. 1998. "An Operational Special-Perturbations-Based Catalog." Paper AAS 98-113 presented at the AAS/AIAA Space Flight Mechanics Conference. Monterey, CA.

Crawford P. S. 1995. Kepler's Equations in C. *International Journal of Remote Sensing.* Vol. 16, No. 3 pp 549–557.

Glover, R. A. 1996. "The Naval Space Command (NAVSPACECOM) PPT3 Orbit Model." NAVSPACECOM Technical Report.

Hartman, Paul G. 1993. "Long-term SGP4 Performance." Space Control Operations Technical Note J3SOM-TN-93-01. US Space Command, USSPACECOM/J3SO. Colorado Springs, CO.

Hilton, C. G. 1963. "The SPADATS Mathematical Model." Report ESD-TDR- 63-427, Aeronutronic Publ. U-2202.

Hilton, C. G., and J. R. Kuhlman. 1966. "Mathematical Models for the Space Defense Center." Philco-Ford Publication No. U-3871, 17–28.

Hoots, Felix R. 1980. "A Short, Efficient Analytical Satellite Theory." AIAA Paper No. 80-1659.

\_\_\_\_\_\_\_. 1981. Theory of the Motion of an Artificial Earth Satellite. *Celestial Mechanics.* Vol. 23, pp. 307–363.

\_\_\_\_\_\_\_. 1986. "Spacetrack Report #6: Models for Propagation of Space Command Element Sets*.*" Space Command, United States Air Force, CO.

\_\_\_\_\_\_\_. 1998. "A History of Analytical Orbit Modeling in the United States Space Surveillance System." Third US-Russian Space Surveillance Workshop. Washington, D.C.

Hoots, Felix R. et al. 1986. "Improved General Perturbations Prediction Capability." Air Force Space Command, Astrodynamics Analysis Memorandum 86-3.

Hoots, Felix R., and R. G. France. 1983. "Performance of an Analytic Satellite Theory in a Real World Environment." AAS/AIAA Paper No. 83-395.

\_\_\_\_\_\_\_. 1987. An Analytical Satellite Theory using Gravity and a Dynamic Atmosphere. *Celestial Mechanics.* Vol. 40, pp.  $1-18$ .

Hoots, Felix R., and R. L. Roehrich. 1980. "Spacetrack Report #3: Models for Propagation of the NORAD Element Sets." U.S. Air Force Aerospace Defense Command, Colorado Springs, CO.

Hoots, Felix R., P. W. Schumacher, and R. A. Glover. 2004. History of Analytical Orbit Modeling in the U. S. Space Surveillance System. *Journal of Guidance, Control, and Dynamics*. 27(2):174–185.

Hujsak, R. S. 1979. "Spacetrack Report #1: A Restricted Four Body Solution for Resonating Satellites Without Drag." U.S. Air Force Aerospace Defense Command, Colorado Springs, CO.

\_\_\_\_\_\_\_. 1979. "A Restricted Four Body Solution for Resonating Satellites with an Oblate Earth." AIAA Paper No. 79-136.

Hujsak, R. S., and F. R. Hoots. 1977. "Deep Space Perturbations Ephemeris Generation. Aerospace Defense Command Space Computational Center Program Documentation, DCD 8, Section 3, 82:104."

\_\_\_\_\_\_\_. 1982. "Deep Space Perturbations Ephemeris Generation." NORAD Technical Publication TP-SCC 008. 129–145.

Jacchia, L. G. 1970. "New Static Models of the Thermosphere and Exosphere with Empirical Temperature Profiles." SAO Report 313. Cambridge, MA: Smithsonian Institution Astrophysical Observatory.

Kaya, Denise, et al. 2004. "AFSPC Astrodynamic Standard Software." Paper AAS 04-124 presented at the AAS/AIAA Space Flight Mechanics Conference. Maui, HI.

Kaya, Denise, et al. 2001. "AFSPC Astrodynamic Standards – The Way of The Future." Paper presented at the MIT/LL Conference. Lexington, MA.

Kelso, T.S. 2004. "Frequently Asked Questions: Two-Line Element Set Format." (See http://CelesTrak.com/columns/v04n03/)

Kelso, T. S., and S. Alfano. 2005. "Satellite Orbital Conjunction Reports Assessing Threatening Encounters in Space (SOCRATES)." Paper AAS 05-124 presented at the AAS/AIAA Space Flight Mechanics Conference. Copper Mountain, CO.

Kozai, Y. 1959. The Motion of a Close Earth Satellite. *Astronomical Journal*. Vol. 64, No. 1274, pp. 367–377.

Lane, M. H. 1965. "The Development of an Artificial Satellite Theory Using Power-Law Atmospheric Density Representation." AIAA Paper 65-35.

Lane, M. H., and K. H. Cranford. 1969. "An Improved Analytical Drag Theory for the Artificial Satellite Problem." *AIAA*  Paper No. 69-925.

Lane, M. H., P. M. Fitzpatrick, and J. J. Murphy. 1962. "Spacetrack Report #APGC-TDR-62-15: On the Representation of Air Density in Satellite Deceleration Equations by Power Functions with Integral Exponents." Air Force Systems Command, Eglin AFB, FL.

Lane, M. H., and F. R. Hoots. 1979. "Spacetrack Report #2: General Perturbations Theories Derived from the 1965 Lane Drag Theory." Aerospace Defense Command, Peterson AFB, CO.

Lyddane, R. H. 1963. Small Eccentricities or Inclinations in the Brouwer Theory of the Artificial Satellite. *Astronomical Journal*. Vol. 68, No. 8, 1963, pp. 555–558.

Morris, Robert F., and Timothy P. Payne. 1993. "SGP4 Version 3.01 Validation Test Cases." Publishing data unknown. Referenced in AFSPC I 60-102.

Nijenhuis, Albert. 1991. Solving Kepler's equation with high efficiency and accuracy. *Celestial Mechanics and Dynamical Astronomy*. Vol. 51, No. 4, pp 319–330.

Patt, Frederick S., Hoisington, Charles M., Gregg, Watson W., and Coronado, Patrick L. 1993. NASA Technical Memorandum 104566, Vol. 11 "Volume 11, Analysis of Selected Orbit Propagation Models for the SeaWiFS Mission" available at http://library.gsfc.nasa.gov/Databases/Gtrs/Data/TM-1993-104566v11.pdf.

Schumacher, P. W., and R. A. Glover. 1995. "Analytical Orbit Model for U.S. Naval Space Surveillance: An Overview." Paper AAS 95-427 presented at the AIAA/AAS Astrodynamics Specialist Conference. Halifax, Canada.

Seago, John, and David Vallado. 2000. "Coordinate Frames of the U.S. Space Object Catalogs." Paper AIAA 2000-4025 presented at the AIAA/AAS Astrodynamics Specialist Conference. Denver, CO.

Tanygin, Sergei, and James R. Wright. 2004. "Removal of Arbitrary Discontinuities in Atmospheric Density Modeling." Paper AAS 04-176 presented at the AAS/AIAA Space Flight Mechanics Conference. Maui, HI.

Vallado, David A. 1999. "Joint Astrodynamic Working Group Meeting Minutes." September 20, 1999. USSPACECOM/AN. Colorado Springs, CO.

\_\_\_\_\_\_\_. 2001. "A Summary of the AIAA Astrodynamic Standards Effort." Paper AAS 01-429 presented at the AIAA/AAS Astrodynamics Specialist Conference. Quebec City, Canada.

\_\_\_\_\_\_\_. 2005. "An Analysis of State Vector Propagation using Differing Flight Dynamics Programs." Paper AAS 05-199 presented at the AAS/AIAA Space Flight Mechanics Conference. Copper Mountain, CO.

\_\_\_\_\_\_\_. 2007. *Fundamentals of Astrodynamics and Applications*. Second Edition, second printing. Microcosm, El Segundo, CA.

Vallado, David, and Salvatore Alfano. 1999. "A Future Look at Space Surveillance and Operations." Paper AAS 99-113 presented at the AAS/AIAA Space Flight Mechanics Conference. Breckenridge, CO.

# **Appendices**

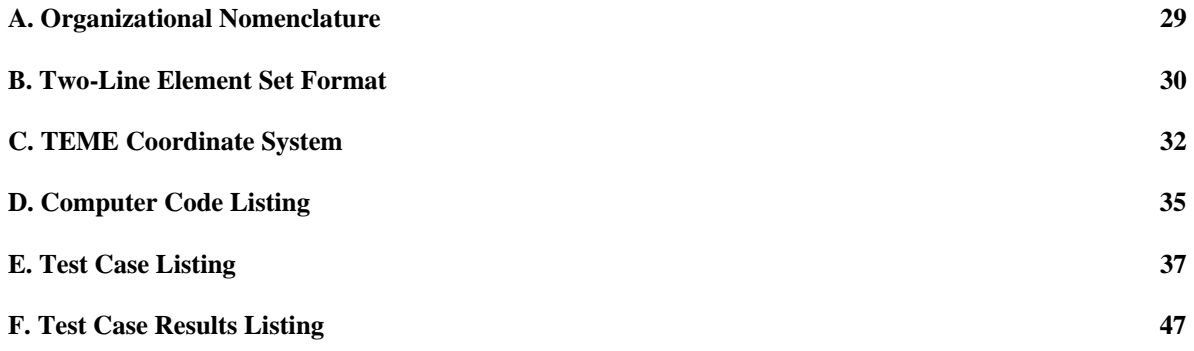

#### **Appendix A – Organizational Nomenclature**

Tracing the reports, documents, and files back to the original release may present some confusion to users that are not familiar with the various organizational structures that have been in place over time. We have tried to use the appropriate organizational names when referencing information, but the following information may help associating those references. We use DoD, AFSPC, NORAD, CMOC, etc. The following quotes were assembled from the Cheyenne Mountain website: https://www.cheyennemountain.af.mil.

"The original North American Air Defense Command (NORAD) Combat Operations Center … has evolved into the Cheyenne Mountain Operations Center (CMOC). The original requirement for an operations center in Cheyenne Mountain was to provide command and control in support of the air defense mission against the Soviet manned bomber threat ... In the early 1960s, the advent of an Intercontinental Ballistic Missile (ICBM) attack against North America became a top priority. Missile warning and air sovereignty were the primary missions in the Mountain throughout the 1960s and 70s. During a brief period in the mid 1970s, the Ballistic Missile Defense Center was installed within the Mountain. … In 1979, the Air Force established a Space Defense Operations Center [SPADOC] to counter the emerging Soviet's anti-satellite threat … The evolution continued into the 1980s when Air Force Space Command [AFSPC] was created and tasked with the Air Force Space mission … In April 1981, Space Defense Operations Center crews and their worldwide sensors, under the direction of Air Defense Command [ADC], supported the first flight of the space shuttle ... Oct. 1, 2002 marked the welcoming of two new commands, U.S. Northern Command and U.S. Strategic Command, to Cheyenne Mountain. CMOC is responsible for providing support to USNORTHCOM's mission of homeland defense and USSTRATCOM's mission of space and missile warning, formerly associated with U.S. Space Command.

Today, the Cheyenne Mountain Complex is known as Cheyenne Mountain Air Force Station (CMAFS). CMAFS is host to four commands: North American Aerospace Defense Command (NORAD), United States Northern Command (USNORTHCOM), United States Strategic Command (USSTRATCOM), and Air Force Space Command (AFSPC). CMOC serves as the command center for both NORAD and USNORTHCOM. It is the central collection and coordination center for a worldwide system of satellites, radars, and sensors that provide early warning of any missile, air, or space threat to North America. Supporting the NORAD mission, CMOC provides warning of ballistic missile or air attacks against North America, assists the air sovereignty mission for the U.S. and Canada, and if necessary, serves as the focal point for air defense operations to counter enemy bombers or cruise missiles. In addition, CMOC also provides theater ballistic missile warning for U.S. and allied forces. In support of USSTRATCOM, CMOC provides a day-to-day picture of precisely what is in space and where it is located. Space control operations include protection, prevention, and negation functions supported by the surveillance of space. … Operations are conducted in seven centers manned 24 hours a day, 365 days a year. The centers are the Air Warning Center, Missile Correlation Center, Space Control Center [JSPOC], Operational Intelligence Watch, Systems Center, Weather Center, and the Command Center ... The Joint Space Operations Center (JSPOC) supports United States Strategic Command (USSTRATCOM) missions of surveillance and protection of U.S. assets in space. The JSPOC's primary objective in performing the surveillance mission is to detect, track, identify, and catalog all man-made objects orbiting earth. … The JSPOC maintains a current computerized catalog of all orbiting man-made objects, charts preset positions, plots future orbital paths, and forecasts times and general location for significant man-made objects reentering the Earth's atmosphere."

The organizational names identify whether they are joint (international), or not. For generic applications, we use DoD because this is the broadest identification for all the organizations. We generally use NORAD when referring to the TLE data because their formation was begun under NORAD. Today, the JPSOC [a.k.a. Space Control Center] within the CMOC produces the TLE data, but we retain the historical name due to its familiarity in the community. Regulations and documentation have generally come from AFSPC and are identified as such.

### **Appendix B – Two Line Element Set Format**

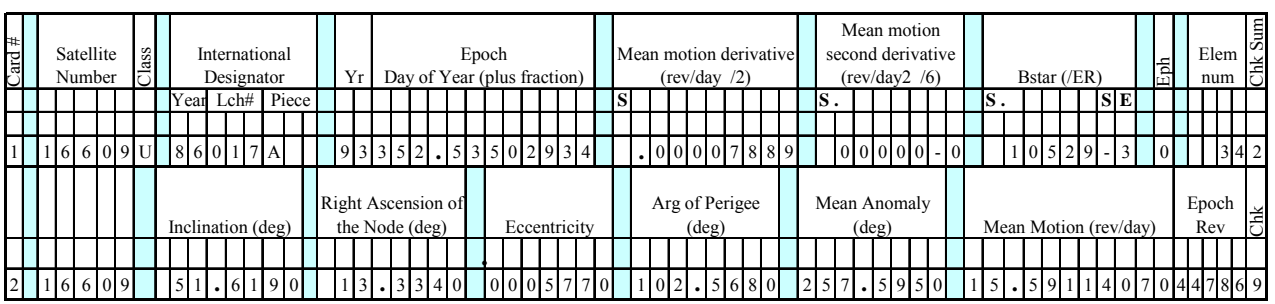

The format for the TLE is shown in Fig. 11 with sample data.

**Figure 11. Two-line Element Set Format.** An example TLE is shown, with descriptions and units of each field. Note that the eccentricity, mean motion second derivative, and Bstar have implied decimal points before the first numerical value. The mean motion derivative is already divided by 2, and the second derivative is already divided by 6. Shaded cells do not contain data. The signs may be blank, "+" or "-". A classification field is sometimes included after the satellite number.

There are several notes.

1. The maximum accuracy for a TLE is limited by the number of decimal places in each field (Vallado, 2007:116). In general, TLE data is accurate to about a kilometer or so at epoch and it quickly degrades (Hartman, 1993). We note that the SGP4 theory is capable of much better accuracy through additional modeling and sufficient observational data. Cefola and McClain (1987) noted that certain low-inclination geosynchronous orbits exhibited large discrepancies from numerical simulations due to oversimplifications in the node rate calculations. Cefola and Fonte (1996) showed that the addition of additional terms to the theory could improve the overall accuracy by almost an order of magnitude. Cappellucci (2005) showed that using numerically generated state vectors and performing an SGP4 orbit determination on the resulting ephemerides produced errors representative of a numerical technique. This is not unexpected as additional (continuous) observations provide the needed observability over a simple "3-obs per pass" approach (Vallado and Alfano, 1999). However, the results diverge very rapidly once outside the fit span of the orbit determination. We do not address orbit determination here.

It is also worth noting that there are numerous other analytical orbital theories that have been developed for a wide range of applications, but unfortunately, no comprehensive source of data for those theories exists. SGP4 is interesting because it tries to satisfy many orbital regimes. The Russians developed a series of analytical propagators, each tuned for a specific satellite regime. The narrower focus permits additional attention to detail, and higher resulting accuracy. It is hoped that some of these analytical routines can eventually be documented for general use in the same manner as this paper.

2. The satellite number consists of any numeric value 0 – 99999. Discussions have hinted at a lengthening of the field size to 7 or 9 characters to accommodate future satellites.

3. Sometimes additional assignments are made – signs = 0; minus signs = 1.

4. The International designator is broken up into the last two digits of the lunch year, the launch number for that year (3 digits), and the piece of the launch (3 digits). Kelso (2004) also indicates:

[The] International Designator of the object [ ] is an additional unique designation assigned by the World Data Center-A for Rockets and Satellites (WDC-A-R&S) in accordance with international treaty (1975 Convention on Registration of Objects Launched into Outer Space). The WDC-A-R&S works together with NORAD and NASA's National Space Science Data Center (NSSDC) in maintaining this registry. Although there have been some changes in format since it was first used back in the late 1950s (see "Space Surveillance" in Satellite Times Volume 4 Number 1), the International Designator indicates the year of the launch (field 1.4 only gives the last two digits), the launch of that year (field 1.5), and the piece of that launch (field 1.6) for each object. These three fields can be left blank, but all must be present if any is. Finally, field 1.6 can be either right or left justified—the latter is preferred.

As an aside, there are some significant differences between NORAD's Catalog Number and the International Designator. For example, NORAD assigns a catalog number based upon when the object was first observed, whereas the

International Designator is always tied to the original launch. For example, the 81st launch of 1968 carried four payloads into orbit: OV2-5, ERS 21 and 28, and LES 6. Together with the Titan 3C transtage rocket body, these objects were assigned International Designators 1968-081A through E and Catalog Numbers 03428 through 03431. Just this past October, however, NORAD cataloged two additional pieces associated with this launch as Catalog Numbers 25000 and 25001—they have the International Designators 1968-081F and G.

5. The mean motion rates are not used by SGP4 and are only valid for the older SGP model.

6. Bstar is an SGP4 drag-like coefficient. Usually, ballistic coefficients (*BC*) are used in aerodynamic theory. The *BC* is  $m/c<sub>D</sub>A$ , or the reciprocal (*A* is cross-sectional area,  $c<sub>D</sub>$  is the coefficient of drag, and *m* is mass). Bstar is an adjusted value of *BC* using the reference value of atmospheric density,  $\rho_o = 2.461 \times 10^{-5} \text{ kg/m}^2$ , at one Earth radius.

$$
BC = R_e \rho_o / (2Bstar) \tag{B-1}
$$

7. The Ephemeris type is not used external to CMOC. All TLE data is generated by SGP4.

8. From Kelso (2004):

The element set number. Normally, this number is incremented each time a new element set is generated. In practice, however, this doesn't always happen. When operations switch between the primary and backup Space Control Centers, sometimes the element set numbers get out of sync, with some numbers being reused and others skipped. Unfortunately, this makes it difficult to tell if you have all the element sets for a particular object."

The last column on each line represents a modulo-10 checksum of the data on that line. To calculate the checksum, simply add the values of all the numbers on each line—ignoring all letters, spaces, periods, and plus signs—and assigning a value of 1 to all minus signs. The checksum is the last digit of that sum. Although this is a very simple error-checking procedure, it should catch 90 percent of all errors. However, many errors can still sneak through. To eliminate these, all data posted on the CelesTrak WWW site not only pass the checksum test, but must also pass both format and rangechecking tests (as described in this article).

The final field on line 2, prior to the checksum, is the rev number. Since there are several conventions for determining rev numbers, this field also bears some clarification. In NORAD's convention, a revolution begins when the satellite is at the ascending node of its orbit and a revolution is the period between successive ascending nodes. The period from launch to the first ascending node is considered to be Rev 0 and Rev 1 begins when the first ascending node is reached. Since many element sets are generated with epochs that place the satellite near its ascending node, it is important to note whether the satellite has reached the ascending node when calculating subsequent rev numbers.

#### **Appendix C – TEME Coordinate System**

This section describes the equations necessary to implement the nutation equations for the TEME approach. There are two approaches – using the GMST, and using the equation of the equinoxes. The latter approach has several uncertainties, so we focus on the first approach and recommend it.

For sidereal time, GMST is needed. GMST is found using the Julian centuries of UT1. From McCarthy (1992:30)

$$
\theta_{GMST1982} = 67,310.548\ 41^{s} + (876,600^{h} + 8,640,184.812\ 866^{s})T_{UT1} + 0.093\ 104T_{UT1}^{2} - 6.2 \times 10^{-6} T_{UT1}^{3} \tag{C-1}
$$

The transformation to ITRF is found using the polar motion  $(x_p, y_p)$  values and the GMST. Note that "PEF" implies the *pseudo-Earth-fixed* frame, where polar motion has not yet been applied (Vallado, 2007: 214).

$$
\begin{aligned} \n\left[\mathbf{W}\right]_{ITRF-PEF} &= ROT \mathbf{1}(y_p) ROT \mathbf{2}(x_p) \\ \n\vec{r}_{ITRF} &= \left[\mathbf{W}\right]^T \left[ROT \mathbf{3}(\theta_{GMST1982})\right]^T \vec{r}_{TEME} \\ \n\vec{v}_{ITRF} &= \left[\mathbf{W}\right]^T \left\{ ROT \mathbf{3}(\theta_{GMST1982})\right]^T \vec{v}_{TEME} + \vec{\omega}_{\oplus} \times \vec{r}_{PEF} \right\} \n\end{aligned} \tag{C-2}
$$

An example is useful to show the various options and their effect on the resulting vectors. Consider an initial TEME state vector that would be output from SGP4.

> Apr 6, 2004, 07:51:28.386 UTC  $\Delta UT1 = -0.439\,961^{\rm s}, \Delta AT\,32^{\rm s}, x_p = -0.140\,682^{\rm u}, \, y_p = 0.333\,309^{\rm u}$ *rTEME* = 5094.180 162 10 6127.644 659 50 6380.344 532 70 km *vTEME* = −4.746 131 487 0.785 818 041 5.531 931 288 km/s

Converting to through PEF to ECEF (ITRF) we find

*r*<sub>*ITRF</sub>* = −1033.479 383 00 7901.295 275 40 6380.356 595 80 km</sub> *v*<sub>*ITRF</sub>* = −3.225 636 520 −2.872 451 450 5.531 924 446 km/s</sub>

The related issue for TEME 'of date' and TEME 'of epoch' can also be demonstrated with the following TLE data at epoch and at 3 days into the future.

```
1 00005U 58002B 00179.78495062 .00000023 00000-0 28098-4 0 4753 
2 00005 34.2682 348.7242 1859667 331.7664 19.3264 10.82419157413667
```
Some users have assumed comments in CMOC-produced computer outputs suggested TEME of epoch (precession is used), but most users appear to assume "of date." These headers often state: *"Ephemeris generated by SGP4 using the WGS-72 earth model. Coordinate frame = true equator and mean equinox of epoch using the FK5 mean of J2000 time and reference frame."* We believe this statement still exists today. There is no mention of TEME in the FK5 theory and applicable documents. Analytical Graphic Inc.'s STK provides options for each with the 'of date' option as the default, and we concur with the 'of date' position. Although the change between the two over a week or so is small, it is something measurable if agreement to a centimeter or less is desired. Note that this ignores the general accuracy of the TLE data being no better than a few kilometers. Using the TLE example data, we find the TEME vector at a time 3 days in the future (day  $= 182.78495662$ ) from the TLE epoch.

*rTEME* = −9060.473 735 69 4658.709 525 02 813.686 731 53 km

*vTEME* = −2.232 832 783 −4.110 453 490 −3.157 345 433 km/s

Next, find the nutation transformation matrix at this time.

$$
\begin{bmatrix} \mathbf{R} \end{bmatrix}_{TEME} = \begin{bmatrix} 0.999 & 999 & 999 & 56 & 0.000 & 000 & 000 & 000 & 0.000 & 029 & 505 & 95 \\ -0.000 & 000 & 000 & 65 & 0.999 & 999 & 76 & 0.000 & 022 & 007 & 05 \\ -0.000 & 029 & 505 & 95 & 0.000 & 022 & 007 & 05 & 0.999 & 999 & 32 \end{bmatrix}
$$
(C-8)

Using Eq (7), we find the inertial ("J2000") vector at the future time.

*rJ2000* = −9059.941 378 6 4659.697 200 0 813.958 887 5 km

$$
v_{J2000} = -2.233\,348\,094\, -4.110\,136\,162\, -3.157\,394\,074\,\mathrm{km/s}
$$

For the future time using the 'of epoch' option, the nutation matrix is found at the epoch time as

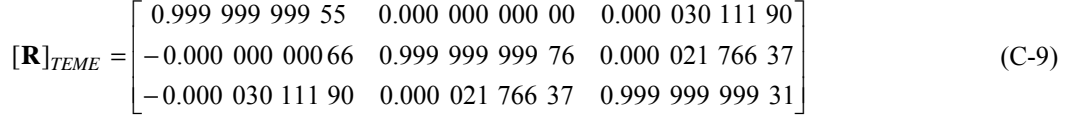

and the resulting vector is

*rJ2000* = −9059.951 079 9 4659.680 755 6 813.945 045 1 km *vJ2000* = −2.233 336 111 −4.110 141 024 −3.157 396 220 km/s This is a difference of 23.6 m in just 3 days.

## **Appendix D – Test Case Listing**

#### **SGP4-VER.TLE –**

Test cases include those used for the figures in the paper (with a keyword "## fig"), and those used for verification to exercise various aspects of the code. The additional values on the second line were added to simplify automatic processing of each test – the ephemeris starting minutes from epoch (MFE) to the ending MFE, and the delta time step in minutes. These values will not be in TLE's downloaded from the internet.

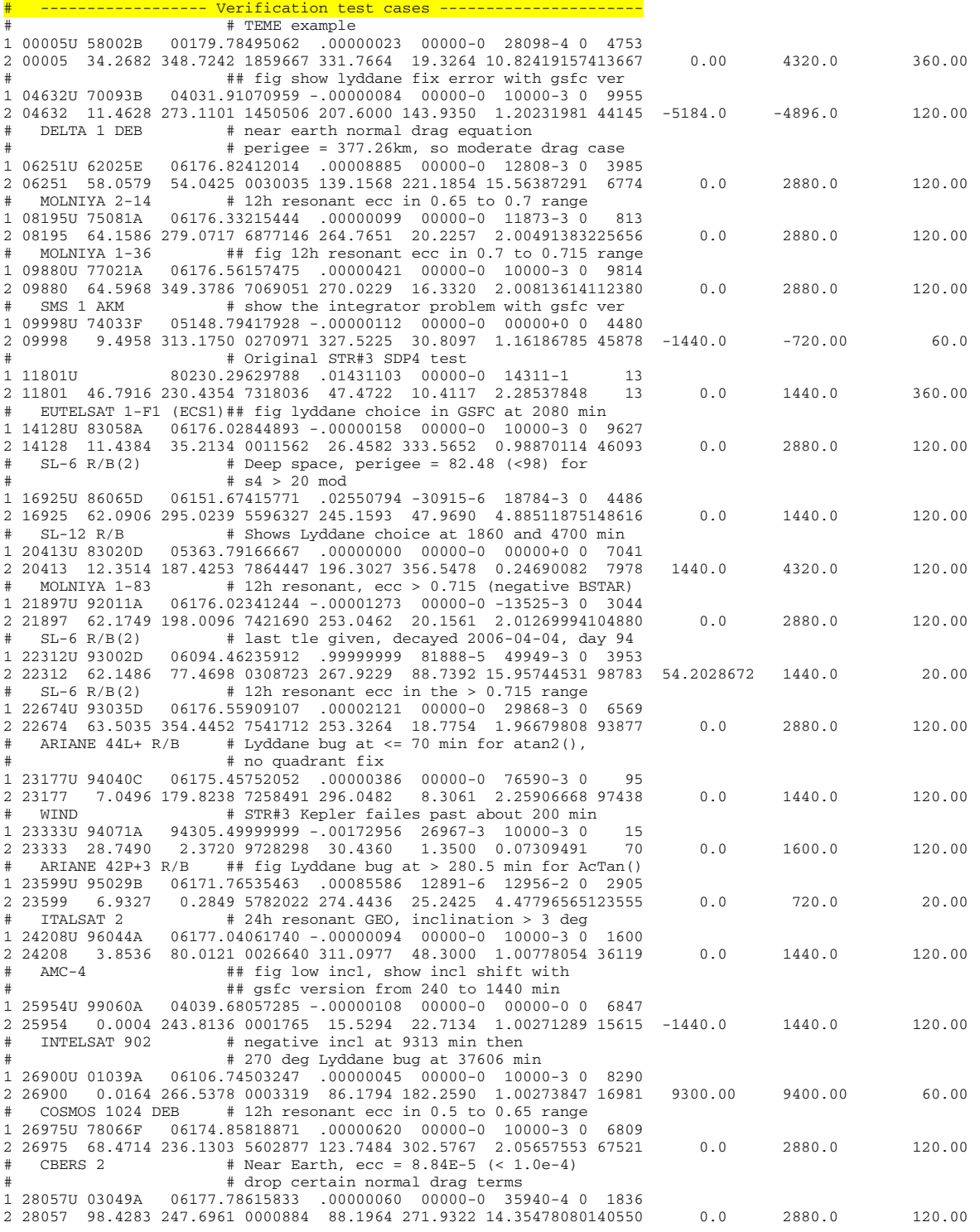

American Institute of Aeronautics and Astronautics

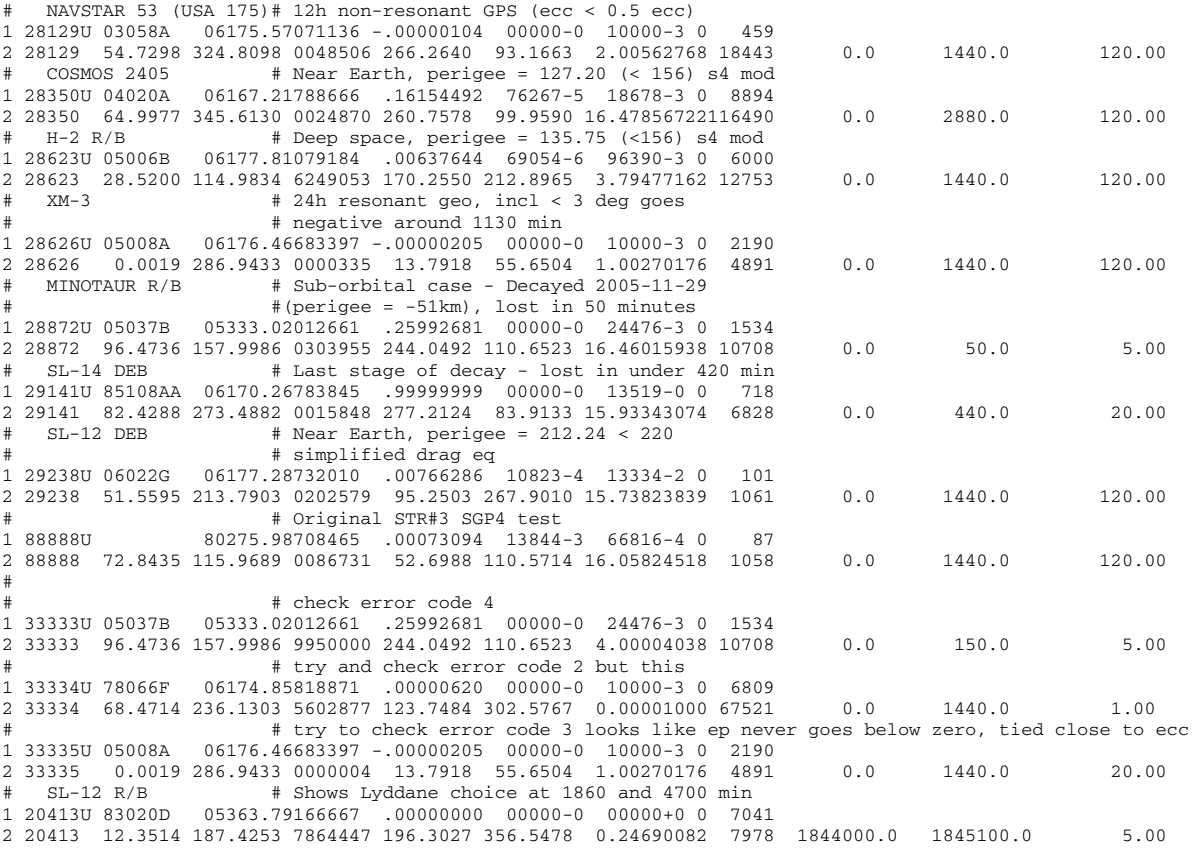

## **Appendix E – Test Case Results Listing**

#### **TCPPVER.OUT –**

The results are given below for the verification TLE data in Appendix D. Note that this version includes the results of the Lyddane choice using the perturbed inclination as indicated in the GSFC code, and also uses the WGS-72 constants. There is also a "true" time reference at the end of each line to facilitate the conversion with minutes from epoch and UTC. The orbital elements have been left out to save space. The coordinate system should be considered as TEME of date. The only differences from the original paper is satellite 23599 which had small changes as a result of the consistency with AFSPC option, and some additional satellites that were added to test error characteristics. The dates are adjusted for the leap second for satellite 20413, but this was done outside the SGP4 routine. These test case results were run using the 'a', '72' options to best emulate AFSPC operation.

**5 xx 0.00000000 7022.46529266 -1400.08296755 0.03995155 1.893841015 6.405893759 4.534807250 360.00000000 -7154.03120202 -3783.17682504 -3536.19412294 4.741887409 -4.151817765 -2.093935425 2000 6 28 0:50:19.733571 720.00000000 -7134.59340119 6531.68641334 3260.27186483 -4.113793027 -2.911922039 -2.557327851 2000 6 28 6:50:19.733571 1080.00000000 5568.53901181 4492.06992591 3863.87641983 -4.209106476 5.159719888 2.744852980 2000 6 28 12:50:19.733571 1440.00000000 -938.55923943 -6268.18748831 -4294.02924751 7.536105209 -0.427127707 0.989878080 2000 6 28 18:50:19.733571 1800.00000000 -9680.56121728 2802.47771354 124.10688038 -0.905874102 -4.659467970 -3.227347517 2000 6 29 0:50:19.733571 2160.00000000 190.19796988 7746.96653614 5110.00675412 -6.112325142 1.527008184 -0.139152358 2000 6 29 6:50:19.733571 2520.00000000 5579.55640116 -3995.61396789 -1518.82108966 4.767927483 5.123185301 4.276837355 2000 6 29 12:50:19.733571 2880.00000000 -8650.73082219 -1914.93811525 -3007.03603443 3.067165127 -4.828384068 -2.515322836 2000 6 29 18:50:19.733571 3240.00000000 -5429.79204164 7574.36493792 3747.39305236 -4.999442110 -1.800561422 -2.229392830 2000 6 30 0:50:19.733571 3600.00000000 6759.04583722 2001.58198220 2783.55192533 -2.180993947 6.402085603 3.644723952 2000 6 30 6:50:19.733571 3960.00000000 -3791.44531559 -5712.95617894 -4533.48630714 6.668817493 -2.516382327 -0.082384354 2000 6 30 12:50:19.733571 4320.00000000 -9060.47373569 4658.70952502 813.68673153 -2.232832783 -4.110453490 -3.157345433 2000 6 30 18:50:19.733571 4632 xx 0.00000000 2334.11450085 -41920.44035349 -0.03867437 2.826321032 -0.065091664 0.570936053 -5184.00000000 -29020.02587128 13819.84419063 -5713.33679183 -1.768068390 -3.235371192 -0.395206135 2004 1 28 7:27:25.308584 -5064.00000000 -32982.56870101 -11125.54996609 -6803.28472771 0.617446996 -3.379240041 0.085954707 2004 1 28 9:27:25.308597 -4944.00000000 -22097.68730513 -31583.13829284 -4836.34329328 2.230597499 -2.166594667 0.426443070 2004 1 28 11:27:25.308611 -4896.00000000 -15129.94694545 -36907.74526221 -3487.56256701 2.581167187 -1.524204737 0.504805763 2004 1 28 12:15:25.308600 6251 xx** 0.00000000  **0.00000000 3988.31022699 5498.96657235 0.90055879 -3.290032738 2.357652820 6.496623475 120.00000000 -3935.69800083 409.10980837 5471.33577327 -3.374784183 -6.635211043 -1.942056221 2006 6 25 21:46:43.980124 240.00000000 -1675.12766915 -5683.30432352 -3286.21510937 5.282496925 1.508674259 -5.354872978 2006 6 25 23:46:43.980097 360.00000000 4993.62642836 2890.54969900 -3600.40145627 0.347333429 5.707031557 5.070699638 2006 6 26 1:46:43.980111 480.00000000 -1115.07959514 4015.11691491 5326.99727718 -5.524279443 -4.765738774 2.402255961 2006 6 26 3:46:43.980124 600.00000000 -4329.10008198 -5176.70287935 409.65313857 2.858408303 -2.933091792 -6.509690397 2006 6 26 5:46:43.980097 720.00000000 3692.60030028 -976.24265255 -5623.36447493 3.897257243 6.415554948 1.429112190 2006 6 26 7:46:43.980111 840.00000000 2301.83510037 5723.92394553 2814.61514580 -5.110924966 -0.764510559 5.662120145 2006 6 26 9:46:43.980124 960.00000000 -4990.91637950 -2303.42547880 3920.86335598 -0.993439372 -5.967458360 -4.759110856 2006 6 26 11:46:43.980097 1080.00000000 642.27769977 -4332.89821901 -5183.31523910 5.720542579 4.216573838 -2.846576139 2006 6 26 13:46:43.980111 1200.00000000 4719.78335752 4798.06938996 -943.58851062 -2.294860662 3.492499389 6.408334723 2006 6 26 15:46:43.980124 1320.00000000 -3299.16993602 1576.83168320 5678.67840638 -4.460347074 -6.202025196 -0.885874586 2006 6 26 17:46:43.980097 1440.00000000 -2777.14682335 -5663.16031708 -2462.54889123 4.915493146 0.123328992 -5.896495091 2006 6 26 19:46:43.980111 1560.00000000 4992.31573893 1716.62356770 -4287.86065581 1.640717189 6.071570434 4.338797931 2006 6 26 21:46:43.980124 1680.00000000 -8.22384755 4662.21521668 4905.66411857 -5.891011274 -3.593173872 3.365100460 2006 6 26 23:46:43.980097 1800.00000000 -4966.20137963 -4379.59155037 1349.33347502 1.763172581 -3.981456387 -6.343279443 2006 6 27 1:46:43.980111 1920.00000000 2954.49390331 -2080.65984650 -5754.75038057 4.895893306 5.858184322 0.375474825 2006 6 27 3:46:43.980124 2040.00000000 3363.28794321 5559.55841180 1956.05542266 -4.587378863 0.591943403 6.107838605 2006 6 27 5:46:43.980097 2160.00000000 -4856.66780070 -1107.03450192 4557.21258241 -2.304158557 -6.186437070 -3.956549542 2006 6 27 7:46:43.980111 2280.00000000 -497.84480071 -4863.46005312 -4700.81211217 5.960065407 2.996683369 -3.767123329 2006 6 27 9:46:43.980124 2400.00000000 5241.61936096 3910.75960683 -1857.93473952 -1.124834806 4.406213160 6.148161299 2006 6 27 11:46:43.980097** 

 **Min from epoch position x km position y km position z km vel km/s vel km/s vel km/s year mon day hr min sec**
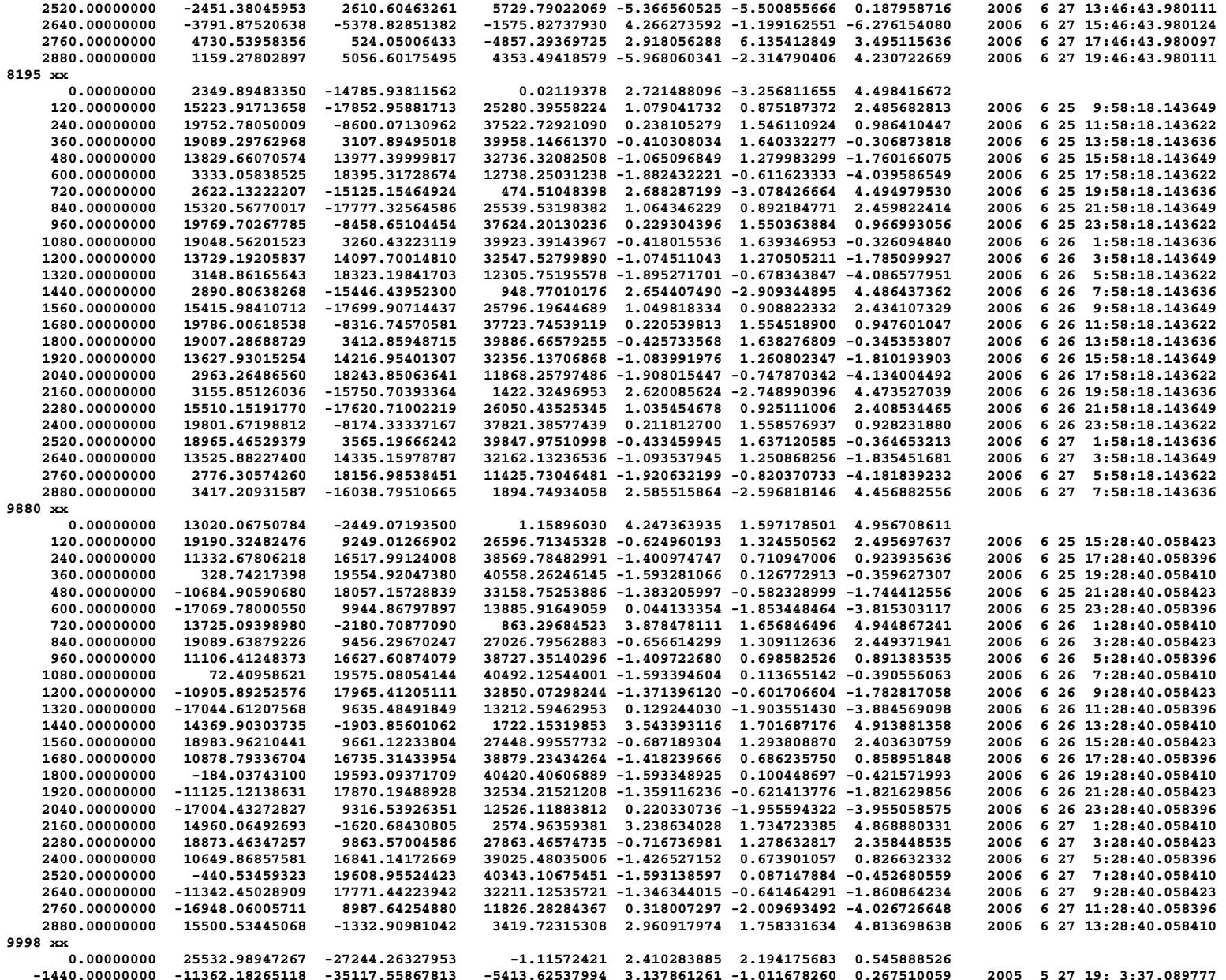

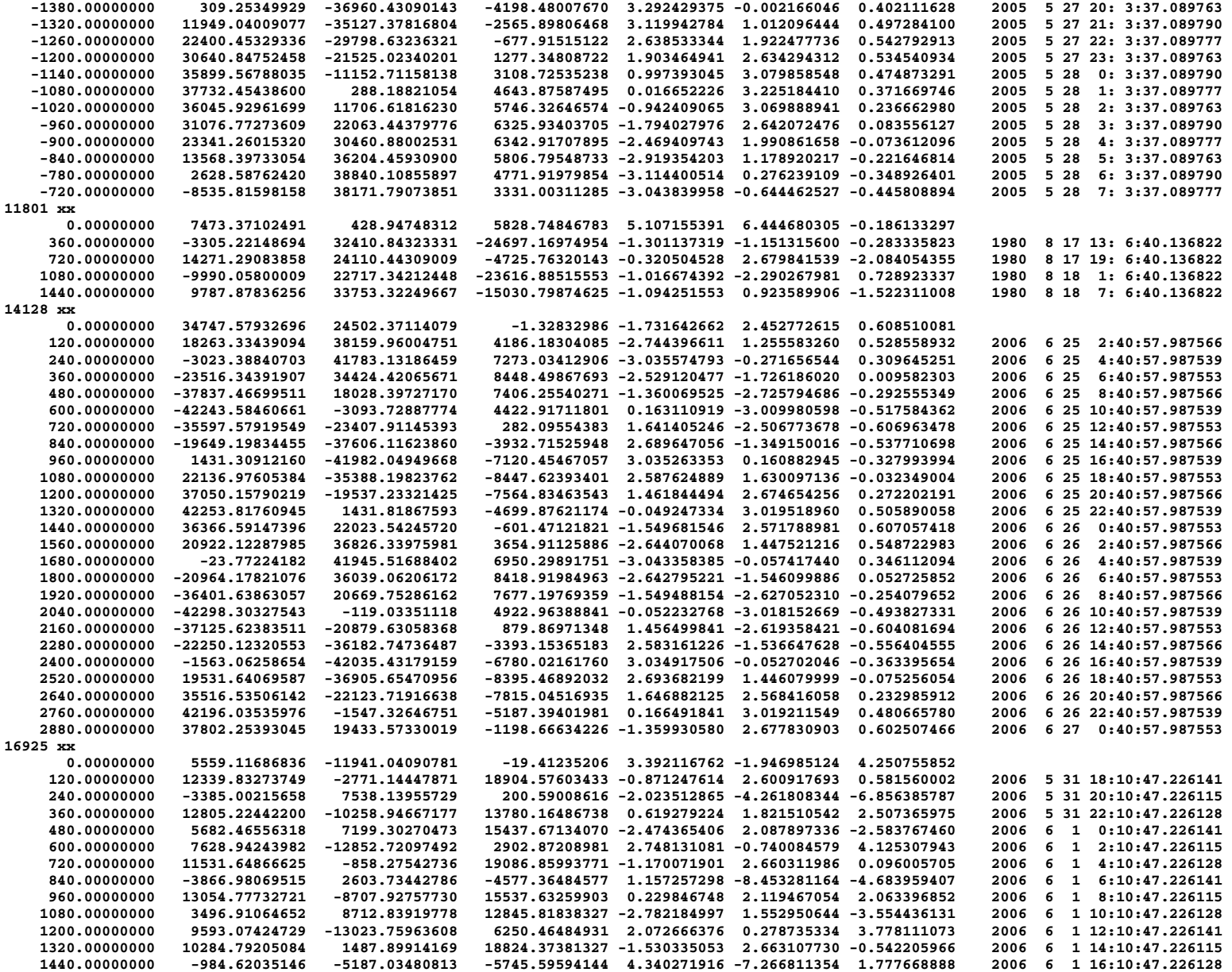

**20413 xx** 

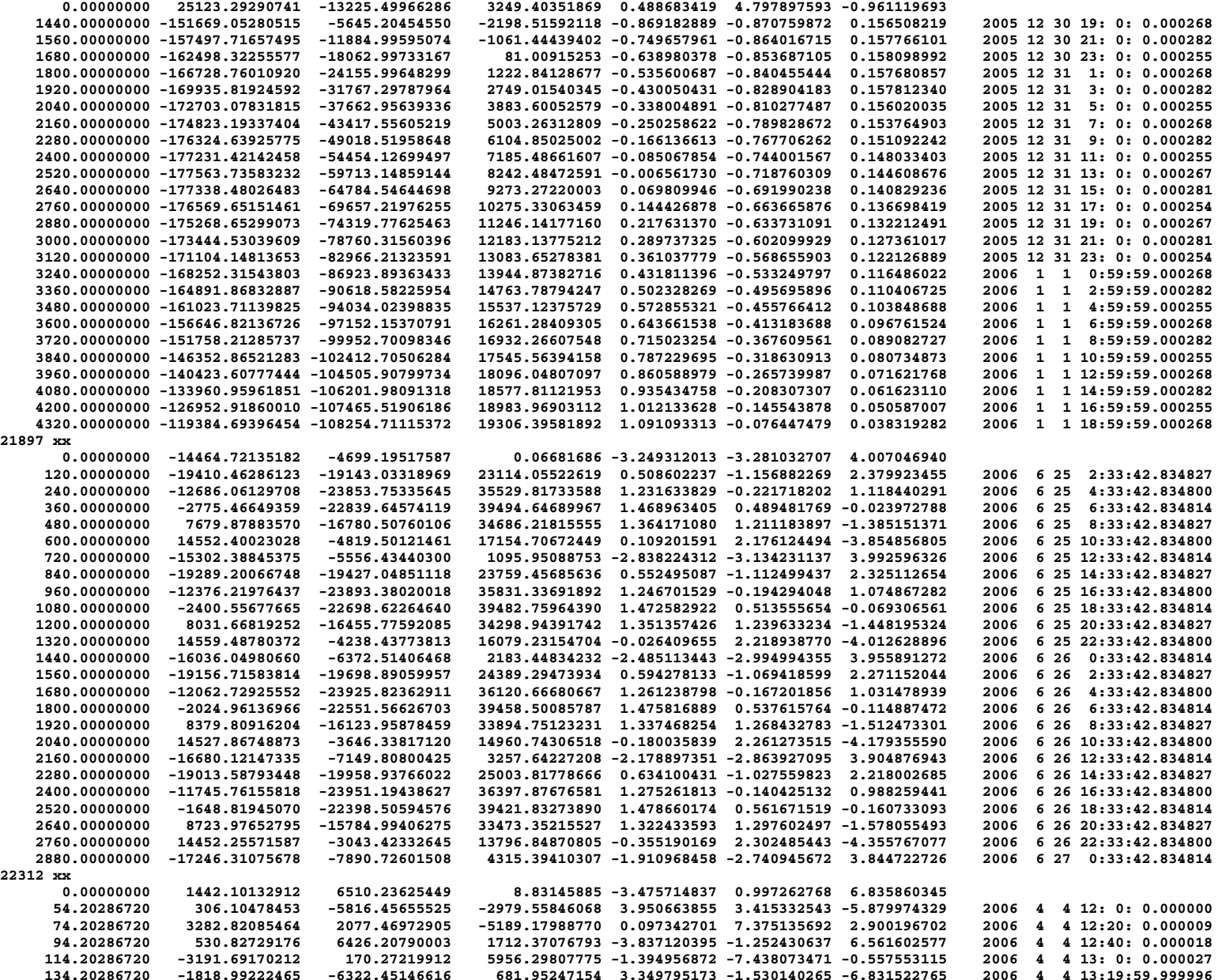

39

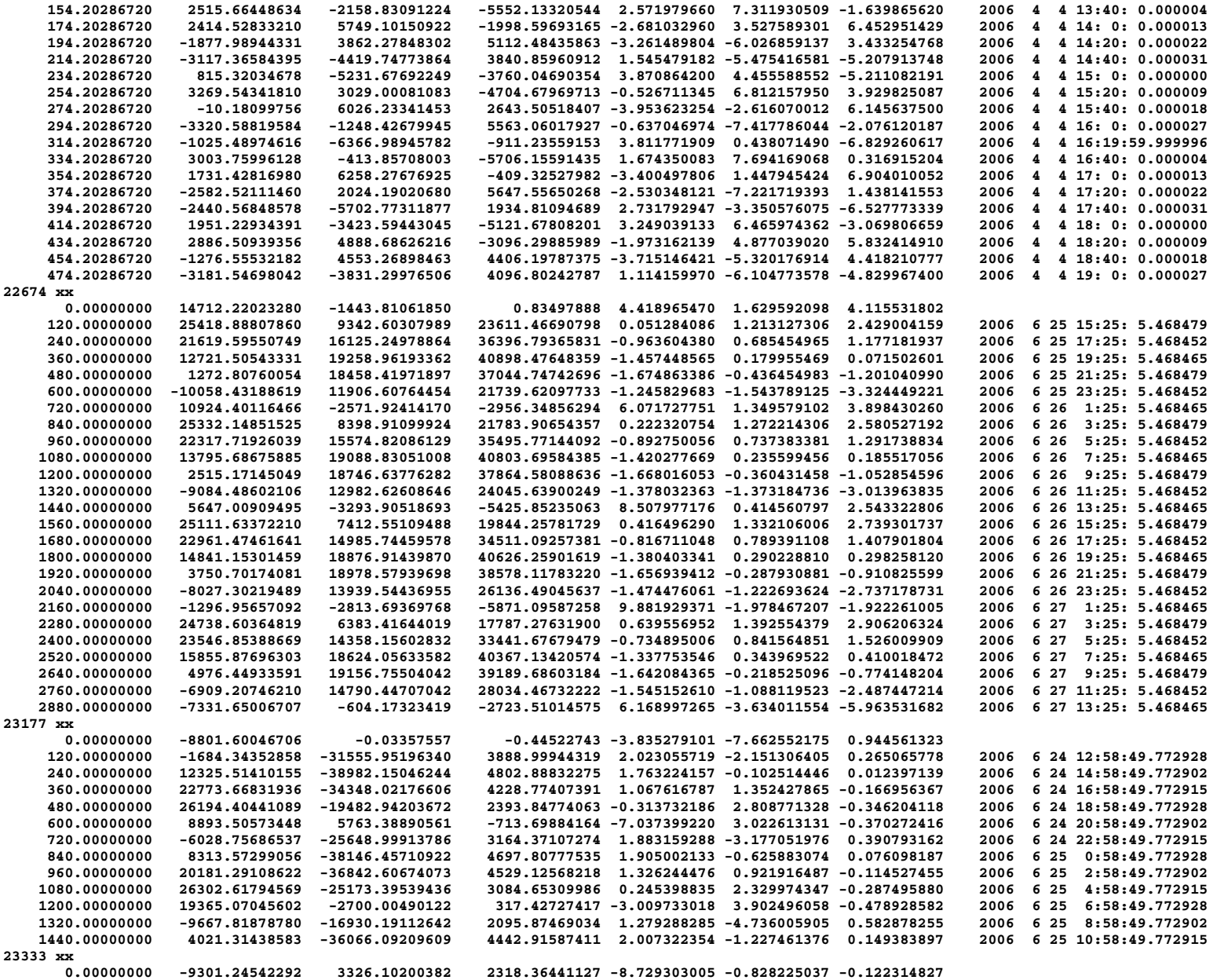

40

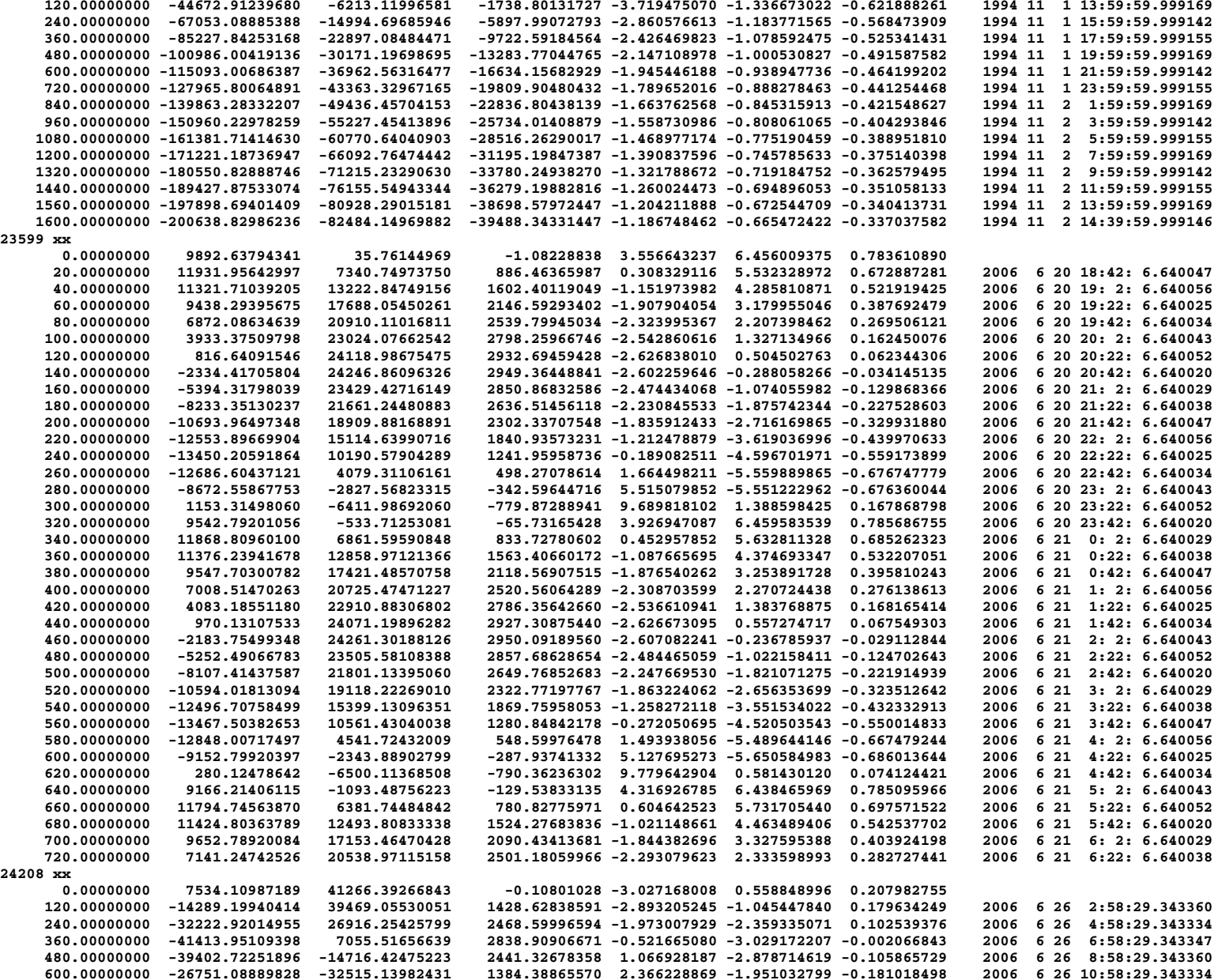

41

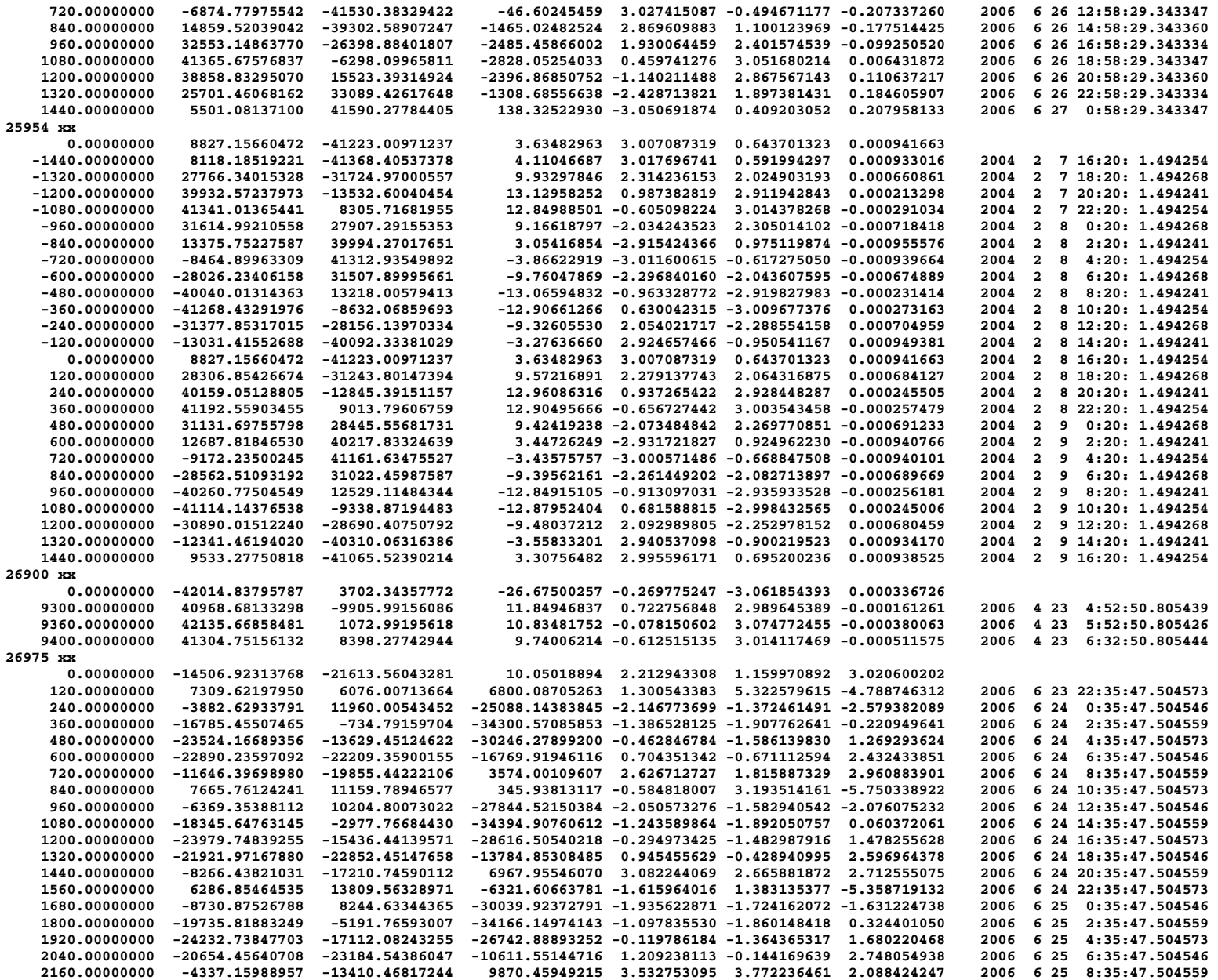

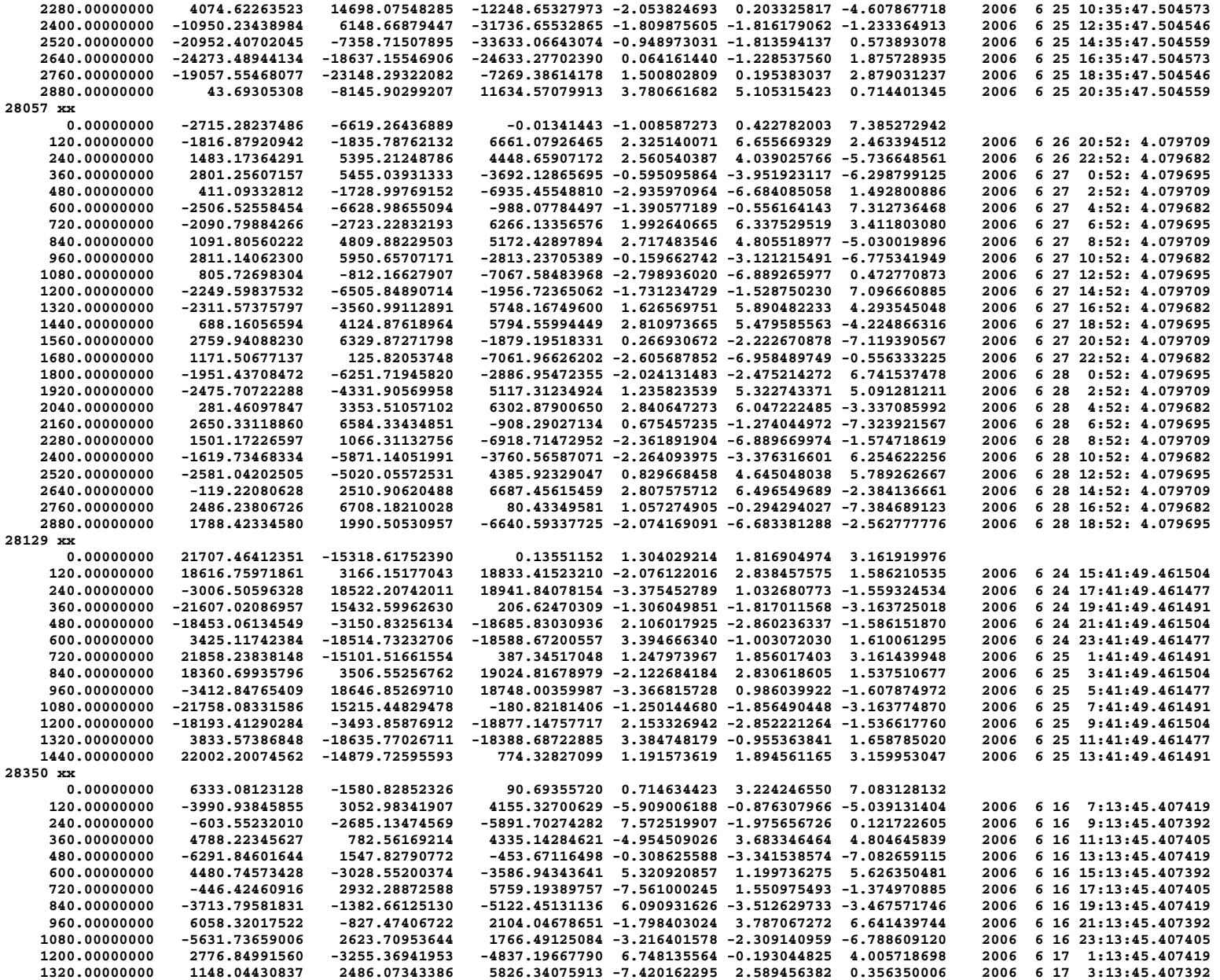

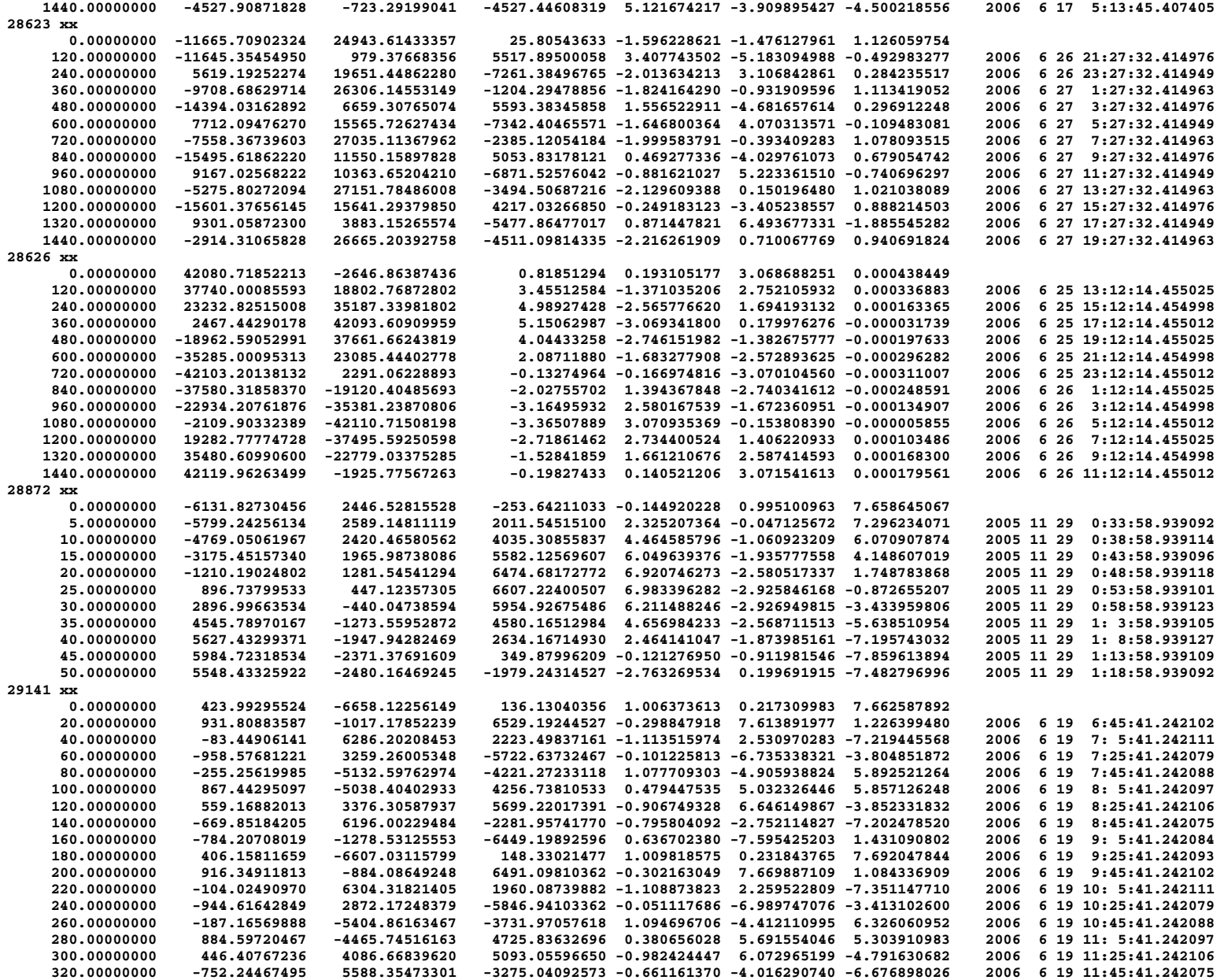

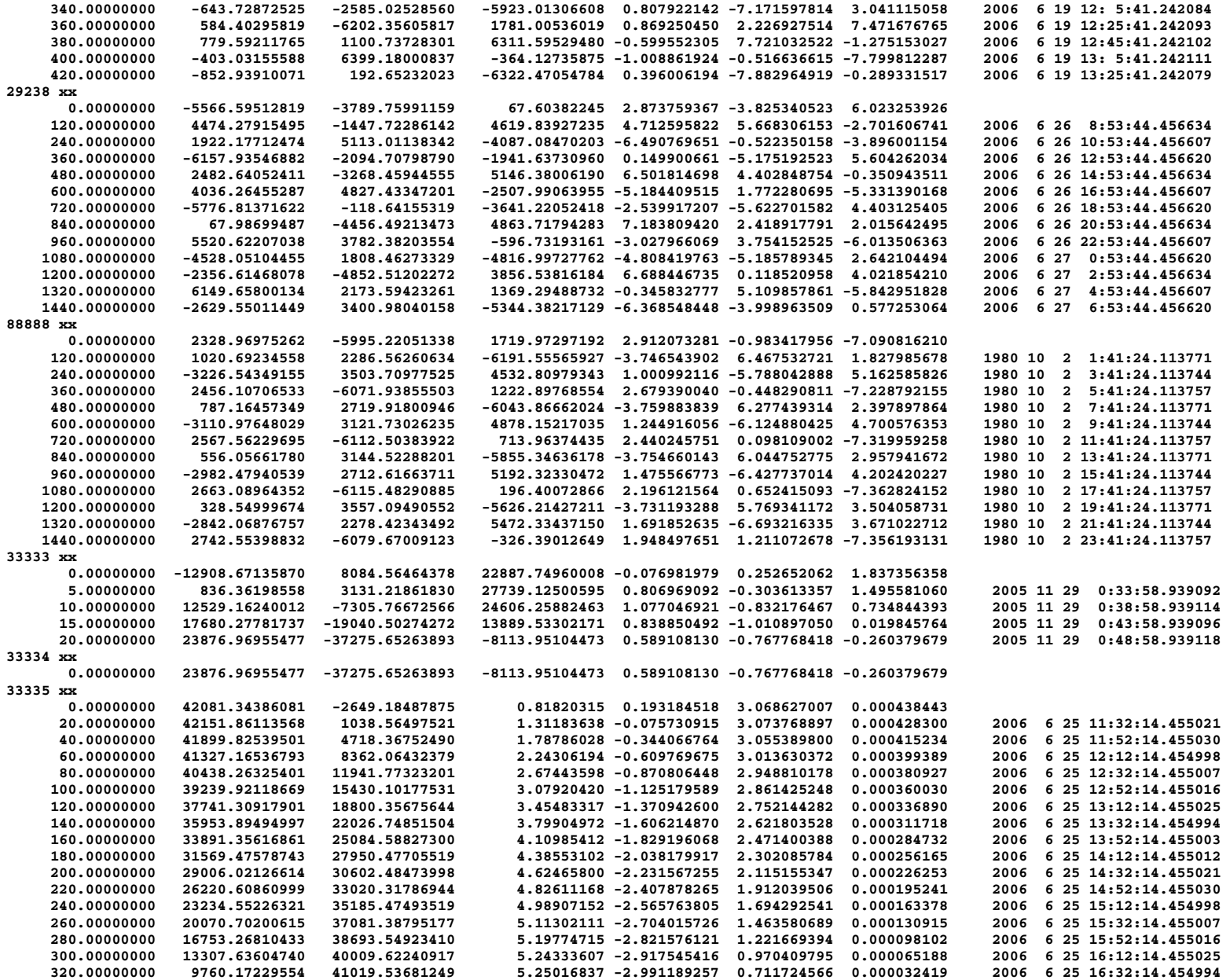

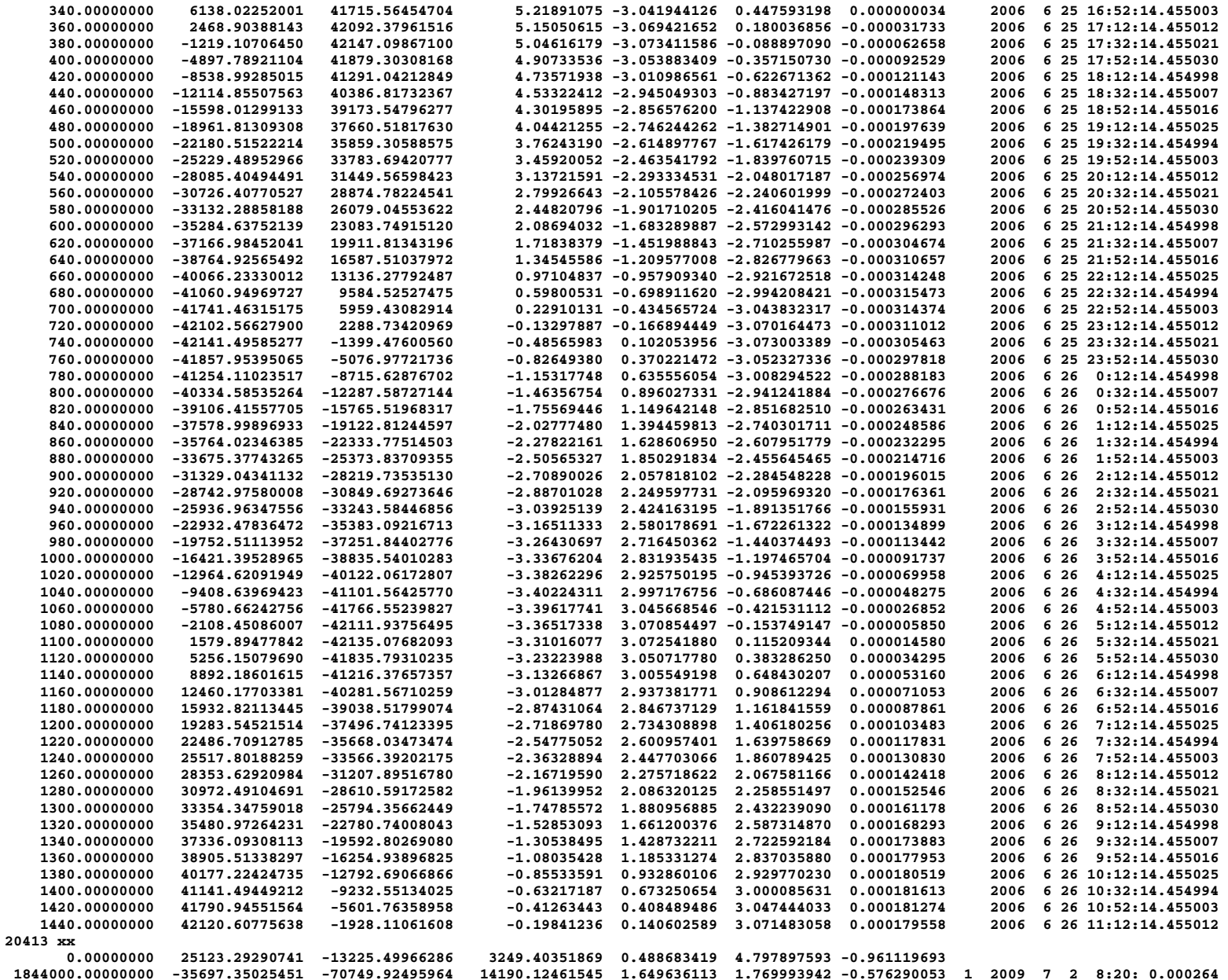

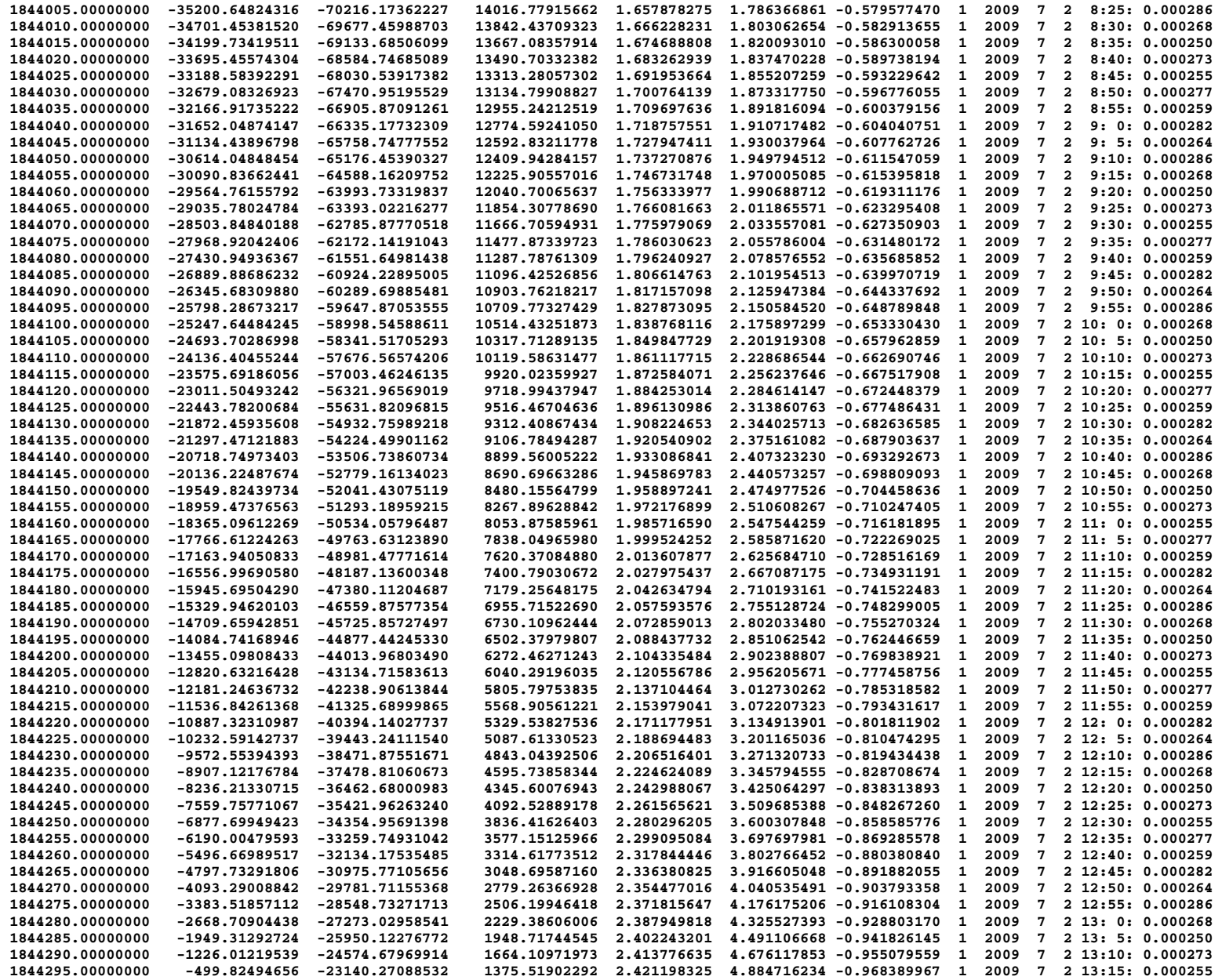

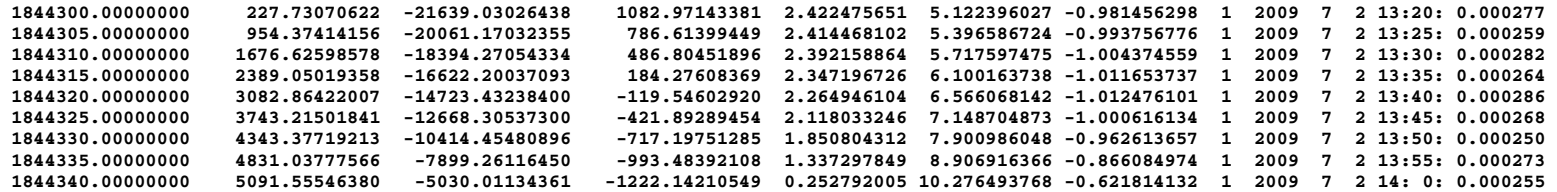

## **Appendix F – Computer Code Listing**

Producing computer code in multiple languages is advantageous for testing as many smaller issues were corrected in this process. Although some features do not exist in each language, an attempt was made to separate the mathematical theory, the Input/Output, the debugging, and the extra routines for the main program. The debugging portion is not listed here to reduce the size of the paper, but the full files are available on the website. In addition, the extra routines (sgp4ext) are not included in this listing as they are primarily intended for use with a main program, and they vary widely by language. At a future time, it may be advisable to standardize debugging and warning output routines to handle these cases for integrated programs.

The dependence of each routine is shown below, with parentheses for the name of the file where the routine is found. This was discussed graphically with Fig. 4 in the paper, and is shown in Fig 12.

SGP4EXT- Misc routines for the main program, math, time, etc. (varies by language for intrinsic math routines)

 MAG **CROSS**  DOT ANGLE **NEWTONNU**  RV2COE JDAY DAYS2MDHMS INVJDAY

SGP4UNIT- SGP4 mathematical routines including GST and getting the constants.

 DPPER, DSCOM, DSPACE, GSTIME, and GETGRAVCONST have no coupling. DSINIT

– GETGRAVCONST,

INITL

 – GETGRAVCONST – GSTIME (sgp4ext) SGP4INIT – GETGRAVCONST – INITL

– DSCOM

- 
- DPPER
- DSINIT  $-$  SGP4

SGP4

- GETGRAVCONST
- DSPACE
- DPPER

SGP4IO- TLE data parser

TWOLINE2RV

– SGP4INIT (sgp4unit)

- DAYS2MDHMS (sgp4ext)
- JDAY (sgp4ext)

TESTCPP- Main driver for test program (last three letters indicate the language)

MAIN

- TWOLINE2RV (sgp4io)
- SGP4 (sgp4unit)
- INVJDAY (sgp4ext)
- RV2COE (sgp4ext)

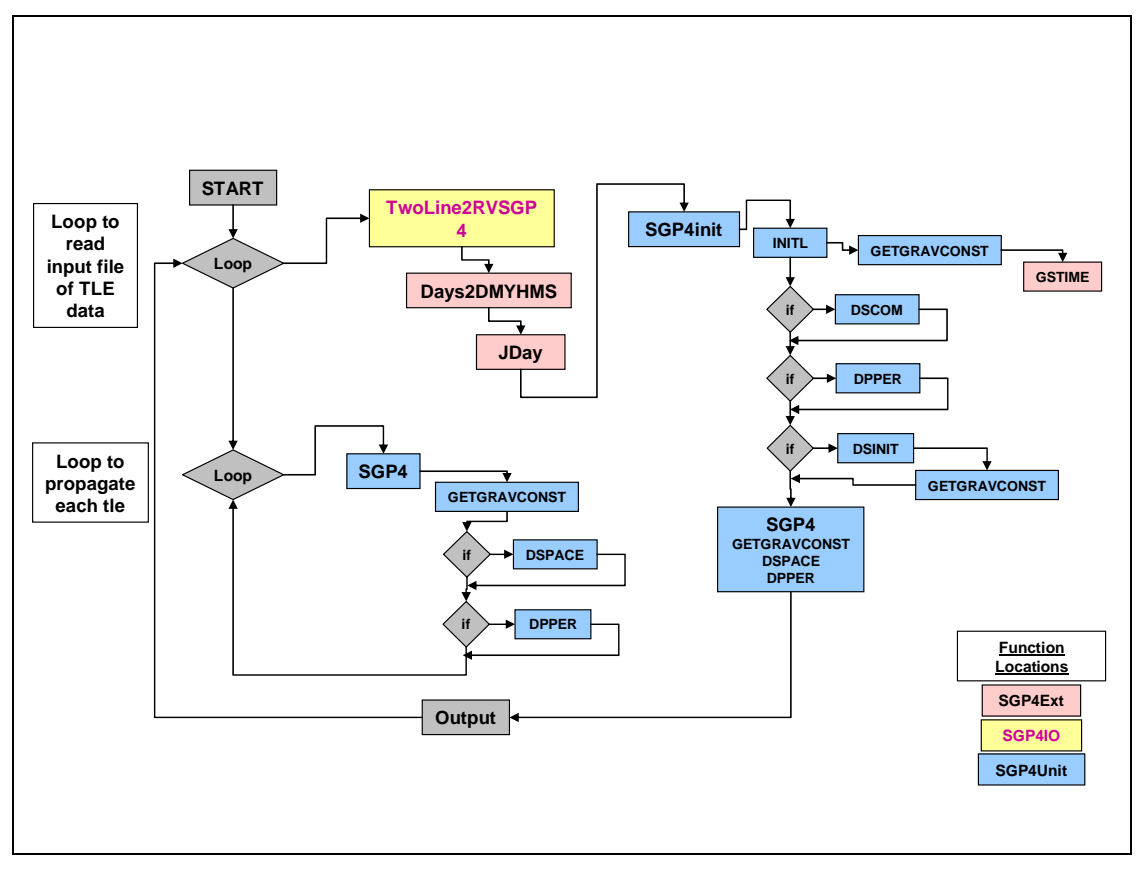

**Figure 12. Program Code Structure.** An example flowchart shows the relations between the various routines in the revised code. Note that the initialization is required a single time after each new TLE is processed.

```
/* --------------------------------------------------------------------- 
* 
                          * testcpp.cpp
* 
   this program tests the sgp4 propagator. an stk ephemeris file is generated
   along with the test output. the code for this is left justified for easy
   location.
* 
                            companion code for
               fundamentals of astrodynamics and applications
* 2007 
                               by david vallado
* 
      (w) 719-573-2600, email dvallado@agi.com
           * ***************************************************************** 
   current :
              3 sep 08 david vallado
                          add switch for afspc compatibility and improved operation
   changes :
             14 may 08 david vallado
                           fixes for linux suggested by brian micek
                           misc fixes noted by the community - manual operation,
                           formats, char lengths
              14 aug 06 david vallado
                           update mfe for verification time steps, constants
              20 jul 05 david vallado
                            fixes for paper, corrections from paul crawford
               7 jul 04 david vallado
                           fix record file and get working
              14 may 01 david vallado
                           2nd edition baseline
                     80 norad
         original baseline<br>----------------------------------
                                                 * ---------------------------------------------------------------- */ 
#include <stdio.h> 
#include <math.h> 
#include <string.h> 
#include <stdlib.h> 
#include <fstream> 
#ifdef _WIN32 
#include <io.h> 
#endif 
//#include <conio.h> 
#include "sgp4ext.h" 
#include "sgp4unit.h" 
#include "sgp4io.h" 
int main() 
{ 
    char str[2]; 
    char infilename[15]; 
    double ro[3]; 
    double vo[3]; 
         char typerun, typeinput, opsmode; 
         gravconsttype whichconst; 
         int whichcon; 
    FILE *infile, *outfile, *outfilee; 
// ---------------------------- locals ------------------------------- 
 double p, a, ecc, incl, node, argp, nu, m, arglat, truelon, lonper; 
 double sec, jd, rad, tsince, startmfe, stopmfe, deltamin; 
        double tumin, mu, radiusearthkm, xke, j2, j3, j4, j3oj2; 
    int year; int mon; int day; int hr; int min; 
    char longstr1[130]; 
        typedef char str3[4]; 
         str3 monstr[13]; 
         char outname[64]; 
   char longstr2[130];
    elsetrec satrec; 
        rad = 180.0 / pi; 
// ------------------------ implementation -------------------------- 
strcpy(monstr[1], "Jan");
strcpy(monstr[2], "Feb"); 
strcpy(monstr[3], "Mar"); 
strcpy(monstr[4], "Apr");
```

```
strcpy(monstr[5], "May"); 
strcpy(monstr[6], "Jun"); 
strcpy(monstr[7], "Jul"); 
strcpy(monstr[8], "Aug"); 
strcpy(monstr[9], "Sep"); 
strcpy(monstr[10], "Oct"); 
strcpy(monstr[11], "Nov"); 
strcpy(monstr[12], "Dec"); 
          //opsmode = 'a' best understanding of how afspc code works 
          //opsmode = 'i' imporved sgp4 resulting in smoother behavior 
         printf("input operation mode a, i \n\n");
          opsmode = getchar(); 
          fflush(stdin); 
          //typerun = 'c' compare 1 year of full satcat data 
          //typerun = 'v' verification run, requires modified elm file with 
          // start, stop, and delta times 
          //typerun = 'm' maunual operation- either mfe, epoch, or dayof yr also 
          printf("input type of run c, v, m \n\n"); 
          typerun = getchar(); 
          fflush(stdin); 
          //typeinput = 'm' input start stop mfe 
 //typeinput = 'e' input start stop ymd hms 
 //typeinput = 'd' input start stop yr dayofyr 
         if ((typerun != 'v') && (typerun != 'c'))
            { 
             printf("input mfe, epoch (YMDHMS), or dayofyr approach, m,e,d \n\n");
           typeinput = getchar();
 } 
            else 
              typeinput = 'e'; 
         printf("input which constants 721 72 84 \n"); 
         scanf( "%i", &whichcon );
          if (whichcon == 721) whichconst = wgs72old; 
          if (whichcon == 72) whichconst = wgs72; 
         if (whichcon == 84) whichconst = wgs84; 
         getgravconst( whichconst, tumin, mu, radiusearthkm, xke, j2, j3, j4, j3oj2 ); 
          // ---------------- setup files for operation ------------------ 
          // input 2-line element set file 
         printf("input elset filename: \n"); 
         scanf( "%s", infilename );
          infile = fopen(infilename, "r"); 
         if (infile == NULL) 
       { 
         printf("Failed to open file: %s\n", infilename); 
         return 1; 
       } 
          if (typerun == 'c') 
              outfile = fopen("tcppall.out", "w"); 
            else 
\overline{\mathcal{L}}if (typerun == 'v')
                  outfile = fopen("tcppver.out", "w"); 
                else 
             outfile = fopen("tcpp.out", "w"); } 
// dbgfile = fopen("sgp4test.dbg", "w");<br>// fprintf(dbgfile,"this is the debug ou
           fprintf(dbgfile, "this is the debug output\n\n" );
          // ----------------- test simple propagation ------------------- 
          while (feof(infile) == 0) 
            { 
              do 
and the state of the state of the
                   fgets( longstr1,130,infile); 
                   strncpy(str, &longstr1[0], 1); 
                  str[1] = '0';} while ((\text{strom}(str, "#") == 0) & (for (infile) == 0)); if (feof(infile) == 0) 
and the state of the state of the
                   fgets( longstr2,130,infile); 
                   // convert the char string to sgp4 elements 
                   // includes initialization of sgp4
```

```
 twoline2rv( longstr1, longstr2, typerun, typeinput, opsmode, whichconst, 
                               startmfe, stopmfe, deltamin, satrec ); 
                  fprintf(outfile, "%ld xx\n", satrec.satnum); 
                  printf(" %ld\n", satrec.satnum); 
                  // call the propagator to get the initial state vector value 
                  sgp4 (whichconst, satrec, 0.0, ro, vo); 
// generate .e files for stk 
jd = satrec.jdsatepoch; 
strncpy(outname,&longstr1[2],5); 
outname[5] = '.';
outname[6]= 'e'; 
outname[7] = ' \ 0';invjday( jd, year,mon,day,hr,min, sec ); 
outfilee = fopen(outname, "w"); 
fprintf(outfilee,"stk.v.4.3 \n"); // must use 4.3...fprintf(outfilee,"\n"); 
fprintf(outfilee,"BEGIN Ephemeris \n"); 
fprintf(outfilee,"\n");
fprintf(outfilee,"NumberOfEphemerisPoints 146 \n"); 
fprintf(outfilee,"ScenarioEpoch %3i %3s%5i%3i:%2i:%12.9f \n",day,monstr[mon], 
                   year,hr,min,sec ); 
fprintf(outfilee, "InterpolationMethod Lagrange \n");<br>fprintf(outfilee, "InterpolationOrder 5 \n");
fprintf(outfilee,"InterpolationOrder 5 \n");<br>fprintf(outfilee,"CentralBody Earth \n");
fprintf(outfilee,"CentralBody Earth \n");<br>fprintf(outfilee,"CoordinateSystem TEME \n");
fprintf(outfilee,"CoordinateSystem
fprintf(outfilee,"CoordinateSystemEpoch %3i %3s%5i%3i:%2i:%12.9f \n",day, 
                   monstr[mon], year, hr, min, sec );<br>"DistanceUnit Kilometers \n");
fprintf(outfilee,"DistanceUnit
fprintf(outfilee," \n"); 
fprintf(outfilee,"EphemerisTimePosVel \n"); 
fprintf(outfilee," \n"); 
fprintf(outfilee, " %16.8f %16.8f %16.8f %16.8f %12.9f %12.9f %12.9f\n", 
                   satrec.t,ro[0],ro[1],ro[2],vo[0],vo[1],vo[2]); 
                  fprintf(outfile, " %16.8f %16.8f %16.8f %16.8f %12.9f %12.9f %12.9f\n", 
                          satrec.t,ro[0],ro[1],ro[2],vo[0],vo[1],vo[2]); 
                  tsince = startmfe; 
                  // check so the first value isn't written twice 
                  if ( fabs(tsince) > 1.0e-8 ) 
                      tsince = tsince - deltamin; 
                  // ----------------- loop to perform the propagation ---------------- 
                  while ((tsince < stopmfe) && (satrec.error == 0)) 
\{ tsince = tsince + deltamin; 
                     if(tsince > stopmfe) 
                         tsince = stopmfe; 
                     sgp4 (whichconst, satrec, tsince, ro, vo); 
                     if (satrec.error > 0) 
                         printf("# *** error: t:= %f *** code = %3d\n", 
                                  satrec.t, satrec.error); 
                     if (satrec.error == 0) 
{f} and {f} and {f} and {f} and {f} if ((typerun != 'v') && (typerun != 'c')) 
 { 
                               jd = satrec.jdsatepoch + tsince/1440.0; 
                               invjday( jd, year,mon,day,hr,min, sec ); 
                               fprintf(outfile, 
                                         " %16.8f %16.8f %16.8f %16.8f %12.9f %12.9f %12.9f %5i%3i%3i 
%2i:%2i:%9.6f\n", 
                                      tsince, ro[0], ro[1], ro[2], vo[0], vo[1], vo[2], year, mon, day, hr, min, sec );
// fprintf(outfile, " %16.8f %16.8f %16.8f %16.8f %12.9f %12.9f %12.9f\n", 
\text{tsince}, \text{ro[0]}, \text{ro[1]}, \text{vo[0]}, \text{vo[1]}, \text{vo[2]}); } 
                         else 
 { 
                               jd = satrec.jdsatepoch + tsince/1440.0; 
                               invjday( jd, year,mon,day,hr,min, sec ); 
                               fprintf(outfilee, " %16.6f %16.8f %16.8f %16.8f %12.9f %12.9f %12.9f \n", 
                                               tsince*60.0,ro[0],ro[1],ro[2],vo[0],vo[1],vo[2]); 
                               fprintf(outfile, " %16.8f %16.8f %16.8f %16.8f %12.9f %12.9f %12.9f", 
                                               tsince,ro[0],ro[1],ro[2],vo[0],vo[1],vo[2]);
```

```
American Institute of Aeronautics and Astronautics 
                        53
```
rv2coe(ro, vo, mu, p, a, ecc, incl, node, argp, nu, m, arglat, truelon, lonper ); fprintf(outfile, " %14.6f %8.6f %10.5f %10.5f %10.5f %10.5f %10.5f %5i%3i%3i

%2i:%2i:%9.6f\n",

 a, ecc, incl\*rad, node\*rad, argp\*rad, nu\*rad, m\*rad,year,mon,day,hr,min,sec);

} } // if satrec.error == 0

} // while propagating the orbit

fprintf(outfilee," END Ephemeris \n"); fclose (outfilee);

} // if not eof

} // while through the input file

return 0; } // end testcpp

#ifndef \_sgp4ext\_ #define \_sgp4ext\_

/\* ---------------------------------------------------------------- \* sgp4ext.h \* this file contains extra routines needed for the main test program for sgp4. these routines are derived from the astro libraries. \* companion code for fundamentals of astrodynamics and applications<br>2007 \* 2007 by david vallado \* \* (w) 719-573-2600, email dvallado@agi.com \* current : \* 20 apr 07 david vallado misc documentation updates \* changes : 14 aug 06 david vallado original baseline \* ---------------------------------------------------------------- \*/ #include <string.h> #include <math.h> #include "sgp4unit.h" // ------------------------- function declarations ------------------------ double sgn  $($  double x ); double mag  $($  double x[3] ); void cross  $\left($  double vec1[3], double vec2[3], double outvec[3] ); double dot  $\left($  double x[3], double y[3] ); double angle ( double vec1[3], double vec2[3] ); void newtonnu ( double ecc, double nu, double& e0, double& m ); double asinh  $\left($  double xval ); void rv2coe  $\left($  double r[3], double v[3], double mu, double& p, double& a, double& ecc, double& incl, double& omega, double& argp, double& nu, double& m, double& arglat, double& truelon, double& lonper ); void jday ( int year, int mon, int day, int hr, int minute, double sec, double& jd );

```
void days2mdhms 
           \left( int year, double days, 
 int& mon, int& day, int& hr, int& minute, double& sec 
          );
void invjday 
          \left( double jd, 
 int& year, int& mon, int& day, 
 int& hr, int& minute, double& sec 
           );
```
#endif

#ifndef \_sgp4io\_ #define \_sgp4io\_

```
/* ---------------------------------------------------------------- 
* 
                                * sgp4io.h;
* 
     this file contains a function to read two line element sets. while
     not formerly part of the sgp4 mathematical theory, it is
     required for practical implemenation.
* 
                                 companion code for
                  fundamentals of astrodynamics and applications
                                           * 2007 
                                    by david vallado
* 
* (w) 719-573-2600, email dvallado@agi.com 
* 
^\star_\star \quad current :
                  3 sep 07 david vallado
                                add operationmode for afspc (a) or improved (i)
     * changes : 
                 20 apr 07 david vallado
                 % misc updates for manual operation<br>14 aug 06 david vallado
* 14 aug 06 david vallado 
* original baseline 
* ---------------------------------------------------------------- */ 
#include <stdio.h> 
#include <math.h> 
#include "sgp4ext.h" // for several misc routines 
#include "sgp4unit.h" // for sgp4init and getgravconst 
// ------------------------- function declarations ------------------------- 
void twoline2rv 
     (<br>char
      char longstr1[130], char longstr2[130],<br>char typerun, char typeinput, char ops
 char typerun, char typeinput, char opsmode, 
 gravconsttype whichconst, 
       double& startmfe, double& stopmfe, double& deltamin, 
       elsetrec& satrec 
      ); 
#endif
```

```
* 
                            * sgp4io.cpp
* 
    this file contains a function to read two line element sets. while
    not formerly part of the sgp4 mathematical theory, it is
    required for practical implemenation.
* 
                            companion code for
               fundamentals of astrodynamics and applications
* 2007 
                             by david vallado
* 
       (w) 719-573-2600, email dvallado@agi.com
* 
    \tt current :
              27 Aug 10 david vallado
                           fix input format and delete unused variables in twoline2rv
    changes :
               3 sep 08 david vallado
                          add operationmode for afspc (a) or improved (i)
               9 may 07 david vallado
                          fix year correction to 57
              27 mar 07 david vallado
                          misc fixes to manual inputs
              14 aug 06 david vallado
* original baseline 
* ---------------------------------------------------------------- */
```
/\* -----------------------------------------------------------------------------

/\* ----------------------------------------------------------------

#include "sgp4io.h"

\* \* function twoline2rv \* this function converts the two line element set character string data to variables and initializes the sgp4 variables. several intermediate varaibles and quantities are determined. note that the result is a structure so multiple satellites can be processed simultaneously without having to reinitialize. the verification mode is an important option that permits quick checks of any changes to the underlying technical theory. this option works using a modified tle file in which the start, stop, and delta time values are included at the end of the second line of data. this only works with the verification mode. the catalog mode simply propagates from -1440 to 1440 min from epoch and is useful when performing entire catalog runs. \* \* author : david vallado 719-573-2600 1 mar 2001 \* inputs<br>longstr1 - first line of the tle longstr2 - second line of the tle<br>typerun - type of run typerun - type of run verification 'v', catalog 'c', manual 'm'<br>mfe 'm', epoch 'e', dayofyr 'd'  $typeinput$  - type of manual input opsmode  $-$  mode of operation afsm - mode of operation afspc or improved 'a', 'i' whichconst - which set of constants to use  $72$ , 84 \* outputs satrec - structure containing all the sgp4 satellite information \* coupling getgravconstdays2mdhms - conversion of days to month, day, hour, minute, second<br>iday - convert day month year hour minute second into julian - convert day month year hour minute second into julian date sgp4init - initialize the sgp4 variables \*  $references$ norad spacetrack report #3 vallado, crawford, hujsak, kelso 2006 --------------------------------------------------------------------------- \*/ void twoline2rv (<br>char longstr1[130], char longstr2[130], char typerun, char typeinput, char opsmode,<br>gravconsttype whichconst, gravconsttype double& startmfe, double& stopmfe, double& deltamin, elsetrec& satrec ) { const double deg2rad = pi / 180.0; // 0.0174532925199433

```
 const double xpdotp = 1440.0 / (2.0 *pi); // 229.1831180523293 
        double sec, mu, radiusearthkm, tumin, xke, j2, j3, j4, j3oj2; 
        double startsec, stopsec, startdayofyr, stopdayofyr, jdstart, jdstop; 
        int startyear, stopyear, startmon, stopmon, startday, stopday, 
            starthr, stophr, startmin, stopmin; 
        int cardnumb, numb, j; 
        long revnum = 0, elnum = 0; 
        char classification, intldesg[11]; 
        int year = 0; 
        int mon, day, hr, minute, nexp, ibexp; 
        getgravconst( whichconst, tumin, mu, radiusearthkm, xke, j2, j3, j4, j3oj2 ); 
        satrec.error = 0; 
        // set the implied decimal points since doing a formated read 
        // fixes for bad input data values (missing, ...) 
for (j = 10; j \le 15; j++)<br>if longstr1[j] == '')longstr1[j] = ' \_'; if (longstr1[44] != ' ') 
           longstr1[43] = longstr1[44]; longstr1[44] = '.'; 
 if (longstr1[7] == ' ') 
           longstr1[7] = 'U';if (longstr1[9] == '') longstr1[9] = '.'; 
 for (j = 45; j <= 49; j++) 
 if (longstr1[j] == ' ') 
               longstr1[j] = '0';if (longstr1[51] == '') longstr1[51] = '0'; 
        if (longstr1[53] != ' ') 
           longstr1[52] = longstr1[53];longstr1[53] = '.';
        longstr2[25] = '.'; 
for (j = 26; j \le 32; j++)<br>if longstr2[j] == '')longstr2[j] = '0'; if (longstr1[62] == ' ') 
            longstr1[62] = '0'; 
        if (longstr1[68] == ' ') 
            longstr1[68] = '0'; 
        sscanf(longstr1,"%2d %5ld %1c %10s %2d %12lf %11lf %7lf %2d %7lf %2d %2d %6ld ", 
                         &cardnumb,&satrec.satnum,&classification, intldesg, &satrec.epochyr, 
                         &satrec.epochdays,&satrec.ndot, &satrec.nddot, &nexp, &satrec.bstar, 
                         &ibexp, &numb, &elnum ); 
        if (typerun == 'v') // run for specified times from the file 
          { 
           if (longstr2[52] == ' '') sscanf(longstr2,"%2d %5ld %9lf %9lf %8lf %9lf %9lf %10lf %6ld %lf %lf %lf \n", 
                         &cardnumb,&satrec.satnum, &satrec.inclo, 
                         &satrec.nodeo,&satrec.ecco, &satrec.argpo, &satrec.mo, &satrec.no, 
                         &revnum, &startmfe, &stopmfe, &deltamin ); 
              else 
                 sscanf(longstr2,"%2d %5ld %9lf %9lf %8lf %9lf %9lf %11lf %6ld %lf %lf %lf \n", 
                         &cardnumb,&satrec.satnum, &satrec.inclo, 
                         &satrec.nodeo,&satrec.ecco, &satrec.argpo, &satrec.mo, &satrec.no, 
                         &revnum, &startmfe, &stopmfe, &deltamin ); 
 } 
          else // simply run -1 day to +1 day or user input times 
\left\{ \begin{array}{cc} 0 & 0 \\ 0 & 0 \end{array} \right\} if (longstr2[52] == ' ') 
                 sscanf(longstr2,"%2d %5ld %9lf %9lf %8lf %9lf %9lf %10lf %6ld \n", 
                         &cardnumb,&satrec.satnum, &satrec.inclo, 
                         &satrec.nodeo,&satrec.ecco, &satrec.argpo, &satrec.mo, &satrec.no, 
                         &revnum ); 
              else 
                 sscanf(longstr2,"%2d %5ld %9lf %9lf %8lf %9lf %9lf %11lf %6ld \n", 
                         &cardnumb,&satrec.satnum, &satrec.inclo, 
                         &satrec.nodeo,&satrec.ecco, &satrec.argpo, &satrec.mo, &satrec.no, 
                         &revnum ); 
          } 
        // ---- find no, ndot, nddot ---- 
       satrec.no = satrec.no / xpdotp; //* rad/min
       satrec.nddot= satrec.nddot * pow(10.0, nexp);
```

```
satrec.bstar= satrec.bstar * pow(10.0, ibexp);
        // ---- convert to sgp4 units ---- 
       satrec.a = pow( satrec.no*tumin , (-2.0/3.0) );
       satrec.ndot = satrec.ndot / (xpdotp*1440.0); //* ? * minperday
       satrec.nddot= satrec.nddot / (xpdotp*1440.0*1440);
        // ---- find standard orbital elements ---- 
       satrec.inclo = satrec.inclo * deg2rad;
       satrec.nodeo = satrec.nodeo * deg2rad;
       \text{satrec.argv} = \text{satrec.argv} * \text{deg2rad};<br>\text{satrec.mo} = \text{satrec.mo} * \text{deg2rad};satrec.mo = satrec.mo * deg2rad;
      satrec.alta = satrec.a*(1.0 + \text{satrec.ecco}) - 1.0;
       satrec.altp = satrec.a*(1.0 - \text{satrec.ecco}) - 1.0;
        // ---------------------------------------------------------------- 
        // find sgp4epoch time of element set 
        // remember that sgp4 uses units of days from 0 jan 1950 (sgp4epoch) 
        // and minutes from the epoch (time) 
        // ---------------------------------------------------------------- 
        // ---------------- temp fix for years from 1957-2056 ------------------- 
        // --------- correct fix will occur when year is 4-digit in tle --------- 
        if (satrec.epochyr < 57) 
            year= satrec.epochyr + 2000; 
          else 
            year= satrec.epochyr + 1900; 
       days2mdhms ( year, satrec.epochdays, mon, day, hr, minute, sec );
       jday( year, mon, day, hr, minute, sec, satrec. jdsatepoch );
        // ---- input start stop times manually 
        if ((typerun != 'v') && (typerun != 'c')) 
 { 
          // ------------- enter start/stop ymd hms values -------------------- 
            if (typeinput == 'e') 
              { 
                printf("input start prop year mon day hr min sec \n"); 
                // make sure there is no space at the end of the format specifiers in scanf! 
                scanf( "%i %i %i %i %i %lf",&startyear, &startmon, &startday, &starthr, &startmin, &startsec); 
                fflush(stdin); 
               jday( startyear, startmon, startday, starthr, startmin, startsec, jdstart);
                printf("input stop prop year mon day hr min sec \n"); 
                scanf( "%i %i %i %i %i %lf",&stopyear, &stopmon, &stopday, &stophr, &stopmin, &stopsec); 
                fflush(stdin); 
               jday( stopyear, stopmon, stopday, stophr, stopmin, stopsec, jdstop);
                startmfe = (jdstart - satrec.jdsatepoch) * 1440.0; 
                stopmfe = (jdstop - satrec.jdsatepoch) * 1440.0; 
                printf("input time step in minutes \n"); 
             scanf( "%lf", &deltamin );
 } 
              -------- enter start/stop year and days of year values -----------
            if (typeinput == 'd') 
\{ printf("input start year dayofyr \n"); 
                scanf( "%i %lf",&startyear, &startdayofyr ); 
                printf("input stop year dayofyr \n"); 
                scanf( "%i %lf",&stopyear, &stopdayofyr ); 
               days2mdhms ( startyear, startdayofyr, mon, day, hr, minute, sec );
               jday( startyear, mon, day, hr, minute, sec, jdstart);
               days2mdhms ( stopyear, stopdayofyr, mon, day, hr, minute, sec );
               jday( stopyear, mon, day, hr, minute, sec, jdstop);
                startmfe = (jdstart - satrec.jdsatepoch) * 1440.0; 
                stopmfe = (jdstop - satrec.jdsatepoch) * 1440.0; 
               printf("input time step in minutes \n");
             scanf( "%lf", &deltamin );
 } 
            // ------------------ enter start/stop mfe values ------------------- 
            if (typeinput == 'm') 
              { 
                printf("input start min from epoch \n"); 
                scanf( "%lf",&startmfe ); 
                printf("input stop min from epoch \n"); 
                scanf( "%lf",&stopmfe );
```

```
printf("input time step in minutes \n");<br>scanf( "%lf",&deltamin );<br>}
           } 
 // ------------ perform complete catalog evaluation, -+ 1 day ----------- 
 if (typerun == 'c') 
         \langle startmfe = -1440.0; 
 stopmfe = 1440.0; 
deltamin = 10.0;<br>}
         // ---------------- initialize the orbit at sgp4epoch ------------------- 
 sgp4init( whichconst, opsmode, satrec.satnum, satrec.jdsatepoch-2433281.5, satrec.bstar, 
 satrec.ecco, satrec.argpo, satrec.inclo, satrec.mo, satrec.no, 
                    satrec.nodeo, satrec); 
     } // end twoline2rv
```
#ifndef \_sgp4unit\_ #define \_sgp4unit\_

/\* ---------------------------------------------------------------- \* sgp4unit.h \* this file contains the sgp4 procedures for analytical propagation of a satellite. the code was originally released in the 1980 and 1986 spacetrack papers. a detailed discussion of the theory and history may be found in the 2006 aiaa paper by vallado, crawford, hujsak, and kelso. \* companion code for fundamentals of astrodynamics and applications<br>2007  $\star$  2007 by david vallado \* (w) 719-573-2600, email dvallado@agi.com \*  $\tt current$  : 30 Dec 11 david vallado consolidate updated code version 30 Aug 10 david vallado delete unused variables in initl replace pow inetger 2, 3 with multiplies for speed changes : 3 Nov 08 david vallado put returns in for error codes 29 sep 08 david vallado fix atime for faster operation in dspace add operationmode for afspc (a) or improved (i) performance mode 20 apr 07 david vallado misc fixes for constants 11 aug 06 david vallado chg lyddane choice back to strn3, constants, misc doc 15 dec 05 david vallado misc fixes 26 jul 05 david vallado fixes for paper note that each fix is preceded by a comment with "sgp4fix" and an explanation of what was changed 10 aug 04 david vallado 2nd printing baseline working 14 may 01 david vallado 2nd edition baseline 80 norad \* original baseline \* ---------------------------------------------------------------- \*/ #include <math.h> #include <stdio.h> #define SGP4Version "SGP4 Version 2011-12-30" #define pi 3.14159265358979323846 // -------------------------- structure declarations --------------------------- typedef enum { wgs72old, wgs72, wgs84 } gravconsttype; typedef struct elsetrec { long int satnum; int epochyr, epochtynumrev;<br>
int error;<br>
char operationmode;<br>
char init, method;  $\hspace{0.1mm}/\hspace{0.1mm}^*$  Near Earth  $\hspace{0.1mm}^*\hspace{0.1mm}/\hspace{0.1mm}$  int isimp; double aycof , con41 , cc1 , cc4 , cc5 , d2 , d3 , d4 ,<br>delmo , eta , argpdot, omgcof , sinmao , t , t2cof, t3cof ,<br>t4cof , t5cof , x1mth2 , x7thm1 , mdot , nodedot, x1cof , xmcof , nodecf; /\* Deep Space \*/

```
int irez;<br>
double d2201, d2211, d3210, d3222, d4410, d4422, d5220, d5232,<br>
d24521, d5433, dedt, del1, del2, del3, didt, dmdt,<br>
dnodt, domdt, e3, ee2, peo, pgho, pho, pinco,<br>
plo, se2, se3, sgh2, sgh3, sgh4, sh2, sh3,<br>
si2,
double a , altp , alta , epochdays, jdsatepoch , nddot , ndot ,<br>bstar , rcse , inclo , nodeo , ecco , , argpo , mo
              no; 
} elsetrec; 
// --------------------------- function declarations ---------------------------- 
bool sgp4init 
     \sim (
         gravconsttype whichconst, char opsmode, const int satn, const double epoch, 
 const double xbstar, const double xecco, const double xargpo, 
 const double xinclo, const double xmo, const double xno, 
 const double xnodeo, elsetrec& satrec 
       ); 
bool sgp4 
      \left( gravconsttype whichconst, elsetrec& satrec, double tsince, 
 double r[3], double v[3] 
       ); 
double gstime 
         \overline{a} double jdut1 
           ); 
void getgravconst 
      \sqrt{2} gravconsttype whichconst, 
          double& tumin, 
          double& mu, 
          double& radiusearthkm, 
         double& xke, 
         double& j2, 
         double& j3, 
         double& j4, 
         double& j3oj2 
       ); 
#endif
```
/\* ---------------------------------------------------------------- \* \* sgp4unit.cpp \* this file contains the sgp4 procedures for analytical propagation of a satellite. the code was originally released in the 1980 and 1986 spacetrack papers. a detailed discussion of the theory and history may be found in the 2006 aiaa paper by vallado, crawford, hujsak, and kelso. \* companion code for fundamentals of astrodynamics and applications<br> $2007$ \* 2007 by david vallado \* (w) 719-573-2600, email dvallado@agi.com \*  $\tt current$  : 30 Aug 10 david vallado delete unused variables in initl replace pow inetger 2, 3 with multiplies for speed changes : 3 Nov 08 david vallado put returns in for error codes 29 sep 08 david vallado fix atime for faster operation in dspace add operationmode for afspc (a) or improved (i) performance mode 16 jun 08 david vallado update small eccentricity check 16 nov 07 david vallado misc fixes for better compliance 20 apr 07 david vallado misc fixes for constants 11 aug 06 david vallado chg lyddane choice back to strn3, constants, misc doc 15 dec 05 david vallado misc fixes 26 jul 05 david vallado fixes for paper note that each fix is preceded by a comment with "sgp4fix" and an explanation of what was changed 10 aug 04 david vallado 2nd printing baseline working 14 may 01 david vallado 2nd edition baseline 80 norad original baseline<br>-----------------------------------\* ---------------------------------------------------------------- \*/ #include "sgp4unit.h" const char help = 'n'; FILE \*dbgfile; /\* ----------- local functions - only ever used internally by sgp4 ---------- \*/ static void dpper (<br>double e3, double ee2, double peo, double pgho, double pho,<br>double plo, double se2, double se3, double sgh2, double pinco, double plo, double sgh3, double sgh4, double sh2, double sh3, double si2, double si3, double sl2, double sl4, double t, double sl2, double xgh2, double xgh3, double xgh4, double xh2, double xh3, double xi4, double x14, double xi2, double xi3, double xl2, double xl3, double xl4<br>double zmo1, double zmos, double inclo, double zmos, double inclo, char init,<br>double& ep, double& inclp, double& nodep, double& argpp, double& mp, char opsmode ); static void dscom (<br>double epoch, double ep, double argpp, double tc, double inclp, double nodep, double np, double& snodm, double& cnodm, double& sinim, double& cosim, double& sinomm, double& cosomm, double& day, double& e3, double& e2, double& em, double& cosomm, double& day, double& emsq, double& gam, double& peo, double& pgho, double& pho, double& pinco, double& plo, double& rtemsq, double& se3, double& rtemsq, double& se2, double& se3,<br>double& sch4, double& sh2, double& sh3, double& sgh2, double& sgh3, double& sgh4, double& sh2,

```
 double& si2, double& si3, double& sl2, double& sl3, double& sl4, 
          double& s1, double& s2, double& s3, double& s4, double& s5,<br>double& s6, double& s7, double& ss1, double& ss2, double& ss3.
                                                       double& ss1,
           double& ss4, double& ss5, double& ss6, double& ss7, double& sz1, 
          double& sz2, double& sz3, double& sz11, double& sz12, double& sz13, double& sz32, double& sz32,
                                double& sz22, double& sz23, double& sz31,<br>double& xgh2, double& xgh3, double& xgh4,
          double& sz33, double& xgh2, double& xgh3, double& xgh4, double& xh2, double& xh3, double& xi3, double& x13,
                                double& xi2, double& xi3, double& xm, double& z1,
          double& xl4, double& nm, double& z1, double& z2, double& z3, double& z11, double& z12, double& z12,
           double& z11, double& z12, double& z13, double& z21, double& z22, 
           double& z23, double& z31, double& z32, double& z33, double& zmol, 
          double& zmos 
        ); 
static void dsinit 
       ( 
           gravconsttype whichconst, 
          double cosim, double emsq, double argpo, double s1, double s2, double s3, double s4, double s5, double sinim, double ss1
          double s3, double s4, double s5, double sinim, double ss1, double ss2, double ss3, double ss4, double ss5, double sz1,
                                                                                double ss2, double ss3, double ss4, double ss5, double sz1, 
          double sz3, double sz11, double sz13, double sz21, double sz23, double sz31, double sz31, double sz61, double sz61, double sz61, double sz61, double sz61, double sz61, double sz61, double sz61, double sz61, double sz61, do
          double sz31, double sz33,<br>double mo, double mdot,
                                double mdot, double no, double nodeo, double nodedot, double z1, double z13,
          double xpidot, double z1, double z3, double z11, double z13, double z21, double z23, double z31, double ecco,
          double z21, double z23,<br>double eccsq, double& em,
           double eccsq, double& em, double& argpm, double& inclm, double& mm, 
                              double& nodem,
           int& irez, 
           double& atime, double& d2201, double& d2211, double& d3210, double& d3222, 
          double& d4410, double& d4422, double& d5220, double& d5232, double& d5421, double& d5433, double& dedt, double& didt, double& dmdt, double& dendt, double& del3,
          double& d5433, double& dedt, double& didt,
          double& dnodt, double& domdt, double& del1, double& del2, double& del2, double& xi
          double& xfact, double& xlamo, double& xli,
        ); 
static void dspace 
     \sqrt{2} int irez, 
 double d2201, double d2211, double d3210, double d3222, double d4410, 
 double d4422, double d5220, double d5232, double d5421, double d5433, 
          double dedt, double del1, double del2, double del3, double didt,<br>double dmdt, double dnodt, double domdt, double argpo, double argpd
 double dmdt, double dnodt, double domdt, double argpo, double argpdot, 
 double t, double tc, double gsto, double xfact, double xlamo, 
           double no, 
 double& atime, double& em, double& argpm, double& inclm, double& xli, 
 double& mm, double& xni, double& nodem, double& dndt, double& nm 
        ); 
static void initl 
       \left(int satn, gravconsttype whichconst,<br>double ecco, double epoch, double inc
                                double epoch, double inclo, double& no,
          char& method,<br>double& ainv, double& ao,
                                                       double& con41, double& con42, double& cosio,
           double& cosio2,double& eccsq, double& omeosq, double& posq,
```
double& rp, double& rteosq,double& sinio , double& gsto, char opsmode

);

\* \* procedure dpper \* this procedure provides deep space long period periodic contributions \* to the mean elements. by design, these periodics are zero at epoch. \* this used to be dscom which included initialization, but it's really a recurring function. \* author : david vallado 119-573-2600 28 jun 2005 \* inputs :  $e3$  $\begin{array}{ccc}\n & ee2 & - \\
\text{p} & - \\
\end{array}$  $peo$ \* pgho  $pho$  $pinco$  $p$ lo se2 , se3 , sgh2, sgh3, sgh4, sh2, sh3, si2, si3, sl2, sl3, sl4 - $\star$  t xh2, xh3, xi2, xi3, xl2, xl3, xl4 zmol \* zmos - \* ep - eccentricity 0.0 - 1.0 \* inclo - inclination - needed for lyddane modification % nodep - right ascension of ascending node<br>argpp - argument of perigee - argument of perigee  $\quad \ \ \, \text{mpc}$  - mean anomaly \*  $\quad \quad \text{outputs} \quad \quad \quad \text{ :}$  $\begin{array}{lll} \mbox{ep} & -\mbox{ eccentricity} & 0.0 - 1.0 \\ \mbox{inclp} & -\mbox{inclination} & \mbox{} \end{array}$ inclp - inclination<br>nodep - right asces \* nodep - right ascension of ascending node argpp - argument of perigee  $mp$  - mean anomaly \*  $locals$ alfdp -<br>hatdr betdp cosip , sinip , cosop , sinop , dalf  ${\rm dbet}$  $dls$  $*$  f2, f3  $pe$  $pgh$  ${\tt ph}$  $\verb|pinc|$  $*$  pl sel , ses , sghl , sghs , shl , shs , sil , sinzf , sis , sll , sls \* sll , sls \* xls -  $\begin{array}{ccc}\n\text{xnoh} & - \\
\hline\n\tau f & \n\end{array}$  $z f$  $\,$  zm  $\,$ \* coupling : none. \* \* references hoots, roehrich, norad spacetrack report #3 1980 hoots, norad spacetrack report #6 1986 hoots, schumacher and glover 2004 vallado, crawford, hujsak, kelso 2006 ----------------------------------------------------------------------------\*/ static void dpper  $\sqrt{2}$ double e3, double ee2, double peo, double pgho, double pho, double pinco, double plo, double se2, double se3, double sgh2, double pinco, double plo, double se2, double se3, double sgh2<br>double sgh3, double sgh4, double sh2, double sh3, double si2, double sgh3, double sgh4, double sh2, double sh3, double si2, double si2, double sh3, double t, double si3, double sl2, double sl3, double sl4, double t, double xgh2, double xgh3, double xgh4, double xh3, double xgh2, double xgh3, double xgh4, double xh2, double xh3, double xi2, double xi4, double  $x_i^2$ , double  $x_i^3$ , double  $x_i^3$ , double  $x_i^3$ , double inclo, char init,<br>double& ep, double& inclp, double& nodep, double& argpp, double& mp, char opsmode ) {

/\* -----------------------------------------------------------------------------

```
 /* --------------------- local variables ------------------------ */ 
      const double twopi = 2.0 * pi; 
      double alfdp, betdp, cosip, cosop, dalf, dbet, dls, 
 f2, f3, pe, pgh, ph, pinc, pl , 
 sel, ses, sghl, sghs, shll, shs, sil, 
 sinip, sinop, sinzf, sis, sll, sls, xls, 
 xnoh, zf, zm, zel, zes, znl, zns; 
      /* ---------------------- constants ----------------------------- */ 
     zns = 1.19459e-5;
 zes = 0.01675; 
 znl = 1.5835218e-4; 
      zel = 0.05490; 
      /* --------------- calculate time varying periodics ----------- */ 
     zm = zmos + zns * t;
      // be sure that the initial call has time set to zero 
     if (init == 'y')zm = zmos;zf = zm + 2.0 * zes * sin(zm);\begin{array}{rcl} \text{sinzf} & = & \text{sin(zf)}; \\ \text{f2} & = & 0.5 * s \end{array}= 0.5 * sinz f * sinz f - 0.25; f3 = -0.5 * sinzf * cos(zf); 
 ses = se2* f2 + se3 * f3; 
 sis = si2 * f2 + si3 * f3; 
 sls = sl2 * f2 + sl3 * f3 + sl4 * sinzf; 
sghs = sgh2 * f2 + sgh3 * f3 + sgh4 * sinzf;<br>
shs = sh2 * f2 + sh3 * f3;<br>
zm = zmol + znl * t;
     if (init == 'y')zm = zmol;<br>zf = zm + 2= zm + 2.0 * zel * sin(zm);
     sinst = sin(zf);f2 = 0.5 * \text{sinz}f * \text{sinz}f - 0.25;<br>f3 = -0.5 * \text{sinz}f * \text{cos}(zf);sel = ee2 * f2 + e3 * f3;
 sil = xi2 * f2 + xi3 * f3; 
 sll = xl2 * f2 + xl3 * f3 + xl4 * sinzf; 
sghl = xgh2 * f2 + xgh3 * f3 + xgh4 * sinzf;<br>shll = xh2 * f2 + xh3 * f3;
      pe = ses + sel; 
      pinc = sis + sil; 
      pl = sls + sll; 
      pgh = sghs + sghl; 
     ph = shs + shll; if (init == 'n') 
        { 
        pe = pe - peo; 
        pinc = pinc - pinco; 
 pl = pl - plo; 
 pgh = pgh - pgho; 
       ph = ph - ph;
        inclp = inclp + pinc;<br>ep = ep + pe;
             = ep + pe; sinip = sin(inclp); 
        cosip = cos(inclp); 
         /* ----------------- apply periodics directly ------------ */ 
         // sgp4fix for lyddane choice 
         // strn3 used original inclination - this is technically feasible 
         // gsfc used perturbed inclination - also technically feasible 
 // probably best to readjust the 0.2 limit value and limit discontinuity 
 // 0.2 rad = 11.45916 deg 
         // use next line for original strn3 approach and original inclination 
        1/ if (inclo >= 0.2)
         // use next line for gsfc version and perturbed inclination 
        if (inclp >= 0.2)\left(ph = ph / sinip;<br>pgh = pgh - cosh= pgh - cosip * ph;
 argpp = argpp + pgh; 
 nodep = nodep + ph; 
          \begin{array}{rcl} \text{mp} & = \text{mp} + \text{pl}; \\ \end{array} } 
           else 
           { 
             /* ---- apply periodics with lyddane modification ---- */ sinop = sin(nodep); 
              cosop = cos(nodep); 
            alfdp = sinip * sinop;
```

```
 betdp = sinip * cosop; 
dalf = ph * cosop + pinc * cosip * sinop;<br>dbet = -ph * sinop + pinc * cosip * cosop; alfdp = alfdp + dalf; 
 betdp = betdp + dbet; 
               nodep = fmod(nodep, twopi); 
 // sgp4fix for afspc written intrinsic functions 
 // nodep used without a trigonometric function ahead 
 if ((nodep < 0.0) && (opsmode == 'a')) 
 nodep = nodep + twopi; 
 xls = mp + argpp + cosip * nodep; 
 dls = pl + pgh - pinc * nodep * sinip; 
 xls = xls + dls; 
 xnoh = nodep; 
              nodep = \text{atan2}(\text{alfdp}, \text{betdp}); // sgp4fix for afspc written intrinsic functions 
 // nodep used without a trigonometric function ahead 
               if ((nodep < 0.0) && (opsmode == 'a')) 
                    nodep = nodep + twopi; 
               if (fabs(xnoh - nodep) > pi) 
                 if (nodep < xnoh) 
                     nodep = nodep + twopi; 
                     else 
                     nodep = nodep - twopi; 
mp = mp + pl;<br>argpp = xls - mp - cosip * nodep;
         \longrightarrow } // if init == 'n'
```

```
//#include "debug1.cpp" 
} // end dpper
```
\* \* procedure dscom \* this procedure provides deep space common items used by both the secular and periodics subroutines. input is provided as shown. this routine used to be called dpper, but the functions inside weren't well organized. \* author : david vallado 1999-719-573-2600 28 jun 2005 \*  ${\tt inputs}$  $e$  epoch \* experience the extent of  $\frac{1}{2}$ argpp - argument of perigee \* tc inclp - inclination<br>nodep - right ascens - right ascension of ascending node  $np$  - mean motion \* outputs sinim , cosim , sinomm , cosomm , snodm , cnodm day  $e3$  $ee2$ % em - eccentricity<br>
emsq - eccentricity \* emsq - eccentricity squared gam  $\frac{1}{\epsilon}$  peo  $pgho$  $*\qquad\text{pho}\qquad\qquad -\n* \qquad\qquad$  $\verb|pinco|$ plo  $rt$ emsq  $se2, se3$ sgh2, sgh3, sgh4 sh2, sh3, si2, si3, sl2, sl3, sl4 s1, s2, s3, s4, s5, s6, s7 ss1, ss2, ss3, ss4, ss5, ss6, ss7, sz1, sz2, sz3 sz11, sz12, sz13, sz21, sz22, sz23, sz31, sz32, sz33 xgh2, xgh3, xgh4, xh2, xh3, xi2, xi3, xl2, xl3, xl4 nm - mean motion z1, z2, z3, z11, z12, z13, z21, z22, z23, z31, z32, z33  $z$ mol \* zmos - \*  $locals$ a1, a2, a3, a4, a5, a6, a7, a8, a9, a10  $beta$ sq  $cc$ ctem, stem  $x1, x2, x3, x4, x5, x6, x7, x8$ xnodce \* xnoi zcosg , zsing , zcosgl , zsingl , zcosh , zsinh , zcoshl , zsinhl , zcosi , zsini , zcosil , zsinil ,  $\,$  z  $\!$ zy \* coupling : none. \*  $references$ hoots, roehrich, norad spacetrack report #3 1980 hoots, norad spacetrack report #6 1986 hoots, schumacher and glover 2004 vallado, crawford, hujsak, kelso 2006 ----------------------------------------------------------------------------\*/ static void dscom (<br>double epoch, double ep, double argpp, double tc, double inclp, double nodep, double np, double& snodm, double& cnodm, double& sinim, double& cosim, double& sinomm, double& cosomm, double& day, double& e3, double& e2, double& em, double& cosomm,double& day, double& e3, double& ee2, double& em,<br>double& emsq, double& gam, double& peo, double& pgho, double& pho, double& emsq, double& gam, double& peo, double& pgho, double& pho, double& pinco, double& plo, double& rtemsq, double& se3, double& rtemsq, double& se2, double& sgh2, double& sgh3, double& sgh4, double& sh2, double& sh3, double& si2, double& si3, double& sl2, double& si3,<br>double& s2, double& s1, double& s2, double& s3, double& s4, double& s5, double& s53, double& s53, double& ss2, double& ss3,<br>double& ss7, double& sz1, double& ss4, double& ss5, double& ss6,

/\*-----------------------------------------------------------------------------

```
 double& sz2, double& sz3, double& sz11, double& sz12, double& sz13, 
 double& sz21, double& sz22, double& sz23, double& sz31, double& sz32, 
 double& sz33, double& xgh2, double& xgh3, double& xgh4, double& xh2, 
         double& xh3, double& xi2, double& xi3, double& xl2, double& xl3, 
         double& xl4, double& nm, double& z1, double& z2, double& z3, 
         double& z11, double& z12, double& z13, double& z21, double& z22, 
         double& z23, double& z31, double& z32, double& z33, double& zmol, 
         double& zmos 
      ) 
       /* -------------------------- constants ------------------------- */ 
 const double zes = 0.01675; 
 const double zel = 0.05490; 
 const double c1ss = 2.9864797e-6; 
      const double c11 = 4.7968065e-7;
       const double zsinis = 0.39785416; 
       const double zcosis = 0.91744867; 
       const double zcosgs = 0.1945905; 
      const double zsings = -0.98088458;
       const double twopi = 2.0 * pi; 
       /* --------------------- local variables ------------------------ */ 
      int lsflg;<br>double a1
                       , a2 , a3 , a4 , a5 , a6 , a7 ,
a8 , a9 , a10 , betasq, cc , ctem , stem ,<br>x1 , x2 , x3 , x4 , x5 , x6 , x7 ,<br>x8 , xnodce, xnoi , zcosg , zcosgl, zcosh , zcoshi,<br>zcosi , zcosil, zsing , zsingl, zsinh , zsinh , zsini ,
           zsinil, zx , zy; 
nm = np;<br>em = ep;
      snodm = \sin(\text{nodep});
       cnodm = cos(nodep); 
      sinomm = sin(argpp);
       cosomm = cos(argpp); 
      sinn = sin(inclp); cosim = cos(inclp); 
\text{emsq} = \text{em} * \text{em};<br>\text{betasq} = 1.0 - \text{emsq}; rtemsq = sqrt(betasq); 
       /* ----------------- initialize lunar solar terms --------------- */ 
       peo = 0.0; 
      pinco = 0.0; plo = 0.0; 
 pgho = 0.0; 
 pho = 0.0; 
 day = epoch + 18261.5 + tc / 1440.0; 
      xnode = \text{fmod}(4.5236020 - 9.2422029e-4 * day, twopi); stem = sin(xnodce); 
 ctem = cos(xnodce); 
       zcosil = 0.91375164 - 0.03568096 * ctem; 
      z\sinil = \sqrt{2}t(1.0 - z\cosil * z\cosil); zsinhl = 0.089683511 * stem / zsinil; 
      z \cosh 1 = \sqrt{\frac{1}{1.0} - z \sinh 1} * z \sinh 1;
      gam = 5.8351514 + 0.0019443680 * day;<br>zx = 0.39785416 * stem / zsinil; zx = 0.39785416 * stem / zsinil; 
 zy = zcoshl * ctem + 0.91744867 * zsinhl * stem; 
 zx = atan2(zx, zy); 
 zx = gam + zx - xnodce; 
      z\cos(1) = \cos(2x); zsingl = sin(zx); 
       /* ------------------------- do solar terms --------------------- */ 
       zcosg = zcosgs; 
       zsing = zsings; 
       zcosi = zcosis; 
       zsini = zsinis; 
       zcosh = cnodm; 
       zsinh = snodm; 
cc = \text{class};<br>
\text{xnoi} = 1.0 / \text{nm};for (lsflq = 1; lsflq \iff 2; lsflq++) { 
           a1 = zcosg * zcosh + zsing * zcosi * zsinh; 
           a3 = -z\sin\theta * z\cosh + z\cos\theta * z\cos\theta * z\sinh\theta; a7 = -zcosg * zsinh + zsing * zcosi * zcosh; 
 a8 = zsing * zsini; 
           a9 = zsing * zsinh + zcosg * zcosi * zcosh;
```
{

```
a10 = z \cos g * z \sin i;a2 = \cos im * a7 + \sin im * a8;<br>a4 = \cos im * a9 + \sin im * a10; a5 = -sinim * a7 + cosim * a8; 
 a6 = -sinim * a9 + cosim * a10; 
           x1 = a1 * cosomm + a2 * sinomm;x2 = a3 * cosomm + a4 * sinomm;x3 = -a1 * sinomm + a2 * cosomm;x4 = -a3 * sinomm + a4 * cosomm;<br>x5 = a5 * sinomm;x5 = a5 * sinomm;<br>x6 = a6 * sinomm;= a6 * sinomm;
           x7 = a5 * cosomm;x8 = a6 * cosomm;z31 = 12.0 * x1 * x1 - 3.0 * x3 * x3;<br>
z32 = 24.0 * x1 * x2 - 6.0 * x3 * x4;z33 = 12.0 * x2 * x2 - 3.0 * x4 * x4;<br>
z1 = 3.0 * (a1 * a1 + a2 * a2) + z31 * emsq;z2 = 6.0 * (a1 * a3 + a2 * a4) + z32 * emsq;<br>
z3 = 3.0 * (a3 * a3 + a4 * a4) + z33 * emsq;z11 = -6.0 * a1 * a5 + emsq * (-24.0 \times x1 \times x7 - 6.0 \times x3 \times x5);z12 = -6.0 * (a1 * a6 + a3 * a5) + emsq *<br>(-24.0 * (x2 * x7 + x1 * x8) - 6.0 * (x3 * x6 + x4 * x5));
z13 = -6.0 * a3 * a6 + \text{emsq} * (-24.0 * x2 * x8 - 6.0 * x4 * x6);<br>
z21 = 6.0 * a2 * a5 + \text{emsq} * (24.0 * x1 * x5 - 6.0 * x3 * x7);<br>
z22 = 6.0 * (a4 * a5 + a2 * a6) + \text{emsq} *<br>
(24.0 * (x2 * x5 + x1 * x6) - 6.0 * (x4 * x7 + x3 * x8));z23 = 6.0 * a4 * a6 + emsq * (24.0 * x2 * x6 - 6.0 * x4 * x8); z1 = z1 + z1 + betasq * z31; 
 z2 = z2 + z2 + betasq * z32; 
            z3 = z3 + z3 + betasq * z33; 
           s3 = cc * xnoi;<br>s2 = -0.5 * s3 /= -0.5 * s3 / rtemsq;
           s4 = s3 * rtemsq;
           s1 = -15.0 * em * s4; s5 = x1 * x3 + x2 * x4; 
           s6 = x2 * x3 + x1 * x4;s7 = x2 * x4 - x1 * x3; /* ----------------------- do lunar terms ------------------- */ 
            if (lsflg == 1) 
              {<br> _{\tt ss1}= s1;
                ss2 = s2;<br>ss3 = s3:
                ss3 = s3;<br>ss4 = s4;ss4 = s4;<br>ss5 = s5;= s5;
                ss6 = ss6;ss7 = s7;sz1 = z1;sz2 = z2;<br>sz3 = z3;= z3;
                sz11 = z11;sz12 = z12;sz13 = z13;sz21 = z21;sz22 = z22;sz23 = z23; sz31 = z31; 
                sz32 = z32; sz33 = z33; 
                 zcosg = zcosgl; 
                  zsing = zsingl; 
                 zcosi = zcosil; 
                  zsini = zsinil; 
                 zcosh = zcoshl * cnodm + zsinhl * snodm; 
                  zsinh = snodm * zcoshl - cnodm * zsinhl; 
                cc = c11; } 
         } 
       zmol = fmod(4.7199672 + 0.22997150 * day - gam, twopi); 
       zmos = fmod(6.2565837 + 0.017201977 * day, twopi); 
       /* ------------------------ do solar terms ---------------------- */ 
se2 = 2.0 * ss1 * ss6;<br>
se3 = 2.0 * ss1 * ss7;<br>
si2 = 2.0 * ss2 * sz12;<br>
si3 = 2.0 * ss2 * (sz13 - sz11);sl2 = -2.0 * ss3 * sz2;
```

```
s13 = -2.0 * ss3 * (sz3 - sz1);<br>
s14 = -2.0 * ss3 * (-21.0 - 9.0 * emsq) * zes;<br>
sgh2 = 2.0 * ss4 * sz32;<br>
sgh3 = 2.0 * ss4 * (sz33 - sz31);<br>
sgh4 = -18.0 * ss4 * zes;<br>
sh2 = -2.0 * ss2 * sz22;<br>
sh3 = -2.0 * ss2 * (sz23 -
 /* ------------------------ do lunar terms ---------------------- */ 
 ee2 = 2.0 * s1 * s6; 
 e3 = 2.0 * s1 * s7; 
 xi2 = 2.0 * s2 * z12; 
 xi3 = 2.0 * s2 * (z13 - z11); 
 xl2 = -2.0 * s3 * z2; 
 xl3 = -2.0 * s3 * (z3 - z1); 
 xl4 = -2.0 * s3 * (-21.0 - 9.0 * emsq) * zel; 
 xgh2 = 2.0 * s4 * z32; 
 xgh3 = 2.0 * s4 * (z33 - z31); 
 xgh4 = -18.0 * s4 * zel; 
 xh2 = -2.0 * s2 * z22; 
 xh3 = -2.0 * s2 * (z23 - z21);
```
//#include "debug2.cpp"

} // end dscom
\* \* procedure dsinit \* this procedure provides deep space contributions to mean motion dot due to geopotential resonance with half day and one day orbits. \* author : david vallado 119-573-2600 28 jun 2005 \* inputs cosim, sinim-<br>emsq -\* emsq - eccentricity squared \* argpo - argument of perigee  $argpo$  -  $argum$ <br> $s1, s2, s3, s4, s5$ ss1, ss2, ss3, ss4, ss5 sz1, sz3, sz11, sz13, sz21, sz23, sz31, sz33  $t$  - time  $\overline{t}$ tc<br>gsto - greenwich sidereal time rad \* mo - mean anomaly \* mdot - mean anomaly dot (rate) \* no - mean motion nodeo - right ascension of ascending node<br>nodedot - right ascension of ascending node - right ascension of ascending node dot (rate)  $xpidot$ z1, z3, z11, z13, z21, z23, z31, z33 -<br>eccm - eccentricity \* eccm - eccentricity \* argpm - argument of perigee inclm - inclination  $^\star$  mm  $^-$  - mean anomaly xn - mean motion<br>nodem - right ascen - right ascension of ascending node \* \* outputs : em - eccentricity \* argpm - argument of perigee \* inclm - inclination mm - mean anomaly<br>nm - mean motion nm - mean motion<br>nodem - right ascens modem - right ascension of ascending node<br>irez - flag for resonance 0-no 0-none, 1-one day, 2-half day  $\tt{atime}$ d2201, d2211, d3210, d3222, d4410, d4422, d5220, d5232, d5421, d5433  $det$  $\text{did}$ \* dmdt -  $\text{dndt}$ dnodt domdt del1, del2, del3 ses , sghl , sghs , sgs , shl , shs , sis , sls  $\begin{array}{ccc}\n\text{theta} & -\n\end{array}$  $x$ fact  $x$ lamo \* xli - \* xni \* locals : ainv2 aonv cosisg eoc \* f220, f221, f311, f321, f322, f330, f441, f442, f522, f523, f542, f543 g200, g201, g211, g300, g310, g322, g410, g422, g520, g521, g532, g533  $sini2$  $t$ emp  $temp1$ theta  $xno2$ \* coupling : getgravconst \*  $references$ hoots, roehrich, norad spacetrack report #3 1980 hoots, norad spacetrack report #6 1986 hoots, schumacher and glover 2004 vallado, crawford, hujsak, kelso 2006 ----------------------------------------------------------------------------\*/

/\*-----------------------------------------------------------------------------

static void dsinit

```
 gravconsttype whichconst, 
        double cosim, double emsq, double argpo, double s1, double s2, 
       double s3, double s4, double s5, double sinim, double ss1,<br>double ss2. double ss3, double ss4, double ss5, double sz1,
       double ss2, double ss3, double ss4, double ss5, double sz1, double sz3, double sz11, double sz23,
                                           double sz13, double sz21, double sz23,<br>double t, double tc, double gsto,
       double sz31, double sz33, double t, double tc, double mo, double mode \frac{1}{2}double nodeo, double nodedot,<br>double z11, double z13,
       double xpidot, double z1, double z3, double z11, double z13, double z21, double z23, double z31, double ecco
       double z21,
        double eccsq, double& em, double& argpm, double& inclm, double& mm, 
                         double& nodem,
        int& irez, 
        double& atime, double& d2201, double& d2211, double& d3210, double& d3222, 
        double& d4410, double& d4422, double& d5220, double& d5232, double& d5421, 
        double& d5433, double& dedt, double& didt, double& dmdt, double& dndt, 
       double& dnodt, double& domdt, double& del1, double& del1<br>double& xfact, double& xlamo, double& xli, double& xni
       double& xfact, double& xlamo, double& xli,
     \lambda /* --------------------- local variables ------------------------ */ 
      const double twopi = 2.0 * pi; 
      double ainv2 , aonv=0.0, cosisq, eoc, f220 , f221 , f311 , 
 f321 , f322 , f330 , f441 , f442 , f522 , f523 , 
 f542 , f543 , g200 , g201 , g211 , g300 , g310 , 
            g322 , g410 , g422 , g520 , g521 , g532 , g533 , 
           ses , sgs , sghl , sghs , shs , shll , sis<br>sini2 , sls , temp , temp1 , theta , xno2 , q22
 sini2 , sls , temp , temp1 , theta , xno2 , q22 , 
 q31 , q33 , root22, root44, root54, rptim , root32, 
 root52, x2o3 , xke , znl , emo , zns , emsqo, 
            tumin, mu, radiusearthkm, j2, j3, j4, j3oj2; 
     q22 = 1.7891679e-6;<br>q31 = 2.1460748e-6;
     q31 = 2.1460748e-6;<br>q33 = 2.2123015e-7;
            = 2.2123015e-7; root22 = 1.7891679e-6; 
      root44 = 7.3636953e-9; 
      root54 = 2.1765803e-9; 
      rptim = 4.37526908801129966e-3; // this equates to 7.29211514668855e-5 rad/sec 
      root32 = 3.7393792e-7; 
      root52 = 1.1428639e-7; 
     x2o3 = 2.0 / 3.0; znl = 1.5835218e-4; 
     zns = 1.19459e-5; // sgp4fix identify constants and allow alternate values 
      getgravconst( whichconst, tumin, mu, radiusearthkm, xke, j2, j3, j4, j3oj2 ); 
       /* -------------------- deep space initialization ------------ */ 
      irez = 0; 
      if ((nm < 0.0052359877) && (nm > 0.0034906585)) 
           irez = 1; 
     if ((nm >= 8.26e-3) & & (nm <= 9.24e-3) & & (em >= 0.5))\text{irez} = 2; /* ------------------------ do solar terms ------------------- */ 
     ses = ss1 * zns * ss5;sis = ss2 * zns * (sz11 + sz13);sls = -\text{zns} * \text{ss3} * (\text{sz1} + \text{sz3} - 14.0 - 6.0 * \text{emsq});sghs = ss4 * zns * (sz31 + sz33 - 6.0);\sin s = -zns * ss2 * (sz21 + sz23); // sgp4fix for 180 deg incl 
      if ((inclm < 5.2359877e-2) || (inclm > pi - 5.2359877e-2)) 
        shs = 0.0; 
      if (sinim != 0.0) 
        shs = shs / sinim; 
     sgs = sghs - cosim * shs;--------- do lunar terms ------------------- */
     dedt = ses + s1 * zn1 * s5;didt = sis + s2 * znl * (z11 + z13);
     dmdt = sls - znl * s3 * (z1 + z3 - 14.0 - 6.0 * emsq);
     sgh1 = s4 * zn1 * (z31 + z33 - 6.0); shll = -znl * s2 * (z21 + z23); 
      // sgp4fix for 180 deg incl 
      if ((inclm < 5.2359877e-2) || (inclm > pi - 5.2359877e-2)) 
         sh11 = 0.0;
      domdt = sgs + sghl; 
     dnot = shs;
      if (sinim != 0.0)
```
(

{

```
\texttt{domdt = domdt - cosim / sinim * shll};\mathtt{dnot} \; = \; \mathtt{dnott} \; + \; \mathtt{shll} \; \; / \; \mathtt{sinim} \text{;}\rightarrow/* ---------- calculate deep space resonance effects -------- */
dndt = 0.0;theta = fmod(gsto + tc * rptim, twopi);em = em + dedt * t;<br>inclm = inclm + didt * t;
argpm = argpm + domdt * t;noden = noden + dnot * t;mm= mm + dmdt * t;sgp4fix for negative inclinations
// the following if statement should be commented out
//if (inclm < 0.0)11 - 1inclm = -inclm;\sqrt{}argpm = argpm - pi;noden = noden + pi;11 - 3/* ------------- initialize the resonance terms ------------- */
if (irez != 0)\left\{ \right.aonv = pow(nm / xke, x2o3);/* --------- geopotential resonance for 12 hour orbits ------ */
     if (irez == 2)\{\cosisq = \cosim * \cosim;\begin{array}{lll} {\rm{emo}} & = & {\rm{em}} \, ; \\ {\rm{em}} & = & {\rm{ecco}} \, ; \end{array}emsqo = emsq;\text{emsq} = \text{eccsg};= em * emsq;
           eoc
          g201 = -0.306 - (em - 0.64) * 0.440;if (em \le 0.65)\left\{ \right.g211 =3.616 - 13.2470 * em + 16.2900 * emsq;g310 = -19.302 + 117.3900 * em - 228.4190 * emsq + 156.5910 * eoc;g322 = -18.9068 + 109.7927 * em - 214.6334 * emsq + 146.5816 * eoc;g410 = -41.122 + 242.6940 * em - 471.0940 * emsg + 313.9530 * eoc;<br>g422 = -146.407 + 841.8800 * em - 1629.014 * emsg + 1083.4350 * eoc;g520 = -532.114 + 3017.977 * em - 5740.032 * emsq + 3708.2760 * eoc;
             \overline{\phantom{a}}else
             \{g211 =-72.099 + 331.819 * em - 508.738 * emsq +266.724 * eoc;
               g310 = -346.844 + 1582.851 \times \text{em} - 24015.925 \times \text{emsg} + 1246.113 \times \text{eoc};<br>
g322 = -342.585 + 1554.908 \times \text{em} - 2366.899 \times \text{emsg} + 1246.113 \times \text{eoc};<br>
g410 = -1052.797 + 4758.686 \times \text{em} - 7193.992 \times \text{emsg} + 3651.957 \times \text{eoc};<br>
g422 = -35if (em > 0.715)g520 =-5149.66 + 29936.92 * em - 54087.36 * emsq + 31324.56 * eoc;
                   _{\text{else}}g520 = 1464.74 - 4664.75 * em + 3763.64 * emsq;\}if (em < 0.7)\left\{ \right.g533 = -919.22770 + 4988.6100 * em - 9064.7700 * emsq + 5542.21 * eoc;
                g521 = -822.71072 + 4568.6173 * em - 8491.4146 * emsq + 5337.524 * eoc;g532 = -853.66600 + 4690.2500 * em - 8624.7700 * emsq + 5341.4 * eoc;else
             \left\{ \right.g533 = -37995.780 + 161616.52 * em - 229838.20 * emsq + 109377.94 * eoc;<br>g521 = -51752.104 + 218913.95 * em - 309468.16 * emsq + 146349.42 * eoc;
               g532 = -40023.880 + 170470.89 * em - 242699.48 * emsq + 115605.82 * eoc;\lambda\sin 2 = \sin \infty * sinim;
           f220 = 0.75 * (1.0 + 2.0 * cosim+cosisq);f221 = 1.5 * sini2;f321 = 1.875 * \sinh \pi (1.0 - 2.0 * cosim - 3.0 * cosisq);<br>f322 = -1.875 * \sinin \pi (1.0 + 2.0 * cosim - 3.0 * cosisq);
           f441 = 35.0 * sini2 * f220;f442 = 39.3750 * sini2 * sini2;<br>f522 = 9.84375 * sini2 * sini2 * (1.0 - 2.0 * cosim- 5.0 * cosisq) +0.33333333* (-2.0 + 4.0 * cosim + 6.0 * cosisq) );
```
 $\{$ 

 $\frac{1}{2}$ 

 $\frac{1}{2}$ 

 $\frac{1}{2}$ 

```
75
American Institute of Aeronautics and Astronautics
```

```
 f523 = sinim * (4.92187512 * sini2 * (-2.0 - 4.0 * cosim + 
                       10.0 * cosisq) + 6.56250012 * (1.0+2.0 * cosim - 3.0 * cosisq)); 
               f542 = 29.53125 * sinim * (2.0 - 8.0 * cosim+cosisq * 
                       (-12.0 + 8.0 * cosim + 10.0 * cosisq)); 
               f543 = 29.53125 * sinim * (-2.0 - 8.0 * cosim+cosisq * 
                      (12.0 + 8.0 * \cosim - 10.0 * \cosisq));xno2 = nm * nm;
               ainv2 = aonv * aonv; 
               temp1 = 3.0 * xno2 * ainv2; 
               temp = temp1 * root22; 
 d2201 = temp * f220 * g201; 
 d2211 = temp * f221 * g211; 
 temp1 = temp1 * aonv; 
 temp = temp1 * root32; 
              d3210 = \text{temp} * f321 * g310;d3222 = temp * f322 * g322;temp1 = temp1 * aonv;
              temp = 2.0 * temp1 * root44;d4410 = \text{temp} * f441 * g410;d4422 = \text{temp} * f442 * g422;temp1 = temp1 * aony; temp = temp1 * root52; 
 d5220 = temp * f522 * g520; 
 d5232 = temp * f523 * g532; 
              temp = 2.0 * temp1 * root54;
              d5421 = temp * f542 * g521;d5433 = temp * f543 * g521; xlamo = fmod(mo + nodeo + nodeo-theta - theta, twopi); 
              xfact = mdot + dmdt + 2.0 * (nodedot + dnodt - rptim) - no;em = emo; emsq = emsqo; 
             } 
           /* ---------------- synchronous resonance terms -------------- */ 
           if (irez == 1) 
            { 
g200 = 1.0 + \text{emsq} * (-2.5 + 0.8125 * \text{emsq});<br>g310 = 1.0 + 2.0 * \text{emsq};g300 = 1.0 + \text{emsq} * (-6.0 + 6.60937 * \text{emsq});<br>
f220 = 0.75 * (1.0 + \text{cosim}) * (1.0 + \text{cosim});f311 = 0.9375 * \sinim * \sinim * (1.0 + 3.0 * \cosim) - 0.75 * (1.0 + \cosim); f330 = 1.0 + cosim; 
 f330 = 1.875 * f330 * f330 * f330; 
              del1 = 3.0 * nm * nm * aony * aony;del2 = 2.0 * del1 * f220 * g200 * q22;
 del3 = 3.0 * del1 * f330 * g300 * q33 * aonv; 
 del1 = del1 * f311 * g310 * q31 * aonv; 
               xlamo = fmod(mo + nodeo + argpo - theta, twopi); 
            xfact = mdot + xpidot - rptim + dmdt + domdt + dnodt - no; } 
          /* ----------- for sgp4, initialize the integrator ---------- */
 xli = xlamo; 
 xni = no; 
         atime = 0.0;
          nm = no + dndt; 
//#include "debug3.cpp"
```

```
} // end dsinit
```
}

\* \* *procedure dspace* procedure dspace \* this procedure provides deep space contributions to mean elements for perturbing third body. these effects have been averaged over one revolution of the sun and moon. for earth resonance effects, the effects have been averaged over no revolutions of the satellite. (mean motion) \* \* author : david vallado 719-573-2600 28 jun 2005 \* inputs \* d2201, d2211, d3210, d3222, d4410, d4422, d5220, d5232, d5421, d5433  $det$ del1, del2, del3 -\* didt -  ${\rm dmdt}$ \* dnodt domdt -<br>irez - flag for resonance \* irez - flag for resonance 0-none, 1-one day, 2-half day argpo - argument of perigee \* argpdot - argument of perigee dot (rate)  $t$  - time tc<br>gsto - gst  $\frac{1}{x}$  xfact xlamo<br>no \* no - mean motion  $\begin{matrix} * & \text{atime} \\ * & \text{em} \end{matrix}$ - eccentricity  $^\star$  ft  $^\star$  argpm argpm - argument of perigee<br>inclm - inclination \* inclm - inclination  $x1i$ mm - mean anomaly xni - mean motion<br>nodem - right ascens - right ascension of ascending node \* outputs atime em - eccentricity argpm - argument of perigee \* inclm - inclination  $\begin{matrix} * & \text{xli} \\ * & \text{mm} \end{matrix}$ - mean anomaly xni<br>nodem - right ascension of ascending node dndt nm - mean motion \* \* locals : delt -<br>ft -\* ft -<br>\* theta theta \* x21i -<br>\* x2omi - $*$   $x2$ omi \* xl -<br>\* xldot xldot -<br>xnddt -\* xnddt xndt -<br>xomi -\* xomi - \* coupling : none \*  $references$ hoots, roehrich, norad spacetrack report #3 1980 hoots, norad spacetrack report #6 1986 hoots, schumacher and glover 2004 vallado, crawford, hujsak, kelso 2006 ----------------------------------------------------------------------------\*/ static void dspace  $\overline{a}$  int irez, double d2201, double d2211, double d3210, double d3222, double d4410, double d4422, double d5220, double d5232, double d5421, double d5433, double dedt, double del1, double del2, double del3, double didt, double dmdt, double dnodt, double domdt, double argpo, double argpdot, double dedt, double dell, double dell, double dels, double didt, double d<br/>mdt, double dondt, double xrapo, double xlamo, double t, double t<br/>c, double ysto, double xfact, double xlamo,

/\*-----------------------------------------------------------------------------

```
 double no, 
 double& atime, double& em, double& argpm, double& inclm, double& xli, 
 double& mm, double& xni, double& nodem, double& dndt, double& nm 
       ) 
{ 
       const double twopi = 2.0 * pi; 
       int iretn , iret; 
       double delt, ft, theta, x2li, x2omi, xl, xldot , xnddt, xndt, xomi, g22, g32, 
             g44, g52, g54, fasx2, fasx4, fasx6, rptim , step2, stepn , stepp; 
       fasx2 = 0.13130908; 
       fasx4 = 2.8843198; 
       fasx6 = 0.37448087; 
       g22 = 5.7686396; 
g32 = 0.95240898;<br>
g44 = 1.8014998;<br>
g52 = 1.0508330;<br>
g54 = 4.4108898; rptim = 4.37526908801129966e-3; // this equates to 7.29211514668855e-5 rad/sec 
 stepp = 720.0; 
 stepn = -720.0; 
       step2 = 259200.0; 
       /* ----------- calculate deep space resonance effects ----------- */ 
      dndt = 0.0;
      theta = fmod(gsto + tc * rptim, twopi);em = em + dedt * t;
       inclm = inclm + didt * t; 
      argpm = argpm + domdt * t;\frac{d \ln \theta_{\text{p}}}{d \ln \theta_{\text{p}}} = \frac{d \ln \theta_{\text{p}}}{d \ln \theta_{\text{p}}} + \frac{d \ln \theta_{\text{p}}}{d \ln \theta_{\text{p}}} + \frac{d \ln \theta_{\text{p}}}{d \ln \theta_{\text{p}}} + \frac{d \ln \theta_{\text{p}}}{d \ln \theta_{\text{p}}}mm = mm + dmdt * t; // sgp4fix for negative inclinations 
 // the following if statement should be commented out 
       // if (inclm < 0.0) 
       // { 
      // inclm = -inclm;<br>// argpm = argpm -
      // argpm = argpm - pi;<br>// modem = nodem + pi;nodem = nodem + pi; // } 
      /* - update resonances : numerical (euler-maclaurin) integration - */
       /* ------------------------- epoch restart ---------------------- */ 
      // sgp4fix for propagator problems<br>// the following integration works
            the following integration works for negative time steps and periods
       // the specific changes are unknown because the original code was so convoluted 
      // sgp4fix take out atime = 0.0 and fix for faster operation ft = 0.0;
             = 0.0; if (irez != 0) 
         { 
            // sgp4fix streamline check 
           if ((atime == 0.0) || (t * atime <= 0.0) || (fabs(t) < fabs(atime)) )
             \left\{ \right.atime = 0.0;
                 xni = no; 
              x1i = x1amo; } 
               // sgp4fix move check outside loop 
              if (t > 0.0) delt = stepp; 
                 else 
                   delt = stepn; 
            iretn = 381; // added for do loop 
           \text{iret} = 0; // added for loop
            while (iretn == 381) 
               { 
                 /* ------------------- dot terms calculated ------------- */ 
                 /* ----------- near - synchronous resonance terms ------- */ 
                 if (irez != 2) 
                   { 
xndt = del1 * sin(xli - fasz2) + del2 * sin(2.0 * (xli - fass4)) + del3 * sin(3.0 * (xli - fass6)); xldot = xni + xfact; 
                     xnddt = del1 * cos(xli - fasx2) +2.0 * del2 * cos(2.0 * (xli – fasx4)) +<br>3.0 * del3 * cos(3.0 * (xli – fasx6));
                    xnddt = xnddt * xldot; 
 }
```

```
 else 
                  { 
                    /* --------- near - half-day resonance terms -------- */ 
                    xomi = argpo + argpdot * atime; 
                    x2omi = xomi + xomi; 
                    x2li = xli + xli; 
                   xndt = d2201 * sin(x2omi + xli - g22) + d2211 * sin(xli - g22) +d3210 * sin(xomi + xli - g32) + d3222 * sin(-xomi + xli - g32)+
 d4410 * sin(x2omi + x2li - g44)+ d4422 * sin(x2li - g44) + 
 d5220 * sin(xomi + xli - g52) + d5232 * sin(-xomi + xli - g52)+ 
 d5421 * sin(xomi + x2li - g54) + d5433 * sin(-xomi + x2li - g54); 
                   xldot = xni + xfact;
                    xnddt = d2201 * cos(x2omi + xli - g22) + d2211 * cos(xli - g22) + 
 d3210 * cos(xomi + xli - g32) + d3222 * cos(-xomi + xli - g32) + 
 d5220 * cos(xomi + xli - g52) + d5232 * cos(-xomi + xli - g52) + 
 2.0 * (d4410 * cos(x2omi + x2li - g44) + 
 d4422 * cos(x2li - g44) + d5421 * cos(xomi + x2li - g54) + 
                           d5433 * cos(-xomi + x2li - g54)); 
                 \texttt{anddt = xnddt * xldot;} } 
               /* ----------------------- integrator ------------------- */ 
               // sgp4fix move end checks to end of routine 
               if (fabs(t - atime) >= stepp) 
                \{\text{iret} = 0;\text{iretn} = 381; } 
                 else // exit here 
                 { 
                 \int_{0}^{1} ft = t - atime;
                \text{iretn} = 0; } 
               if (iretn == 381) 
               \{ xli = xli + xldot * delt + xndt * step2; 
 xni = xni + xndt * delt + xnddt * step2; 
                   atime = atime + delt; 
                 } 
             } // while iretn = 381 
           nm = xni + xndt * ft + xnddt * ft * ft * 0.5; 
          x1 = x1i + x1dot * ft + xndt * ft * ft * 0.5; if (irez != 1) 
           \{mm = x1 - 2.0 * noden + 2.0 * theta;dndt = nm - no; } 
             else 
            { 
              mm = x1 - noden - argpm + theta; dndt = nm - no; 
            } 
          nm = no + dndt;
```
//#include "debug4.cpp" } // end dsspace

}

```
Example 2018 procedure initl
  this procedure initializes the spg4 propagator. all the initialization is
    consolidated here instead of having multiple loops inside other routines.
                                                  719-573-2600 28 jun 2005
  author
               : david vallado
  inputs
                \mathbf{r}0.0 ccentricity<br>- epoch time in days from jan 0, 1950.0 hr
                                                           0.0 - 1.0ecco
     epoch
    inclo
                - inclination of satellite
    no- mean motion of satellite
    satn
                 - satellite number
* outputs
    ainv
                 -1.0 / a- semi major axis
    a^{\circ}\text{cond1}con42-1.0 - 5.0 \cos(i)\cos i\circ- cosine of inclination
    cosio2
                - cosio squared
    eccsq- eccentricity squared
                - flag for deep space<br>- 1.0 - ecco * ecco
    method
                                                          'd', 'n'omeosq
                 - semi-parameter squared
    posq
                - radius of perigee
    rp
    rteosq
                - square root of (1.0 - ecco*ecco)- sine of inclination
    sinio
    gsto
                - gst at time of observation
                                                           rad
                - mean motion of satellite
    no
  locals
   ak
    d1\overline{a}\overline{a}del
    adel
    po
* coupling
    getgravconst
                - find greenwich sidereal time from the julian date
    gstime
 references
    hoots, roehrich, norad spacetrack report #3 1980
    hoots, norad spacetrack report #6 1986
    hoots, schumacher and glover 2004
    vallado, crawford, hujsak, kelso 2006
                                            ------------------------------------* /
static void initl
    \sqrt{2}int satn,
                      gravconsttype whichconst,
      double ecco, double epoch, double inclo,
                                                     double& no,
      char& method,
      double& ainv, double& ao,
                                   double& con41, double& con42, double& cosio,
      double& cosio2, double& eccsq, double& omeosq, double& posq,
      double& rp, double& rteosq, double& sinio, double& gsto,
      char opsmode
    \rightarrow\{/* -------------------- local variables ----------------------- */
    double ak, d1, del, adel, po, x2o3, j2, xke,
           tumin, mu, radiusearthkm, j3, j4, j3oj2;
     // sgp4fix use old way of finding gst
     double ds70;
     double ts70, tfrac, c1, thgr70, fk5r, c1p2p;
    const double twopi = 2.0 * pi;/* --------------------- earth constants ---------------------- */
     // sgp4fix identify constants and allow alternate values
    getgravconst (whichconst, tumin, mu, radiusearthkm, xke, j2, j3, j4, j3oj2);
     x2o3 = 2.0 / 3.0;/* ------------ calculate auxillary epoch quantities ---------- */
     eccsq = ecco * ecco;omega = 1.0 - eccsg;rteosq = sqrt(omeosq);\cos i \circ = \cos(i \text{ nclo});
```

```
cosio2 = cosio * cosio;/* ---------------- un-kozai the mean motion ---------------- */
A = pow(xke / no, x203);<br>
d1 = 0.75 * j2 * (3.0 * cosio2 - 1.0) / (rteosq * omeosq);<br>
d2 = d1 / (ak * ak);<br>
d2 = ak * (1.0 - del * del - del *(1.0 / 3.0 + 134.0 * del * del / 81.0));del = dl/(adel * adel);<br>no = no / (1.0 + del);a^{\circ}= pow(xke / no, x2o3);sinio = sin(inclo);po = ao * omeosq;<br>con42 = 1.0 - 5.0 * cosio2;
cond1 = -con42-cosio2-cosio2;ainv = 1.0 / ao;posq = po * po;<br>
rp = ao * (1.0 - ecco);\begin{minipage}{.4\linewidth} \verb|method = 'n';| \end{minipage} \vspace{-0.3cm}// sgp4fix modern approach to finding sidereal time
if (opsmode == 'a')
    \left\{ \right.// sgp4fix use old way of finding gst
     // count integer number of days from 0 jan 1970
     \text{ts70} = epoch - 7305.0;<br>ds70 = floor(ts70 + 1.0e-8);
     tfrac = ts70 - ds70;// find greenwich location at epoch
     c1 = 1.72027916940703639e-2;thgr70= 1.7321343856509374;
     fk5r = 5.07551419432269442e-15;clp2p = cl + twopi;gsto = \text{fmod}( \text{thgr70 + c1*ds70 + c1p2p*tfrac + ts70*ts70*fk5r, twopi)}if ( gsto < 0.0 )
         gsto = gsto + twopi;\mathcal{F}else
    gsto = gstime(epoch + 2433281.5);
```

```
//#include "debug5.cpp"
\} // end initl
```
**Example 2016** procedure sgp4init this procedure initializes variables for sgp4. 719-573-2600 28 jun 2005 author obs[lev\_bivsb : inputs - mode of operation afspc or improved 'a', 'i' opsmode whichconst - which set of constants to use 72, 84 satn - satellite number  $bstar$ - sgp4 type drag coefficient kg/m2er ecco - eccentricity  $_{\rm epoch}$ - epoch time in days from jan 0, 1950. 0 hr - argument of perigee (output if ds)<br>- inclination argpo inclo  $mo$ - mean anomaly (output if ds)  $no$ - mean motion nodeo - right ascension of ascending node  $_{\rm outputs}$  $\sim$ - common values for subsequent calls satrec return code - non-zero on error. 1 - mean elements, ecc >= 1.0 or ecc < -0.001 or a < 0.95 er 2 - mean motion less than 0.0  $3$  - pert elements, ecc < 0.0 or ecc > 1.0  $4$  - semi-latus rectum <  $0.0$ 5 - epoch elements are sub-orbital 6 - satellite has decayed locals  $\star$ cnodm , snodm , cosim , sinim , cosomm , sinomm  $cc1sq$  ,  $cc2$  $, cc3$  $\mathsf{coef}$ , coef1  $cosio4$  $\overline{\phantom{a}}$  $\overline{a}$ day  $\text{dndt}$  $\overline{a}$  $\star$  $em$ - eccentricity - eccentricity squared  $\ddot{\phantom{a}}$  $emsq$ eeta  $\star$  $\star$  $etasq$ gam - argument of perigee  $argpm$ nodem  $\verb|inclm|$  $\star$ - inclination  $\,$  mm  $\,$ - mean anomaly  $\star$ nm - mean motion perige - perigee pinvsq psisq  $qzms24$ rtemsq s1, s2, s3, s4, s5, s6, s7 sfour ss1, ss2, ss3, ss4, ss5, ss6, ss7  $sz1, sz2, sz3$ sz11, sz12, sz13, sz21, sz22, sz23, sz31, sz32, sz33 tc temp temp1, temp2, temp3 tsi xpidot xhdot1  $\mathtt{zl}$  ,  $\mathtt{z2}$  ,  $\mathtt{z3}$ z11, z12, z13, z21, z22, z23, z31, z32, z33 coupling getgravconstinitl dscom  $\overline{a}$  $dpper$ dsinit  $\overline{a}$  $sgp4$ references hoots, roehrich, norad spacetrack report #3 1980 hoots, norad spacetrack report #6 1986 hoots, schumacher and glover 2004 vallado, crawford, hujsak, kelso 2006 ---------------------\*/

```
bool sgp4init 
\overline{a} gravconsttype whichconst, char opsmode, const int satn, const double epoch, 
           const double xbstar, const double xecco, const double xargpo, 
 const double xinclo, const double xmo, const double xno, 
 const double xnodeo, elsetrec& satrec 
       \lambda{ 
        /* --------------------- local variables ------------------------ */ 
       double ao, ainv, con42, cosio, sinio, cosio2, eccsq, omeosq, posq, rp, rteosq,
              omeosq, posq, rp,
               cnodm , snodm , cosim , sinim , cosomm, sinomm, cc1sq , 
              cc2 , cc3 , coef , coef1 , cosio4, day , dndt
              em , emsq , eeta , etasq , gam , argpm , nodem
 inclm , mm , nm , perige, pinvsq, psisq , qzms24, 
 rtemsq, s1 , s2 , s3 , s4 , s5 , s6 , 
 s7 , sfour , ss1 , ss2 , ss3 , ss4 , ss5 , 
 ss6 , ss7 , sz1 , sz2 , sz3 , sz11 , sz12 , 
 sz13 , sz21 , sz22 , sz23 , sz31 , sz32 , sz33 , 
              tc , temp , temp1 , temp2 , temp3 , tsi , xpidot,<br>xhdot1, z1 , z2 , z3 , z11 , z12 , z13 ,
                                xhdot1, z1 , z2 , z3 , z11 , z12 , z13 , 
 z21 , z22 , z23 , z31 , z32 , z33, 
 qzms2t, ss, j2, j3oj2, j4, x2o3, r[3], v[3], 
               tumin, mu, radiusearthkm, xke, j3, delmotemp, qzms2ttemp, qzms24temp; 
        /* ------------------------ initialization --------------------- */ 
        // sgp4fix divisor for divide by zero check on inclination 
        // the old check used 1.0 + cos(pi-1.0e-9), but then compared it to 
       // 1.5 e-12, so the threshold was changed to 1.5e-12 for consistency const double temp4 = 1.5e-12;
       const double temp4
        /* ----------- set all near earth variables to zero ------------ */ 
\text{satrec}.\text{isimp} = 0; \quad \text{satrec}.\text{method} = 'n'; \quad \text{satrec}.\text{aycof} = 0.0; \quad \text{satrec}.\text{cond1} = 0.0; \quad \text{satrec}.\text{cc1} = 0.0; \quad \text{satrec}.\text{cd} = 0.0; \quad \text{satrec}.\text{dd} = 0.0; \quad \text{satrec}.\text{dd} = 0.0; \quad \text{satrec}.\text{dd} = 0.0; \quad \text{satrec}.\text{dd} = 0.0; \quad \text{satrec}.\text{dd} = 0.0; \quad \text{satrec}.\text{ddsatrec.cc5 = 0.0; satrec.d2 = 0.0; satrec.d3 = 0.0;<br>satrec.d4 = 0.0; satrec.delmo = 0.0; satrec.eta = 0.0;
       satrec.argpdot = 0.0; satrec.omgcof = 0.0; satrec.sinmao = 0.0;
\text{satrec.t} = 0.0; satrec.t2cof = 0.0; satrec.t3cof = 0.0; satrec.t4cof = 0.0; satrec.x1mth2 = 0.0;
       satrec.x7thm1 = 0.0; satrec.mdot = 0.0; satrec.nodedot = 0.0;
       satrec.xlcof = 0.0; satrec.xmcof = 0.0; satrec.nodecf = 0.0;
       /* ----------- set all deep space variables to zero ------------ */
       satrec.irez = 0; satrec.d2201 = 0.0; satrec.d2211 = 0.0;
       \text{satrec}.d3210 = 0.0; \text{satrec}.d3222 = 0.0; \text{satrec}.d4410 = 0.0;satrec.d4422 = 0.0; satrec.d5220 = 0.0; satrec.d5232 = 0.0;
       satrec.d5421 = 0.0; satrec.d5433 = 0.0; satrec.dedt = 0.0;
        satrec.del1 = 0.0; satrec.del2 = 0.0; satrec.del3 = 0.0; 
       satrec.didt = 0.0; satrec.dmdt = 0.0; satrec.dnodt = 0.0;
 satrec.domdt = 0.0; satrec.e3 = 0.0; satrec.ee2 = 0.0; 
 satrec.peo = 0.0; satrec.pgho = 0.0; satrec.pho = 0.0; 
 satrec.pinco = 0.0; satrec.plo = 0.0; satrec.se2 = 0.0; 
 satrec.se3 = 0.0; satrec.sgh2 = 0.0; satrec.sgh3 = 0.0; 
 satrec.sgh4 = 0.0; satrec.sh2 = 0.0; satrec.sh3 = 0.0; 
 satrec.si2 = 0.0; satrec.si3 = 0.0; satrec.sl2 = 0.0; 
 satrec.sl3 = 0.0; satrec.sl4 = 0.0; satrec.gsto = 0.0; 
       satrec.xfact = 0.0; satrec.xgh2 = 0.0; satrec.xgh3 = 0.0;
\text{satrec}.\text{xgh4} = 0.0; \text{satrec}.\text{xh2} = 0.0; \text{satrec}.\text{xh3} = 0.0; \text{satrec}.\text{xi2} = 0.0; \text{satrec}.\text{xi3} = 0.0; \text{satrec}.\text{xi4} = 0.0; \text{satrec}.\text{xi4} = 0.0; \text{satrec}.\text{xi4} = 0.0; \text{satrec}.\text{xi4} = 0.0; \text{satrec}.\text{xi4} = 0.0; \text{satrec}.\text{xi4} = 0.0; \text{satrec}.\text{xi4} = 0.0; \textsatrec.zmol = 0.0; satrec.zmos = 0.0; satrec.atime = 0.0;
       \mathtt{satrec}.\mathtt{xli} \quad = \; 0.0; \; \mathtt{satrec}.\mathtt{xni} \quad = \; 0.0; // sgp4fix - note the following variables are also passed directly via satrec. 
        // it is possible to streamline the sgp4init call by deleting the "x" 
        // variables, but the user would need to set the satrec.* values first. we 
        // include the additional assignments in case twoline2rv is not used. 
       satrec.bstar = xbstar;
       satrec.ecco = xecco;<br>satrec.argpo = xargpo;
       satrec.argpo
       satrec.inclo = xinclo;<br>satrec.mo = xmo;
       satrec.mo = xmo;<br>satrec.no = xno;
       satrec.no
       satrec.nodeo = xnodeo;
        // sgp4fix add opsmode 
        satrec.operationmode = opsmode; 
         /* ------------------------ earth constants ----------------------- */ 
        // sgp4fix identify constants and allow alternate values
```

```
 getgravconst( whichconst, tumin, mu, radiusearthkm, xke, j2, j3, j4, j3oj2 ); 
              = 78.0 / radiusearthkm + 1.0;
       // sgp4fix use multiply for speed instead of pow 
 qzms2ttemp = (120.0 - 78.0) / radiusearthkm; 
 qzms2t = qzms2ttemp * qzms2ttemp * qzms2ttemp * qzms2ttemp; 
      x2o3 = 2.0 / 3.0; satrec.init = 'y'; 
     satrec.t = 0.0;
      initl 
\sim (
              satn, whichconst, satrec.ecco, epoch, satrec.inclo, satrec.no, satrec.method, 
              ainv, ao, satrec.con41, con42, cosio, cosio2, eccsq, omeosq, 
             posq, rp, rteosq, sinio, satrec.gsto, satrec.operationmode 
           ); 
       satrec.error = 0; 
       // sgp4fix remove this check as it is unnecessary 
       // the mrt check in sgp4 handles decaying satellite cases even if the starting 
       // condition is below the surface of te earth 
// if (rp < 1.0) 
// { 
// printf("# *** satn%d epoch elts sub-orbital ***\n", satn);<br>// satrec.error = 5;
          satrec.error = 5;
\frac{1}{2} }
     if ((omeosq >= 0.0) || ( satrec.no >= 0.0))
         { 
           satrec.isimp = 0; 
           if (rp < (220.0 / radiusearthkm + 1.0)) 
               satrec.isimp = 1; 
           sfour = ss; 
           qzms24 = qzms2t; 
          perige = (rp - 1.0) * radiusearthkm;/* - for perigees below 156 km, s and qoms2t are altered - */ if (perige < 156.0) 
             { 
                sfour = perige - 78.0; 
                if (perige < 98.0) 
                    sfour = 20.0; // sgp4fix use multiply for speed instead of pow 
 qzms24temp = (120.0 - sfour) / radiusearthkm; 
 qzms24 = qzms24temp * qzms24temp * qzms24temp * qzms24temp; 
             sfour = sfour / radiusearthkm + 1.0;
 } 
           pinvsq = 1.0 / posq; 
          tsi = 1.0 / (ao - sfour);
          satrec.eta = ao * satrec.ecco * tsi;
            etasq = satrec.eta * satrec.eta; 
           eeta = satrec.ecco * satrec.eta; 
          psisq = fabs(1.0 - eta);
          coef = qzms24 * pow(tsi, 4.0); coef1 = coef / pow(psisq, 3.5); 
 cc2 = coef1 * satrec.no * (ao * (1.0 + 1.5 * etasq + eeta * 
                            (4.0 + \text{etasq}) + 0.375 * j2 * tsi / psisq * satrec.con41 *
          (8.0 + 3.0 * e\tanes \times (8.0 + e\tanes));<br>satrec.cc1 = satrec.bstar * cc2;
                         = satrec.bstar * cc2;
          cc3 = 0.0; if (satrec.ecco > 1.0e-4) 
              cc3 = -2.0 * coef * tsi * j3oj2 * satrec.no * sinio / satrec.ecco;\text{satrec}.\text{x1mth2} = 1.0 - \text{cosio2};\text{satrec.cc4} = 2.0* satrec.no * coef1 * ao * omeosq *<br>(satrec.eta * (2.0 + 0.5 * \text{etasq}) + satrec.ecco *
(0.5 + 2.0 * \text{etasq}) - j2 * \text{tsi} / (\text{ao * psisq}) *<br>(-3.0 * \text{satrec.com41} * (1.0 - 2.0 * \text{eeta} + \text{etasq} *(1.5 - 0.5 * eeta) + 0.75 * satrec.x1mth2 *
 (2.0 * etasq - eeta * (1.0 + etasq)) * cos(2.0 * satrec.argpo))); 
 satrec.cc5 = 2.0 * coef1 * ao * omeosq * (1.0 + 2.75 * 
                             (etasq + eeta) + eeta * etasq); 
          cosio4 = cosio2 * cosio2;temp1 = 1.5 * j2 * pinvsq * satrec.no;<br>temp2 = 0.5 * temp1 * j2 * pinvsq;
          temp3 = -0.46875 \div 14 \times 2000 * pinvsq * satrec.no;
\text{satrec.mdot} = \text{satrec.no} + 0.5 * \text{temp1} * \text{rteosq} * \text{satrec.com41} + 0.0625 * \text{temp2} * \text{rteosq} * (13.0 - 78.0 * \text{cosio2} + 137.0 * \text{cosio4}); satrec.argpdot = -0.5 * temp1 * con42 + 0.0625 * temp2 * 
 (7.0 - 114.0 * cosio2 + 395.0 * cosio4) + 
                                   temp3 * (3.0 - 36.0 * cosio2 + 49.0 * cosio4);
```

```
American Institute of Aeronautics and Astronautics 
                        84
```

```
xhdot1 = -temp1 * cosio;satrec.nodedot = xhdot1 + (0.5 * temp2 * (4.0 - 19.0 * cosio2) +<br>2.0 * temp3 * (3.0 - 7.0 * cosio2)) * cosio;<br>xpidot = satrec.argpdot+ satrec.nodedot;
satrec.omgcof = satrec.bstar * cc3 * cos(satrec.argpo);<br>satrec.xmcof = 0.0;
            if (satrec.ecco > 1.0e-4) 
               satrec.xmcof = -x2o3 * coef * satrec.bstar / eeta;
           satrec.nodecf = 3.5 * omeosq * xhdot1 * satrec.cc1;
           satrec.t2cof = 1.5 * satrec.cc1;
            // sgp4fix for divide by zero with xinco = 180 deg 
           if (fabs(cosio+1.0) > 1.5e-12)satrec.xlcof = -0.25 * j3oj2 * sinio * (3.0 + 5.0 * cosio) / (1.0 + cosio); else 
               satrec.xlcof = -0.25 * j3oj2 * sinio * (3.0 + 5.0 * cosio) / temp4; satrec.aycof = -0.5 * j3oj2 * sinio; 
 // sgp4fix use multiply for speed instead of pow 
            delmotemp = 1.0 + satrec.eta * cos(satrec.mo); 
           satrec.delmo = delmotemp * delmotemp * delmotemp;
           satrec.sinmao = sin(satrec.mo);
           satrec.x7thm1 = 7.0 * cosio2 - 1.0;
            /* --------------- deep space initialization ------------- */ 
            if ((2*pi / satrec.no) >= 225.0) 
              { 
                 satrec.method = 'd'; 
                satrec.isimp = 1;
                t.c = 0.0;
                 inclm = satrec.inclo; 
                 dscom 
                    \sqrt{ } epoch, satrec.ecco, satrec.argpo, tc, satrec.inclo, satrec.nodeo, 
                         satrec.no, snodm, cnodm, sinim, cosim,sinomm, cosomm, 
                       day, satrec.e3, satrec.ee2, em, emsq, gam,
                        satrec.peo, satrec.pgho, satrec.pho, satrec.pinco, 
 satrec.plo, rtemsq, satrec.se2, satrec.se3, 
 satrec.sgh2, satrec.sgh3, satrec.sgh4, 
 satrec.sh2, satrec.sh3, satrec.si2, satrec.si3, 
 satrec.sl2, satrec.sl3, satrec.sl4, s1, s2, s3, s4, s5, 
 s6, s7, ss1, ss2, ss3, ss4, ss5, ss6, ss7, sz1, sz2, sz3, 
 sz11, sz12, sz13, sz21, sz22, sz23, sz31, sz32, sz33, 
                       satrec.xgh2, satrec.xgh3, satrec.xgh4, satrec.xh2,
                                                        satrec.xi3, satrec.xl2, nm, z1, z2, z3, z11,satrec.xh3, satrec.xi2,<br>satrec.xl3, satrec.xl4,
                        z12, z13, z21, z22, z23, z31, z32, z33, 
                        satrec.zmol, satrec.zmos 
                     ); 
                 dpper 
\sim (b) and (b) and (b) and (b) and (b) and (b) and (b) and (b) and (b) and (b) and (b) and (b) and (b) and (b) and (b) and (b) and (b) and (b) and (b) and (b) and (b) and (b) and (b) and (b) and (b) and (b) and (b) and 
                        satrec.e3, satrec.ee2, satrec.peo, satrec.pgho, 
                        satrec.pho, satrec.pinco, satrec.plo, satrec.se2, 
                       satrec.se3, satrec.sgh2, satrec.sgh3, satrec.sgh4,
                       satrec.sh2, satrec.sh3, satrec.si2, satrec.si3,
                       satrec.sl2, satrec.sl3, satrec.sl4, satrec.t,
                        satrec.xgh2,satrec.xgh3,satrec.xgh4, satrec.xh2, 
                        satrec.xh3, satrec.xi2, satrec.xi3, satrec.xl2, 
                        satrec.xl3, satrec.xl4, satrec.zmol, satrec.zmos, inclm, satrec.init, 
                        satrec.ecco, satrec.inclo, satrec.nodeo, satrec.argpo, satrec.mo, 
                        satrec.operationmode 
                     ); 
                argpm = 0.0;
                nodem = 0.0;
               mm = 0.0; dsinit 
\sim (b) and (b) and (b) and (b) and (b) and (b) and (b) and (b) and (b) and (b) and (b) and (b) and (b) and (b) and (b) and (b) and (b) and (b) and (b) and (b) and (b) and (b) and (b) and (b) and (b) and (b) and (b) and 
                        whichconst, 
                        cosim, emsq, satrec.argpo, s1, s2, s3, s4, s5, sinim, ss1, ss2, ss3, ss4, 
                        ss5, sz1, sz3, sz11, sz13, sz21, sz23, sz31, sz33, satrec.t, tc, 
                        satrec.gsto, satrec.mo, satrec.mdot, satrec.no, satrec.nodeo, 
                        satrec.nodedot, xpidot, z1, z3, z11, z13, z21, z23, z31, z33, 
                       satrec.ecco, eccsq, em, argpm, inclm, mm, nm, nodem,
                       satrec.irez, satrec.atime,
                        satrec.d2201, satrec.d2211, satrec.d3210, satrec.d3222 , 
                        satrec.d4410, satrec.d4422, satrec.d5220, satrec.d5232, 
                        satrec.d5421, satrec.d5433, satrec.dedt, satrec.didt, 
 satrec.dmdt, dndt, satrec.dnodt, satrec.domdt , 
 satrec.del1, satrec.del2, satrec.del3, satrec.xfact, 
                        satrec.xlamo, satrec.xli, satrec.xni
```

```
\, ) ;
               } 
           /* ----------- set variables if not deep space ----------- */ 
          if (satrec.isimp != 1) 
           {Cclsq}= satrec.cc1 * satrec.cc1;
              satrec.d2 = 4.0 * ao * tsi * cc1sq;
temp = satrec.d2 * tsi * satrec.cc1 / 3.0;<br>
satrec.d3 = (17.0 * ao + sfour) * temp;<br>
satrec.d4 = 0.5 * temp * ao * tsi * (221.0 * ao + 31.0 * sfour) *
                                      satrec.cc1; 
 satrec.t3cof = satrec.d2 + 2.0 * cc1sq; 
 satrec.t4cof = 0.25 * (3.0 * satrec.d3 + satrec.cc1 * 
                                     (12.0 * \text{satrec.d2} + 10.0 * \text{cc1sq}));satrec.t5cof = 0.2 * (3.0 * satrec.d4 +<br>
12.0 * satrec.cc1 * satrec.d3 +<br>
6.0 * satrec.d2 * satrec.d2 +<br>
15.0 * cc1sq * (2.0 * satrec.d2 + cc1sq));
}<br>} // if omeosq = 0 ...
 /* finally propogate to zero epoch to initialize all others. */ 
 // sgp4fix take out check to let satellites process until they are actually below earth surface 
// if(satrec.error == 0) 
          sgp4(whichconst, satrec, 0.0, r, v); 
          satrec.init = 'n'; 
//#include "debug6.cpp" 
          //sgp4fix return boolean. satrec.error contains any error codes 
          return true;
```
} // end sgp4init

**Example 1999** procedure sgp4 this procedure is the sgp4 prediction model from space command. this is an updated and combined version of sgp4 and sdp4, which were originally published separately in spacetrack report #3. this version follows the methodology from the aiaa paper (2006) describing the history and development of the code.  $\texttt{author}$ : david vallado 719-573-2600 28 jun 2005 inputs satrec - initialised structure from sgp4init() call.  $tsince$ - time eince epoch (minutes) outputs r<br>
r - position vector<br>
v - velocity  $km$ km/sec return code - non-zero on error. 1 - mean elements, ecc >= 1.0 or ecc < -0.001 or a < 0.95 er 2 - mean motion less than 0.0  $3$  - pert elements, ecc < 0.0 or ecc > 1.0  $4$  - semi-latus rectum <  $0.0$ 5 - epoch elements are sub-orbital<br>6 - satellite has decayed locals  $\mathbb{R}^2$  $am$ axnl, aynl  $\overline{a}$ betal  $\sim$ , snod , cos2u ,<br>, cosip , sinip , , sinim , cosomm , sinomm , cnod<br>, coseol , sineol , cosi , sini<br>, cossu , sinsu , cosu , sinu cosim sin2u cosisq , cossu  $\star$  $denm$  $\overline{a}$  $\star$ delomg  $\bar{\phantom{a}}$ dndt  $\overline{a}$  $\star$ eccm  $\overline{a}$  $\star$  $\star$  $emsq$  $\overline{a}$  $\ddot{\phantom{a}}$  $ecose$  $\overline{a}$  $\star$  $e12$  $\overline{\phantom{a}}$  $e$ o $1$  $\frac{1}{2}$  $\star$  $\star$  $\overline{\phantom{a}}$  $_{\rm eccp}$  $\frac{1}{2}$  $\star$  $\tt{esine}$  $\star$ argpm  $\overline{\phantom{a}}$  $\star$ argpp  $\overline{\phantom{a}}$  $\ddot{\phantom{a}}$  $omgadf$  $\overline{a}$  $\star$  $\mathbf{p}1$  $\overline{a}$  $\ddot{\phantom{a}}$  $\mathtt{r}$  $r$ temsq  $\overline{\phantom{a}}$  $\star$  $\overline{a}$  $\star$  $rdot1$  $^{\rm r1}$  $\overline{a}$  $\star$ rvdot  $\overline{a}$  $\star$ rvdotl  $\ddot{\phantom{a}}$  $\overline{a}$  $su$  $\star$  $\overline{a}$  $, t3$  $\star$  $t2$ , t4 , tc  $\star$ tem5, temp , temp1 , temp2 , tempa , tempe , templ  $\star$  $\begin{array}{ccc} \mathtt{u} & , & \mathtt{u}\mathtt{x} & , & \mathtt{u}\mathtt{y} \end{array}$  $, uz$ ,  $\mbox{v} \mbox{x}$  ,  $\mbox{v} \mbox{y}$  $, vz$  $-inclination$  $\star$ inclm - mean anomaly  $\star$  $mm$ - mean motion  $\ddot{\phantom{a}}$  $\rm{nm}$ nodem - right asc of ascending node  $\star$  $\star$ xinc  $\star$ xincp  $\ddot{\phantom{a}}$ xl  $\star$  $\times 1\text{m}$  $\overline{\phantom{a}}$  $\star$ l. mp  $\star$ xmdf  $\frac{1}{2}$  $\overline{a}$  $\star$  $x$ m $x$  $\star$ xmy  $\star$ nodedf  $\overline{a}$ xnode  $\overline{a}$ nodep  $\overline{a}$ np  $\star$ coupling  $\ddot{\phantom{a}}$ getgravconstdpper dpspace \* references :

```
hoots, roehrich, norad spacetrack report #3 1980
      hoots, norad spacetrack report #6 1986
      hoots, schumacher and glover 2004
     vallado, crawford, hujsak, kelso 2006
   ----------------------------------------------------------------------------*/ 
bool sgp4 
     \left( gravconsttype whichconst, elsetrec& satrec, double tsince, 
         double r[3], double v[3] 
       ) 
{ 
      double am , axnl , aynl , betal , cosim , cnod
            cos2u, coseo1, cosi , cosip , cosisq, cossu , cosu, 
delm , delomg, em , emsq , ecose , el2 , eo1 ,<br>ep , esine , argpm, argpp , argpdf, pl,   mrt = 0.0,<br>mvt , rdotl , rl , rvdot , rvdotl, sinim ,
sin2u, sineo1, sini, sinip, sinsu, sinu,<br>snod, su, t2, t3, t4, tem5, temp,<br>temp1, temp2, tempa, tempe, temp1, u, ux,<br>uy, uz, vx, vy, vz, inclm, mm,<br>nm, nodem, xinc, xing, x1, c, x1m, mp,<br>xmdf, xmx, xxmy, nodedf, xnode, nod
            mu, vkmpersec, delmtemp; 
       int ktr; 
       /* ------------------ set mathematical constants --------------- */ 
       // sgp4fix divisor for divide by zero check on inclination 
       // the old check used 1.0 + cos(pi-1.0e-9), but then compared it to 
       // 1.5 e-12, so the threshold was changed to 1.5e-12 for consistency 
      const double temp4 = 1.5e-12;
      twopi = 2.0 * pi;x2o3 = 2.0 / 3.0; // sgp4fix identify constants and allow alternate values 
       getgravconst( whichconst, tumin, mu, radiusearthkm, xke, j2, j3, j4, j3oj2 ); 
      vkmpersec = radiusearthkm * xke/60.0;
       /* --------------------- clear sgp4 error flag ----------------- */ 
      satrec.t = tsince;
       satrec.error = 0; 
       /* ------- update for secular gravity and atmospheric drag ----- */ 
       xmdf = satrec.mo + satrec.mdot * satrec.t; 
       argpdf = satrec.argpo + satrec.argpdot * satrec.t; 
       nodedf = satrec.nodeo + satrec.nodedot * satrec.t; 
      \begin{array}{lcl} \texttt{argpm} & = \texttt{argpdf}\,;\\ \texttt{mm} & = \texttt{xmdf}\,;\\ \texttt{t2} & = \texttt{satrec}\,. \end{array}= xmdf; t2 = satrec.t * satrec.t; 
 nodem = nodedf + satrec.nodecf * t2; 
       tempa = 1.0 - satrec.cc1 * satrec.t; 
 tempe = satrec.bstar * satrec.cc4 * satrec.t; 
 templ = satrec.t2cof * t2; 
       if (satrec.isimp != 1) 
         { 
           delomg = satrec.omgcof * satrec.t; 
            // sgp4fix use mutliply for speed instead of pow 
           delmtemp = 1.0 + \text{satrec.eta} * \cos(\text{xmdf});
            delm = satrec.xmcof * 
                      (delmtemp * delmtemp * delmtemp - 
                      satrec.delmo); 
           temp = delomg + delm;<br>mm = xmdf + temo;= xmdf + temp;
           argpm = argpdf - temp;<br>t3 = t2 * satrec.t;
           t3 = t2 * satrec.t;<br>t4 = t3 * satrec.t;
                   = t3 * satrec.t;
           tempa = tempa - satrec.d2 * t2 - satrec.d3 * t3 -
                               satrec.d4 * t4;
            tempe = tempe + satrec.bstar * satrec.cc5 * (sin(mm) - 
                                satrec.sinmao); 
           templ = templ + satrec.t3cof * t3 + t4 * (satrec.t4cof +
                                satrec.t * satrec.t5cof);
         } 
       nm = satrec.no; 
       em = satrec.ecco; 
       inclm = satrec.inclo; 
       if (satrec.method == 'd') 
        \left( tc = satrec.t;
```

```
 dspace 
               \left( satrec.irez, 
                  satrec.d2201, satrec.d2211, satrec.d3210, 
                  satrec.d3222, satrec.d4410, satrec.d4422, 
                  satrec.d5220, satrec.d5232, satrec.d5421, 
 satrec.d5433, satrec.dedt, satrec.del1, 
 satrec.del2, satrec.del3, satrec.didt, 
 satrec.dmdt, satrec.dnodt, satrec.domdt, 
                  satrec.argpo, satrec.argpdot, satrec.t, tc, 
                  satrec.gsto, satrec.xfact, satrec.xlamo, 
                  satrec.no, satrec.atime, 
                  em, argpm, inclm, satrec.xli, mm, satrec.xni, 
                  nodem, dndt, nm 
                ); 
         } // if method = d 
      if (nm <= 0.0) 
\frac{1}{11}printf("# error nm %f\n", nm);
           satrec.error = 2; 
           // sgp4fix add return 
          return false; 
        } 
     am = pow((xke / nm), x2o3) * tempa * tempa; nm = xke / pow(am, 1.5); 
      em = em - tempe; 
       // fix tolerance for error recognition 
       // sgp4fix am is fixed from the previous nm check 
      if ((em >= 1.0) || (em < -0.001)/* || (am < 0.95)*/ )
\frac{1}{\sqrt{2}}printf("# error em %f\n", em);
           satrec.error = 1; 
           // sgp4fix to return if there is an error in eccentricity 
           return false; 
         } 
       // sgp4fix fix tolerance to avoid a divide by zero 
      if (em < 1.0e-6) 
           em = 1.0e-6; 
     mm = mm + s \text{atrec} \cdot \text{no} * temp1;xlm = mm + argpm + noden;<br>
emsq = em * em;<br>
temp = 1.0 - emsq; nodem = fmod(nodem, twopi); 
      argpm = fmod(argpm, twopi); 
      xlm = fmod(xlm, twopi); 
      mm = fmod(xlm - argpm - nodem, twopi); 
      /* ---------------- compute extra mean quantities ------------- */
      sinim = sin(inclm); 
      cosim = cos(inclm); 
       /* -------------------- add lunar-solar periodics -------------- */ 
     ep = em; xincp = inclm; 
      argpp = argpm; 
      nodep = nodem; 
     mp = mm; sinip = sinim; 
     cosip = cosim; if (satrec.method == 'd') 
       \left\{ \right. dpper 
                ( 
                  satrec.e3, satrec.ee2, satrec.peo, 
                 satrec.pgho, satrec.pho, satrec.pinco,
 satrec.plo, satrec.se2, satrec.se3, 
 satrec.sgh2, satrec.sgh3, satrec.sgh4, 
                 satrec.sh2, satrec.sh3, satrec.si2,
 satrec.si3, satrec.sl2, satrec.sl3, 
 satrec.sl4, satrec.t, satrec.xgh2, 
                 satrec.xgh3, satrec.xgh4, satrec.xh2,
 satrec.xh3, satrec.xi2, satrec.xi3, 
 satrec.xl2, satrec.xl3, satrec.xl4, 
 satrec.zmol, satrec.zmos, satrec.inclo, 
                   'n', ep, xincp, nodep, argpp, mp, satrec.operationmode 
                ); 
           if (xincp < 0.0) 
             {
```

```
 xincp = -xincp; 
 nodep = nodep + pi; 
 argpp = argpp - pi; 
 } 
         if ((ep < 0.0 ) || (ep > 1.0))\{// printf("# error ep %f\n", ep); 
               satrec.error = 3; 
               // sgp4fix add return 
               return false; 
             } 
        } // if method = d /* -------------------- long period periodics ------------------ */ 
      if (satrec.method == 'd') 
        { 
           sinip = sin(xincp); 
           cosip = cos(xincp); 
          satrec.aycof = -0.5*j3oj2*sinip;
           // sgp4fix for divide by zero for xincp = 180 deg 
           if (fabs(cosip+1.0) > 1.5e-12) 
              satrec.xlcof = -0.25 * j3oj2 * sinip * (3.0 + 5.0 * cosip) / (1.0 + cosip); else 
              satrec.xlcof = -0.25 * j3oj2 * sinip * (3.0 + 5.0 * cosip) / temp4; } 
     axn1 = ep * cos(argpp);temp = 1.0 / (am * (1.0 - ep * ep));ayn1 = ep* sin(argpp) + temp * satrec.argvcf;x1 = mp + argpp + nodep + temp * satrec.kloc f * axnl; /* --------------------- solve kepler's equation --------------- */ 
u = \text{fmod}(x1 - \text{nodep}, \text{twopi});<br>eo1 = u;tem5 = 9999.9;ktr = 1;<br>\frac{1}{\sqrt{2}} sgp.
          sgp4fix for kepler iteration
         the following iteration needs better limits on corrections
      while (( fabs(tem5) >= 1.0e-12) && (ktr <= 10) ) 
        { 
          since 1 = sin(e01);\csc 1 = \cos(\cos 1);
tem5 = 1.0 - coseo1 * axn1 - sineo1 * ayn1;<br>tem5 = (u - ayn1 * cose01 + axn1 * sine01 - e01) / tem5;
           if(fabs(tem5) >= 0.95) 
          \text{tem5} = \text{tem5} > 0.0 ? 0.95 : -0.95;<br>eo1 = eo1 + tem5;
                 = eo1 + tem5;
         ktr = ktr + 1; } 
       /* ------------- short period preliminary quantities ----------- */ 
      ecose = axnl*coseo1 + aynl*sineo1; 
       esine = axnl*sineo1 - aynl*coseo1; 
el2 = axnl*axnl + aynl*aynl;<br>
pl = am*(1.0-el2); if (pl < 0.0) 
\frac{1}{\sqrt{2}}printf("# error pl %f\n", pl);
           satrec.error = 4; 
           // sgp4fix add return 
          return false; 
         } 
        else 
        { r1= am * (1.0 - e \csc);rdot1 = sqrt(am) * esine/rl;rvdot1 = sqrt(p1) / r1;beta = sqrt(1.0 - el2);temp = esine / (1.0 + \text{beta});<br>sinu = am / rl * (sineo1 - aynl - axnl * temp);
          \begin{array}{rcl}\n\text{cos}u & = & \text{am} / r1 * (\text{coseo1 - axnl + aynl * temp}); \\
\text{su} & = & \text{atan2}(\text{sin}u, \text{ cos}u).\n\end{array}= atan2(sinu, cosu);
          sin2u = (cosu + cosu) * sinu;cos2u = 1.0 - 2.0 * sinu * sinu;temp = 1.0 / pl;<br>
temp1 = 0.5 * j2 * temp;temp2 = temp1 * temp; /* -------------- update for short period periodics ------------ */ 
           if (satrec.method == 'd') 
             { 
                                         = cosip * cosip;
```

```
\text{satrec.com41} = 3.0*cosisq - 1.0; satrec.x1mth2 = 1.0 - cosisq; 
 satrec.x7thm1 = 7.0*cosisq - 1.0; 
 } 
 mrt = rl * (1.0 - 1.5 * temp2 * betal * satrec.con41) + 
 0.5 * temp1 * satrec.x1mth2 * cos2u; 
 su = su - 0.25 * temp2 * satrec.x7thm1 * sin2u; 
 xnode = nodep + 1.5 * temp2 * cosip * sin2u; 
 xinc = xincp + 1.5 * temp2 * cosip * sinip * cos2u; 
 mvt = rdotl - nm * temp1 * satrec.x1mth2 * sin2u / xke; 
 rvdot = rvdotl + nm * temp1 * (satrec.x1mth2 * cos2u + 
                            1.5 * satrec.con41) / xke; 
               /* --------------------- orientation vectors ------------------- */ 
               sinsu = sin(su); 
              \cos su = \cos(su);
               snod = sin(xnode); 
               cnod = cos(xnode); 
               sini = sin(xinc); 
               cosi = cos(xinc); 
               xmx = -snod * cosi; 
                       = cnod * cosi;
              \begin{array}{lll} \mathsf{u}\mathsf{x} & = & \mathsf{x}\mathsf{m}\mathsf{x} * \mathsf{sinsu} + \mathsf{cnod} * \mathsf{cossu};\\ \mathsf{u}\mathsf{y} & = & \mathsf{x}\mathsf{m}\mathsf{y} * \mathsf{sinsu} + \mathsf{snod} * \mathsf{cossu}; \end{array} uy = xmy * sinsu + snod * cossu; 
              uz = sini * sinsu;<br>
vx = xmx * cossu - vx = xmx * cossu - cnod * sinsu; 
 vy = xmy * cossu - snod * sinsu; 
              vz = sini * cossu; /* --------- position and velocity (in km and km/sec) ---------- */ 
              r[0] = (mrt * ux) * radiusearthkm;r[1] = (mrt * uy) * radiusearthkm;<br>r[2] = (mrt * uz) * radiusearthkm;v[0] = (mvt * ux + rvdot * vx) * vkmpersec;<br>v[1] = (mvt * uy + rvdot * vy) * vkmpersec;v[2] = (mvt * uz + rvdot * vz) * vkmpersec; } // if pl > 0 
         // sgp4fix for decaying satellites 
        if (mrt < 1.0)\{// printf("# decay condition %11.6f \n",mrt); 
               satrec.error = 6; 
              return false; 
           } 
//#include "debug7.cpp" 
         return true; 
} // end sgp4
```
/\* ----------------------------------------------------------------------------- \* **\* function gstime** \* \* this function finds the greenwich sidereal time. \* \* author : david vallado 719-573-2600 1 mar 2001 \* \* inputs description range / units \* jdut1 - julian date in ut1 days from 4713 bc \* outputs<br>gstime :<br>- greenwich sidereal time 0 to 2pi rad \*  $^\star$  locals :<br>  $^\star$  temp -\* temp - temporary variable for doubles rad<br>\* tut1 - julian centuries from the jan 1, 2000 12 h epoch (ut1) \* \* coupling : none \* \* references : :<br>2004, 191, eq 3-45<br>-------\* --------------------------------------------------------------------------- \*/ double gstime  $\left($  double jdut1 ) { const double twopi = 2.0 \* pi; const double deg2rad = pi  $/ 180.0$ ;<br>double temp, tut1; temp, tut1; tut1 =  $(jdut1 - 2451545.0) / 36525.0;$  temp = -6.2e-6\* tut1 \* tut1 \* tut1 + 0.093104 \* tut1 \* tut1 + (876600.0\*3600 + 8640184.812866) \* tut1 + 67310.54841; // sec temp = fmod(temp \* deg2rad / 240.0, twopi); //360/86400 = 1/240, to deg, to rad // ------------------------ check quadrants -------------------- if (temp < 0.0) temp += twopi; return temp;

} // end gstime

```
/* ----------------------------------------------------------------------------- 
* 
                            * function getgravconst
* 
   this function gets constants for the propagator. note that mu is identified to
     facilitiate comparisons with newer models. the common useage is wgs72.
* 
   * author : david vallado 719-573-2600 21 jul 2006 
* 
   inputs
     whichconst - which set of constants to use wgs72old, wgs72, wgs84
* 
   outputs
     tumin - minutes in one time unit<br>mu - earth gravitational para
                 * mu - earth gravitational parameter 
     radiusearthkm - radius of the earth in km<br> xke - reciprocal of tumin
* xke - reciprocal of tumin 
* j2, j3, j4 - un-normalized zonal harmonic values 
* j3oj2 - j3 divided by j2 
* 
  locals :
* 
  coupling :
    * none 
* 
  references :
   norad spacetrack report #3
     vallado, crawford, hujsak, kelso 2006
     --------------------------------------------------------------------------- */ 
void getgravconst 
      ( 
       gravconsttype whichconst, 
       double& tumin, 
       double& mu, 
       double& radiusearthkm, 
       double& xke, 
       double& j2, 
       double& j3, 
       double& j4, 
       double& j3oj2 
      ) 
       { 
        switch (whichconst) 
          { 
             // -- wgs-72 low precision str#3 constants -- 
             case wgs72old: 
            mu = 398600.79964; // in km3 / s2<br>radiusearthkm = 6378.135; // km
            radiusearthkm = 6378.135;
             xke = 0.0743669161; 
             tumin = 1.0 / xke; 
 j2 = 0.001082616; 
 j3 = -0.00000253881; 
            j4 = -0.00000165597; j3oj2 = j3 / j2; 
           break; 
             // ------------ wgs-72 constants ------------ 
             case wgs72: 
 mu = 398600.8; // in km3 / s2 
 radiusearthkm = 6378.135; // km 
            xke = 60.0 / sqrt(radius earthkm*radius earthkm*radius earthkm*radius earthkm,tumin = 1.0 / xke;<br>i2 = 0.001082 j2 = 0.001082616; 
 j3 = -0.00000253881; 
            j4 = -0.00000165597;j3oj2 = j3 / j2; break; 
             case wgs84: 
            // ------------ wgs-84 constants ---
 mu = 398600.5; // in km3 / s2 
 radiusearthkm = 6378.137; // km 
            xke = 60.0 / sqrt(radius earthkm*radius earthkm*radius earthkm*radius earthkm/mu);tumin = 1.0 / xke;
 j2 = 0.00108262998905; 
 j3 = -0.00000253215306; 
            j4 = -0.00000161098761;j3oj2 = j3 / j2; break; 
           default: 
             fprintf(stderr,"unknown gravity option (%d)\n",whichconst);
```

```
break;
\}
```
} // end getgravconst